# **CAUVERY COLLEGE FOR WOMEN (AUTONOMOUS)**

# **Nationally Accredited with 'A' Grade by NAAC**

# **ISO 9001:2015 Certified**

# **TIRUCHIRAPPALLI**

# **PG & RESEARCH DEPARTMENT OF COMMERCE**

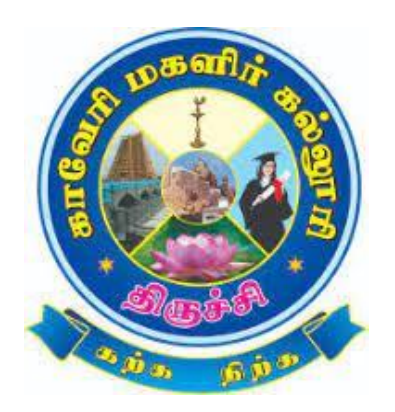

**LEARNING OUTCOMES BASED CURRICULUM**

# **FRAMEWORK**

**(CBCS - LOCF)**

# **B.Com. CA**

**2022 -2023 and Onwards**

# **CAUVERY COLLEGE FOR WOMEN (AUTONOMOUS) PG & RESEARCH DEPARTMENT OF COMMERCE**

#### **VISION**

Commitment to pursue excellence in commerce education, while equipping students with knowledge and skills in commerce stream, inculcate values, identify hidden talents, provide opportunities for students to realize their full potential and thus shape them into national assets, and to pursue a real holistic development, integrity moral and ethical uprightness.

#### **MISSION**

- ➢ To promote excellent education in the changing environment of information and communication technology and commerce sectors.
- ➢ Creating an urge in students to take up entrepreneurship in online to be successful by standing on their feet instead of being dependent on others.
- ➢ Grooming youth to become a truly global personality well equipped to deal with the modern world and its challenges.

# **PROGRAMME EDUCATIONAL OBJECTIVES (PEOs)**

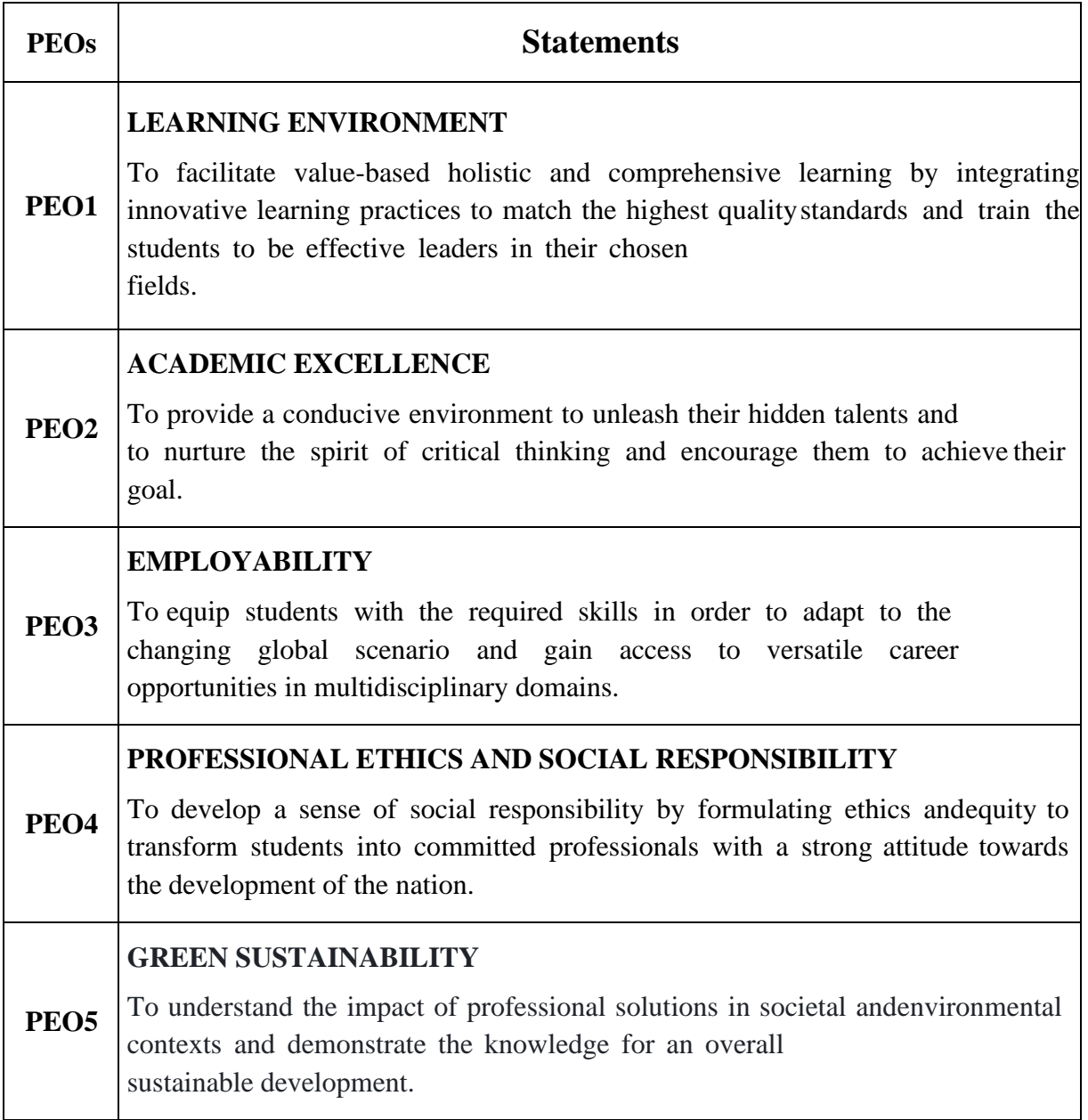

# **PROGRAMME OUTCOMES FOR B.Com., B.Com. CA,**

# **B.B.A. PROGRAMME**

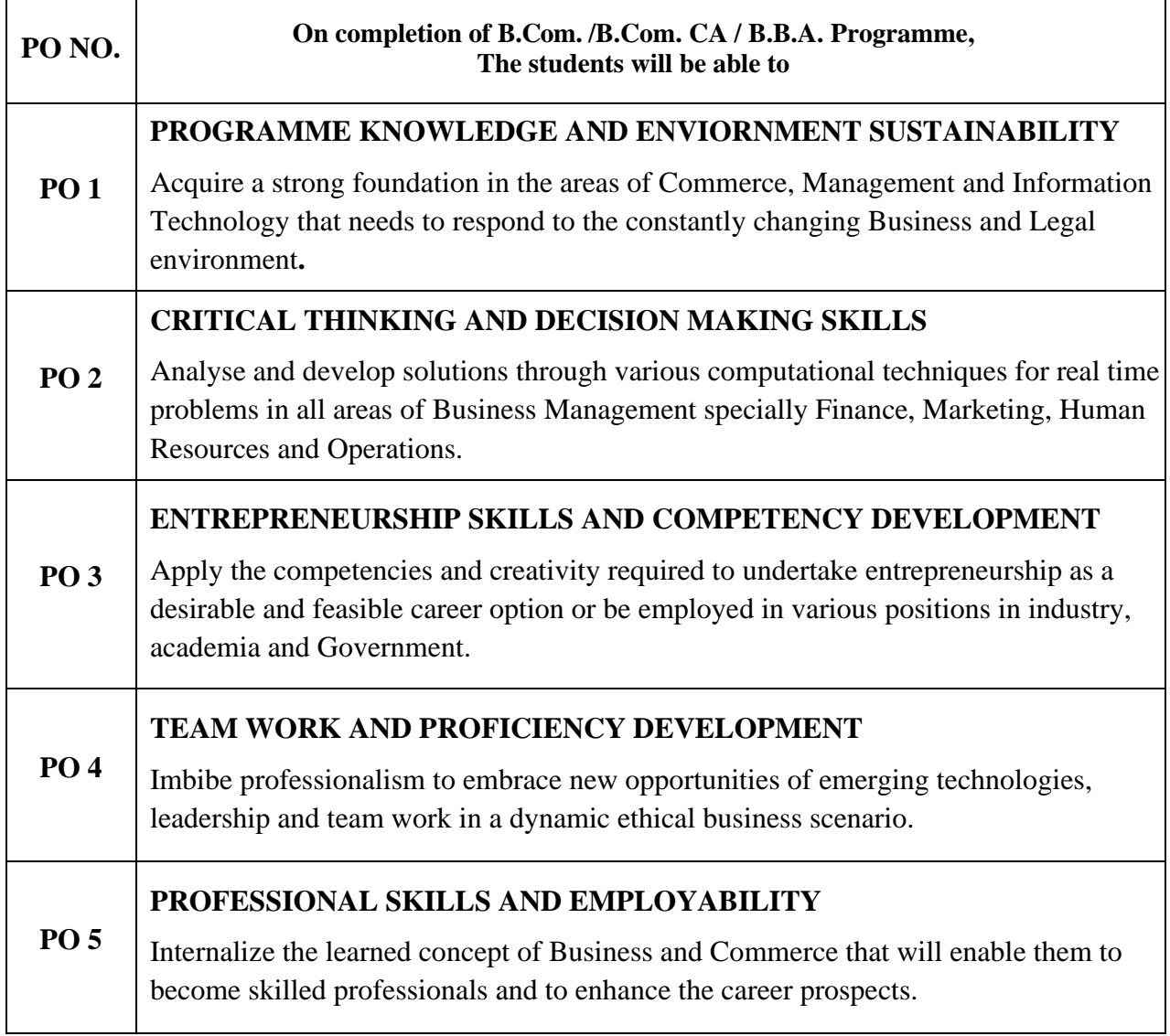

# **PROGRAMME SPECIFIC OUTCOMES FOR B.Com. CA**

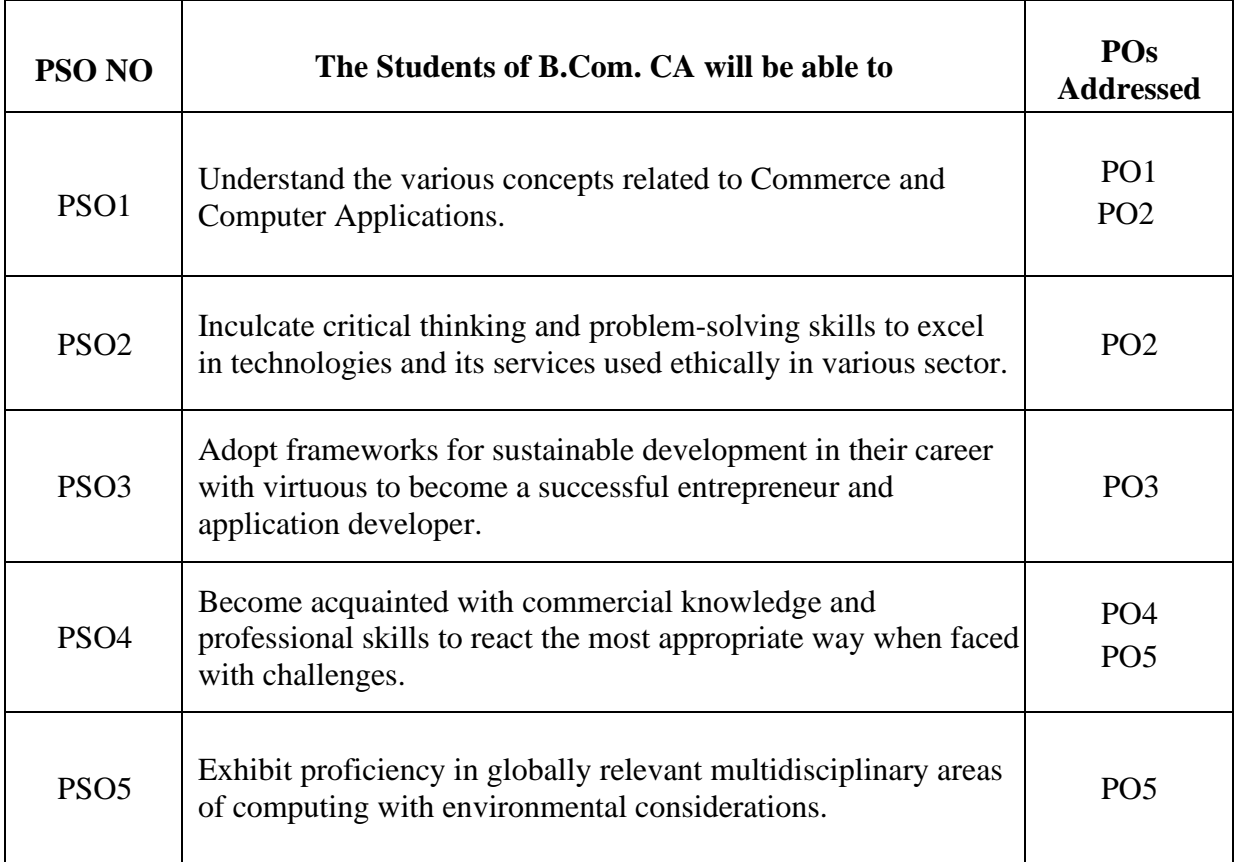

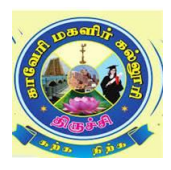

### **CAUVERY COLLEGE FOR WOMEN (AUTONOMOUS), TRICHY – 18 DEPARTMENT OF COMMERCE B.Com. CA – PROGRAMME STRUCTURE LEARNING OUTCOME BASED CURRICULUM FRAMEWORK (CBSC - LOCF) (For the candidates admitted from the academic year 2022 – 2023 onwards)**

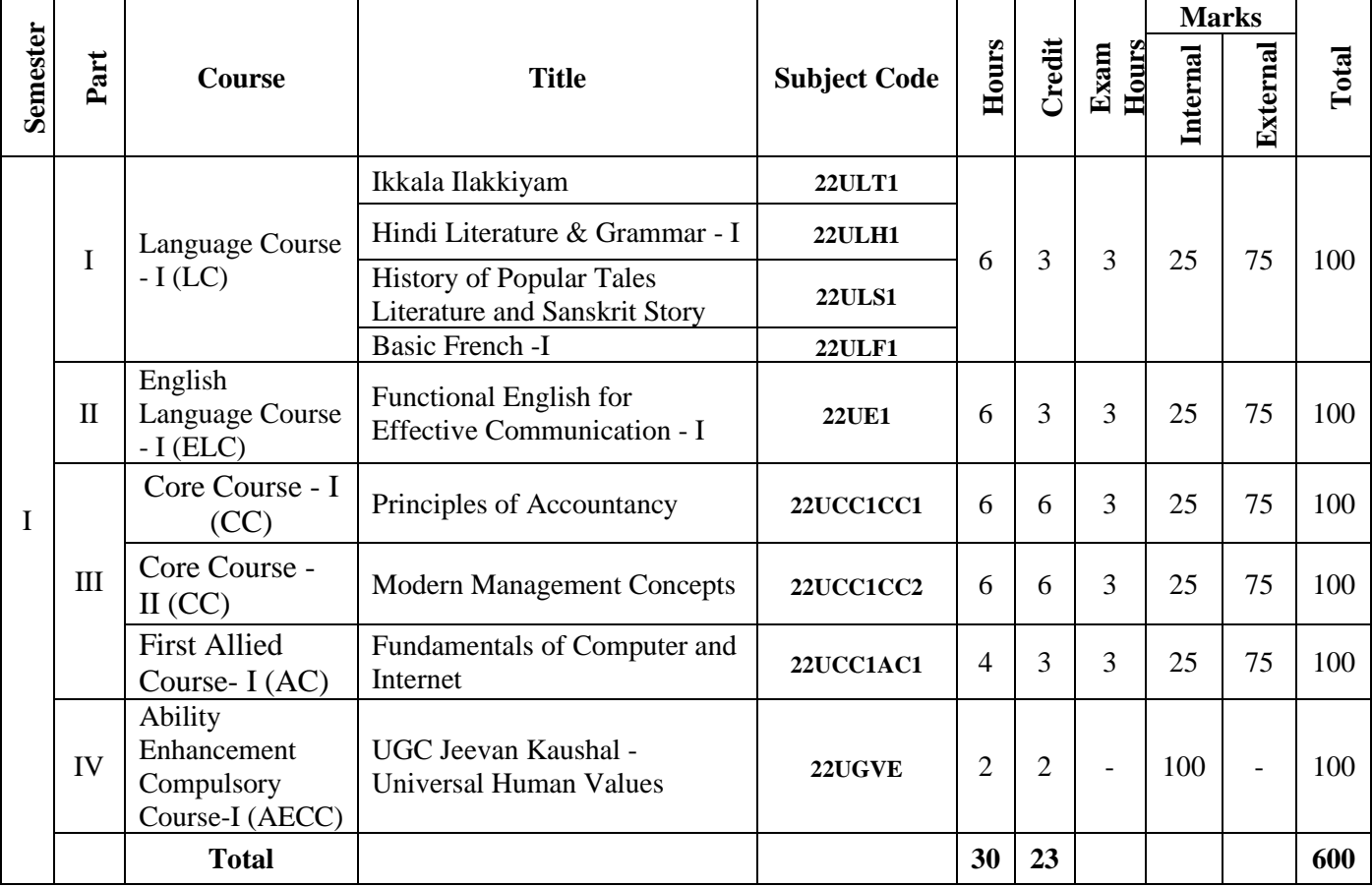

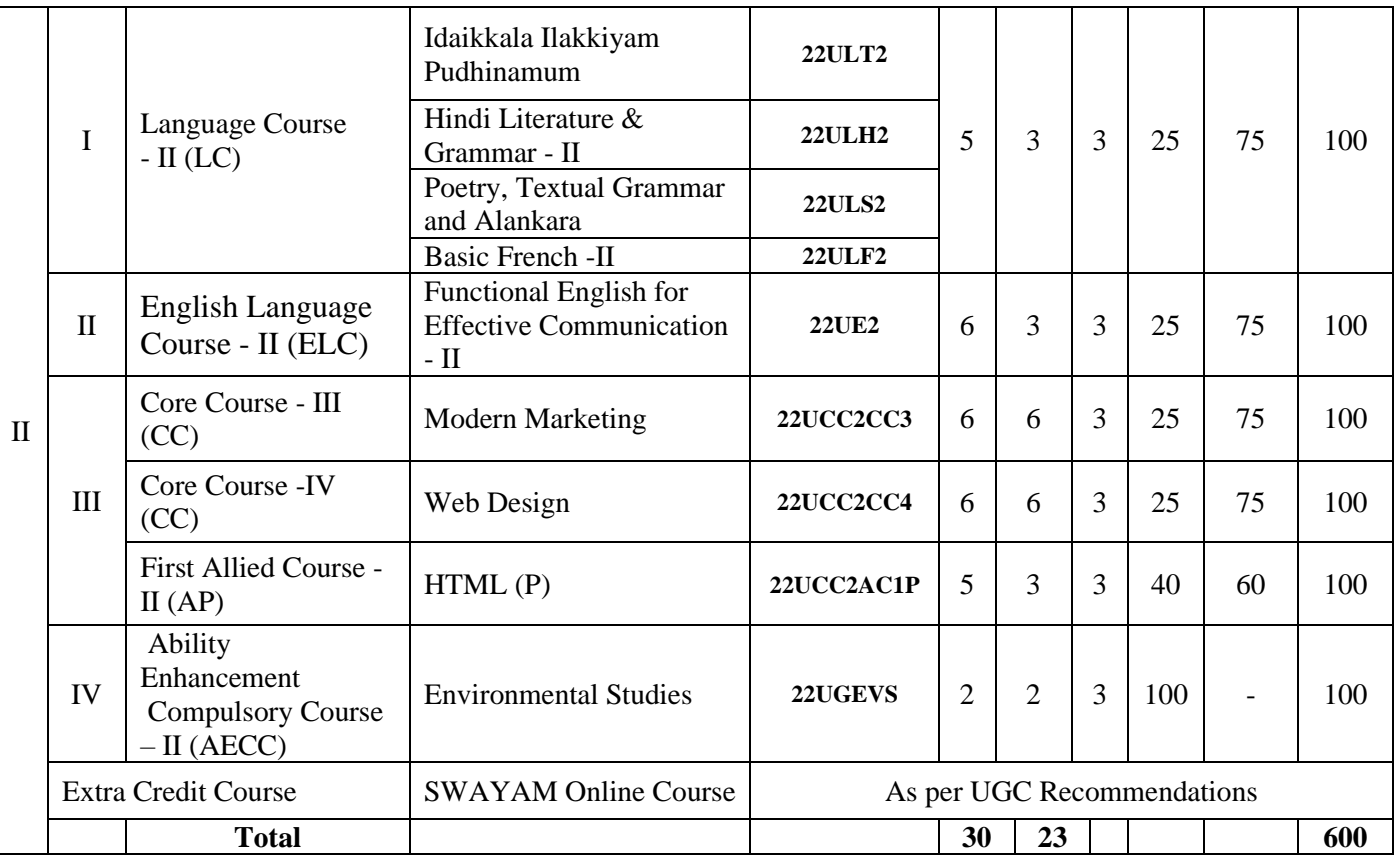

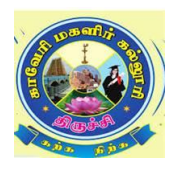

#### **CAUVERY COLLEGE FOR WOMEN (AUTONOMOUS), TRICHY – 18 DEPARTMENT OF COMMERCE B.Com. CA – PROGRAMME STRUCTURE LEARNING OUTCOMEBASED CURRICULUM FRAMEWORK (CBCS - LOCF) (For the candidates admitted from the academic year 2022 – 2023 onwards)**

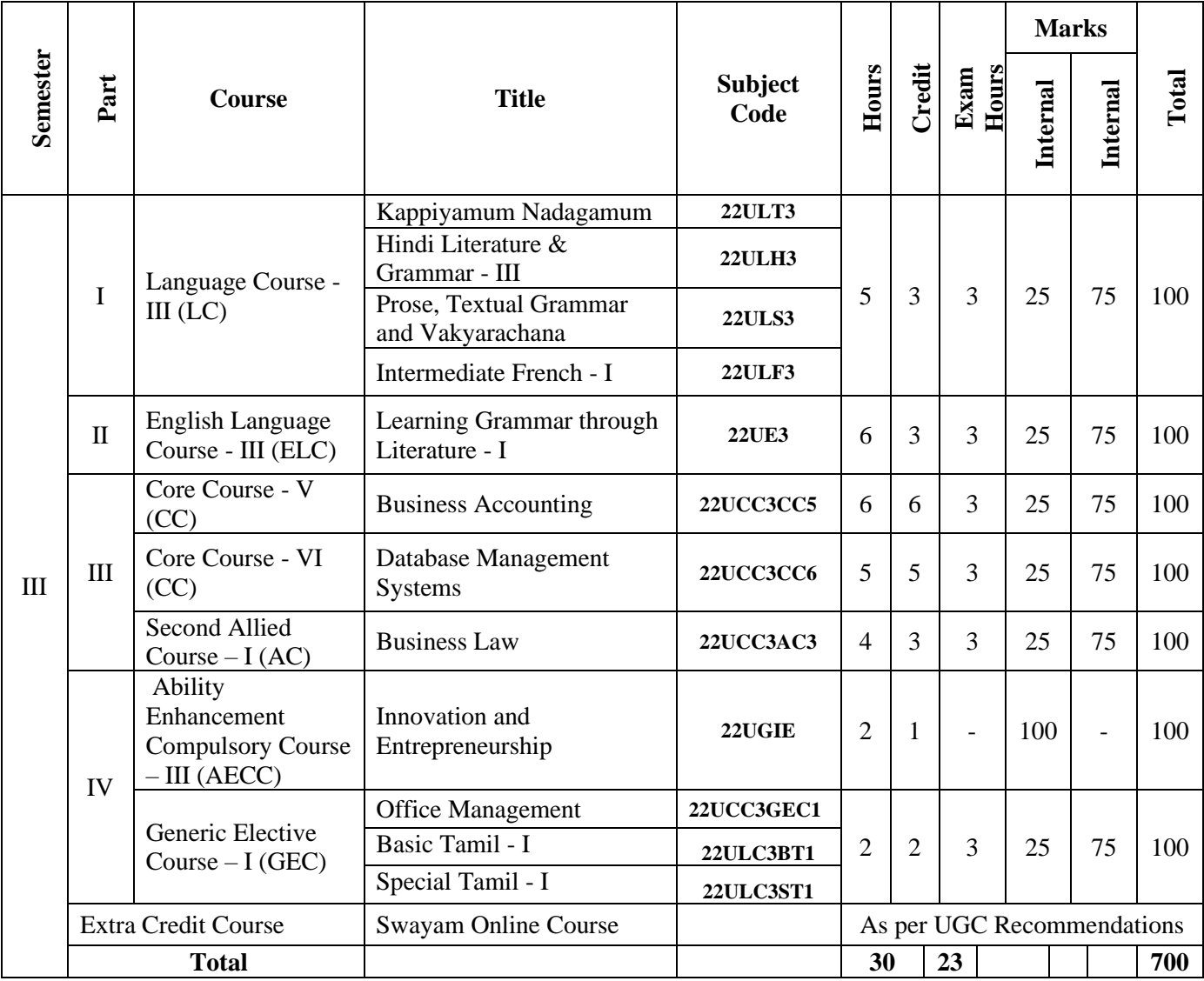

**\*15 Days INTERNSHIP during Semester Holidays.**

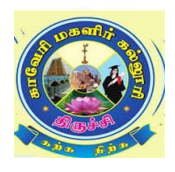

#### **CAUVERY COLLEGE FOR WOMEN (AUTONOMOUS), TRICHY – 18 PG & RESEARCH DEPARTMENT OF COMMERCE B.Com. CA – PROGRAMME STRUCTURE LEARNING OUTCOME BASED CURRICULUM FRAMEWORK (CBCS - LOCF) (For the candidates admitted from the academic year 2022 – 2023 onwards)**

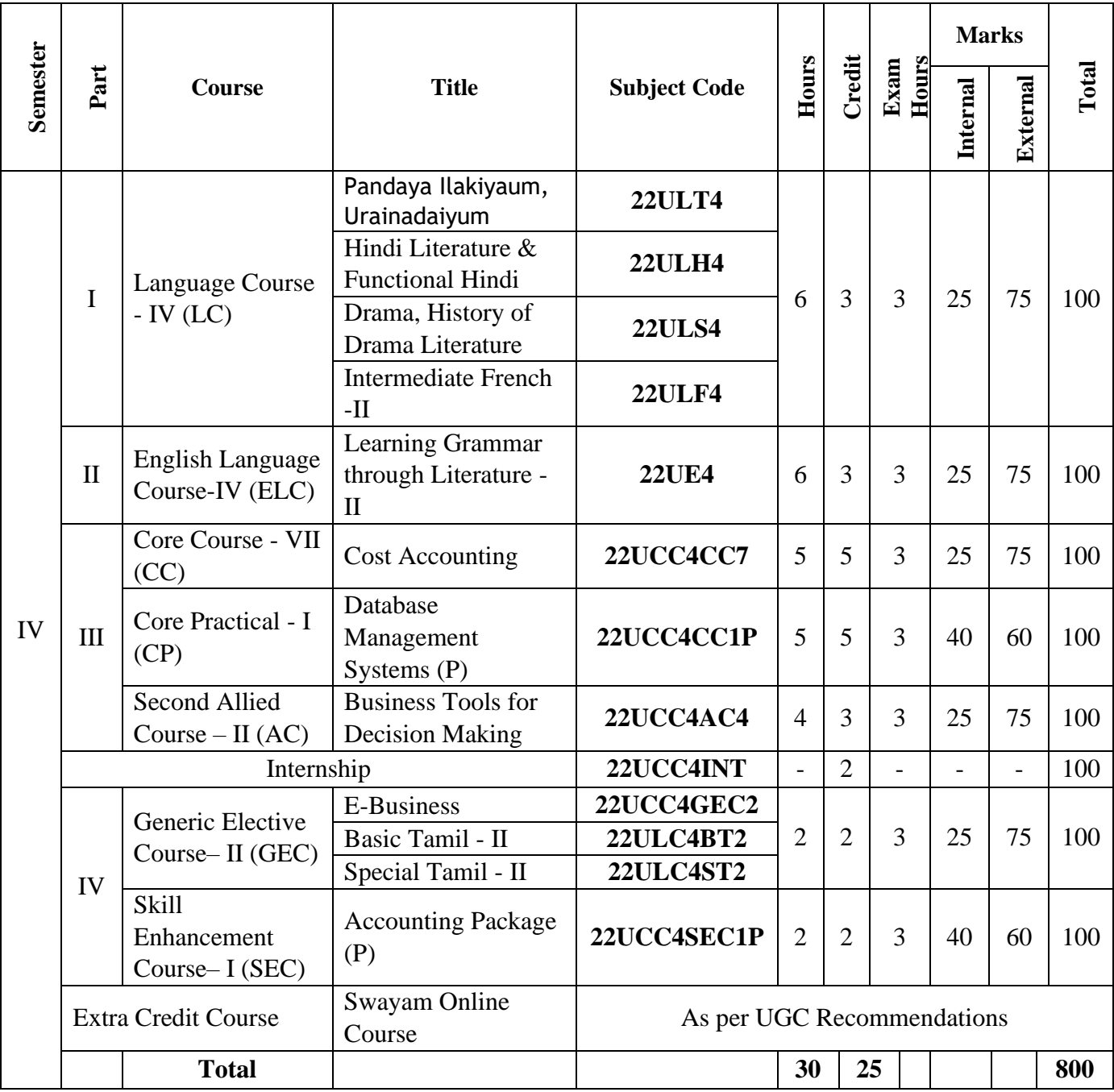

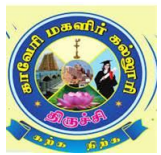

#### **CAUVERY COLLEGE FOR WOMEN (AUTONOMOUS), TRICHY – 18 PG & RESEARCH DEPARTMENT OF COMMERCE B.Com. CA – PROGRAMME STRUCTURE LEARNING OUTCOME BASED CURRICULUM FRAMEWORK (CBCS - LOCF)**

**(For the candidates admitted from the academic year 2022 – 2023 onwards)**

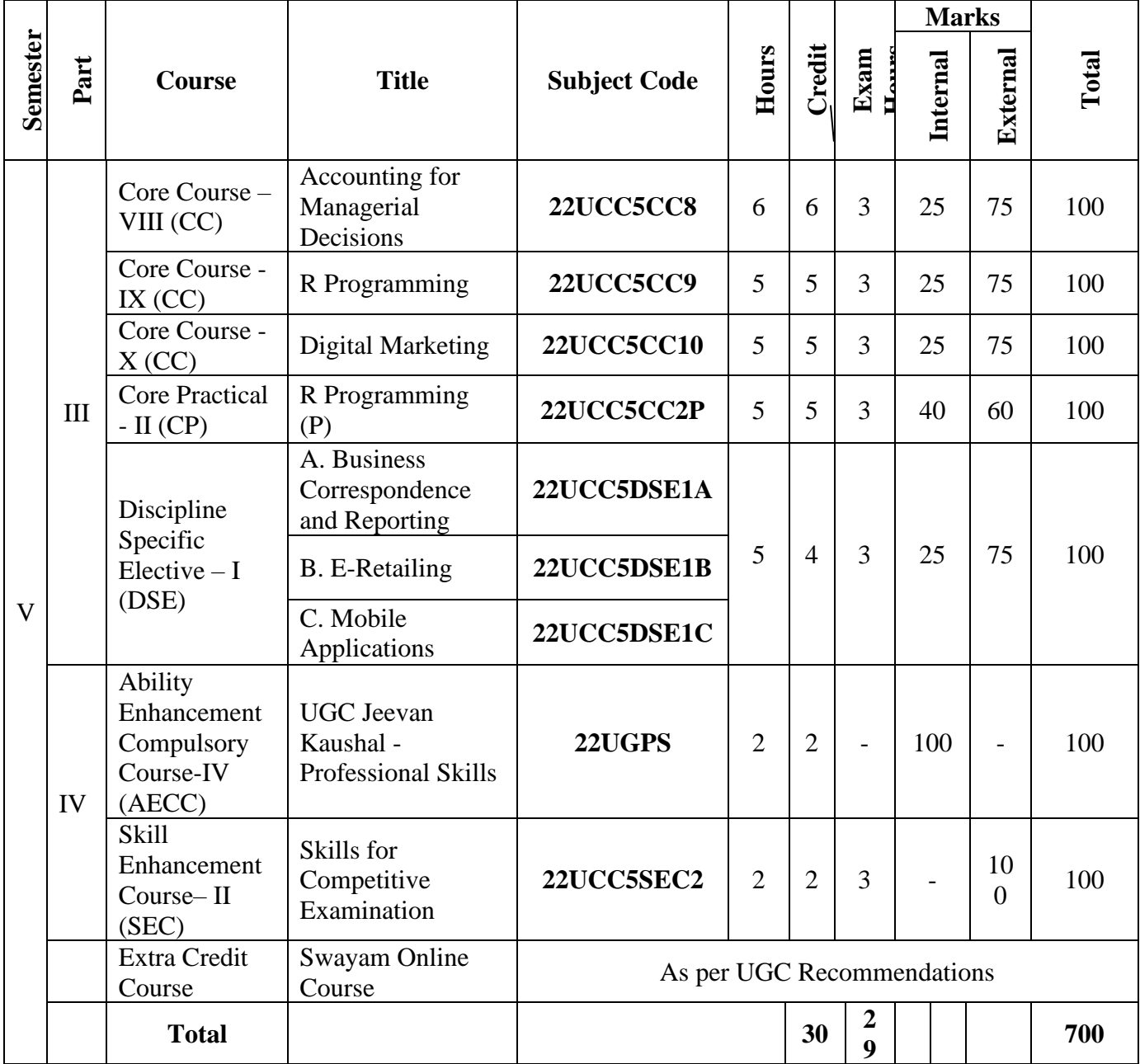

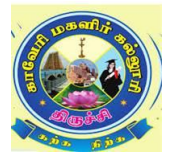

### **CAUVERY COLLEGE FOR WOMEN (AUTONOMOUS), TRICHY – 18 PG & RESEARCH DEPARTMENT OF COMMERCE B.Com. CA – PROGRAMME STRUCTURE LEARNING OUTCOMEBASED CURRICULUM FRAMEWORK (CBCS - LOCF)**

 **(For the candidates admitted from the academic year 2022 – 2023 onwards)**

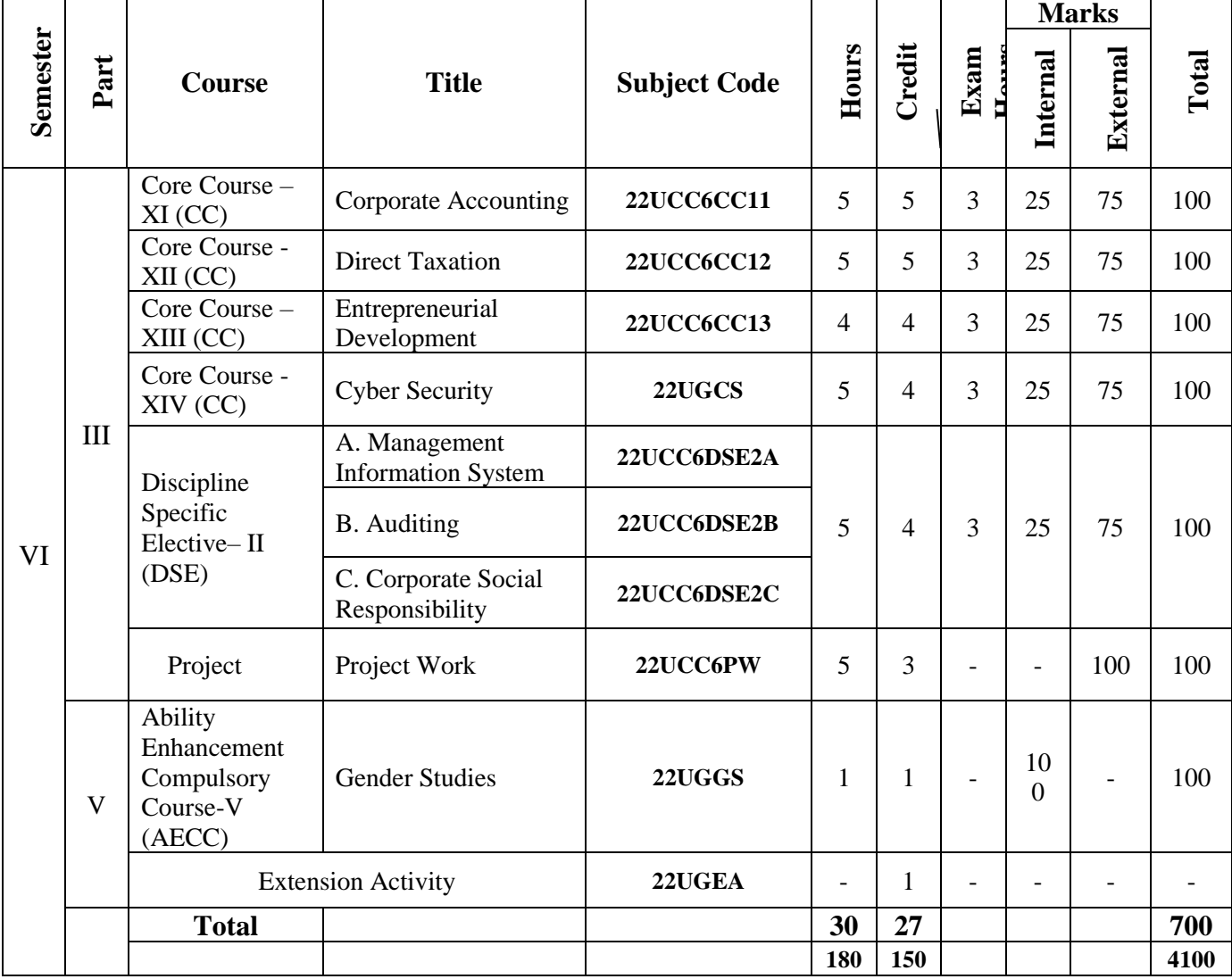

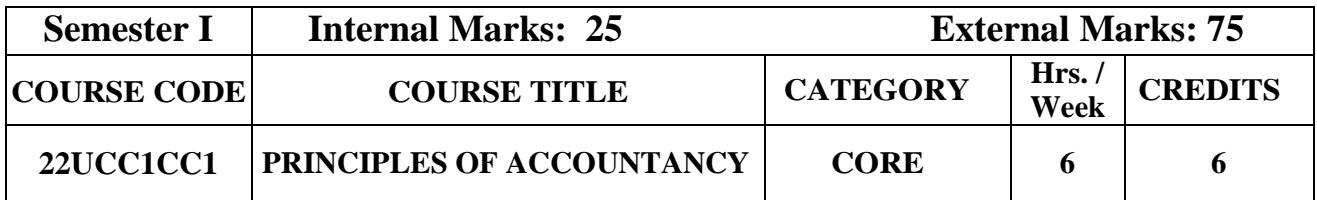

#### **Course Objective**

- Understand the significance of preparing the different books of accounts of a firm and the preparation of final accounts, Non – Trading Organization, Bank Reconciliation Statement.
- Realize the meaning and importance of Fire Insurance, Royalty and its accounting treatment.

#### **Course Outcome and Cognitive Level Mapping**

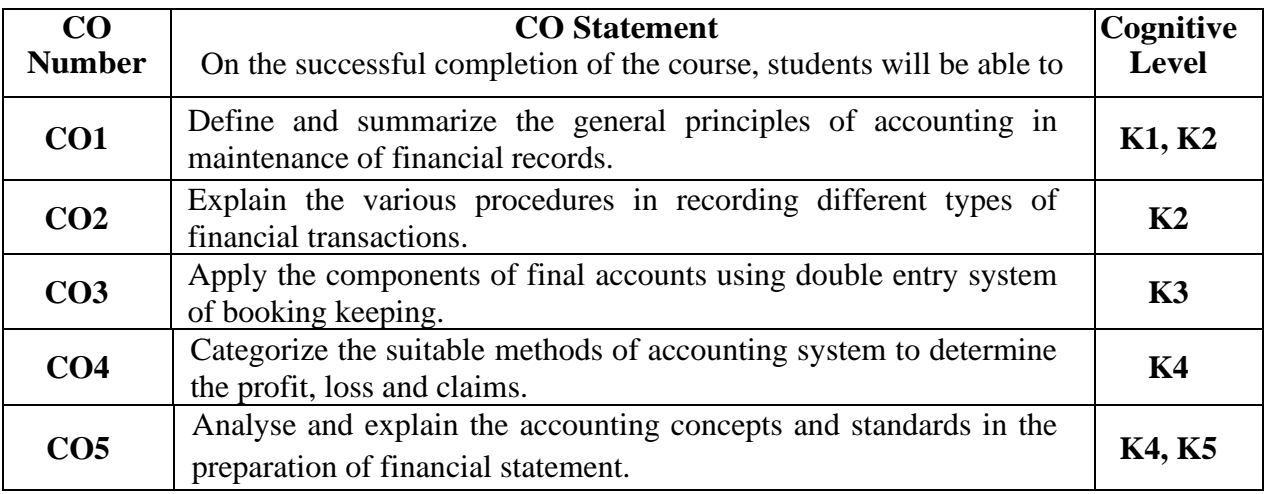

#### **Mapping of CO with PO and PSO**

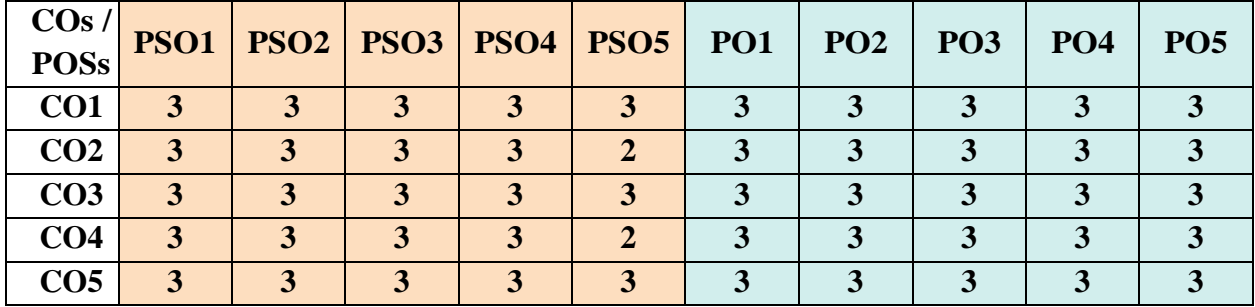

"1" – Slight (Low) Correlation  $\sim$  "2" – Moderate (Medium) Correlation – "3" – Substantial (High) Correlation  $\neg$  "-" indicates there is no correlation

#### **Syllabus**

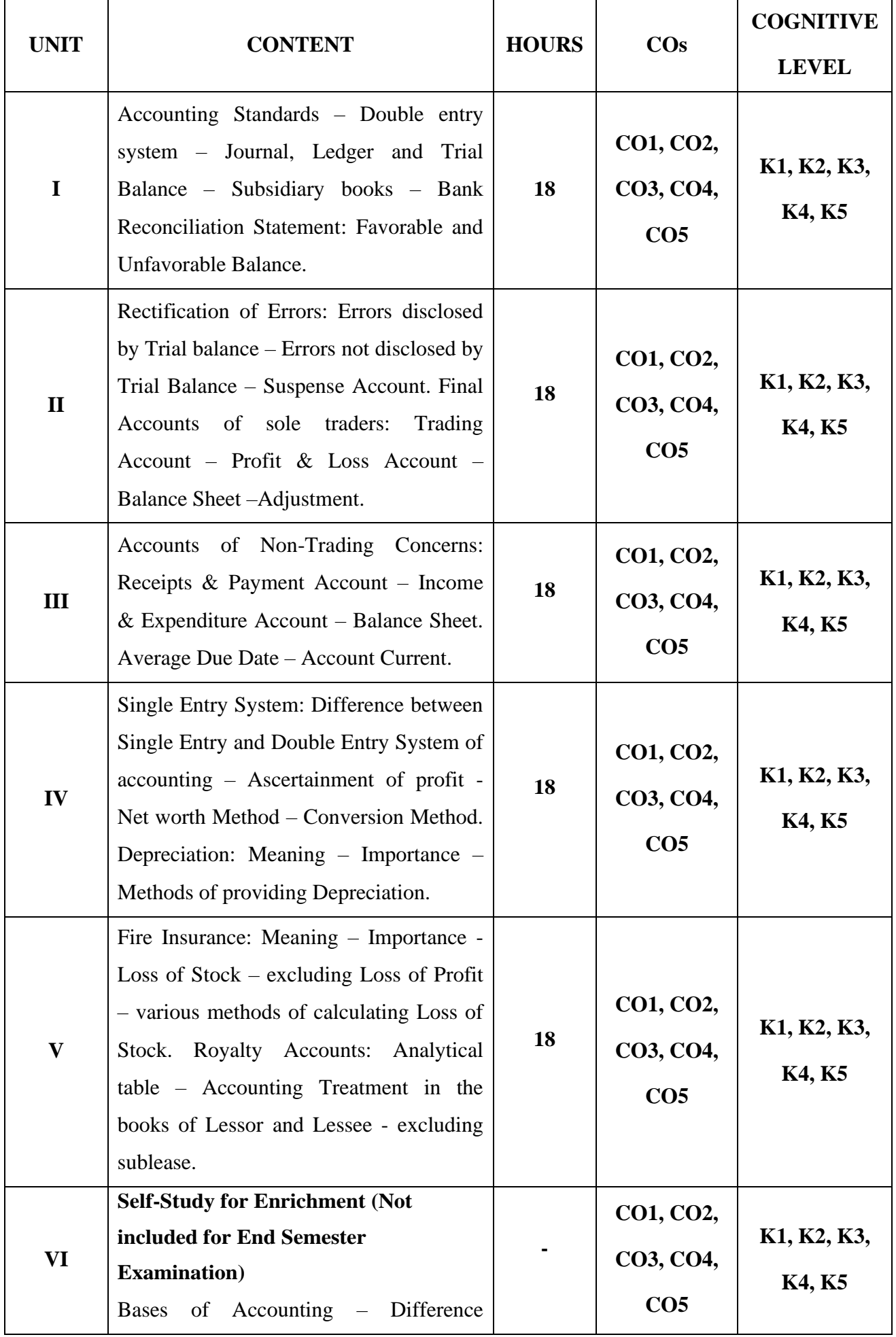

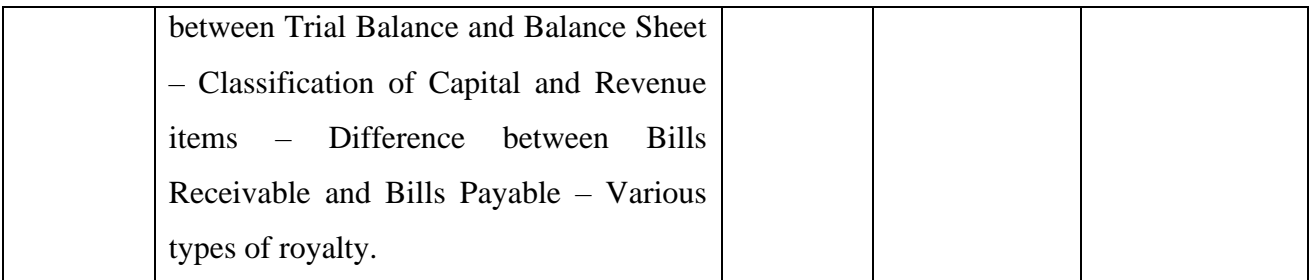

### **Distribution of Marks: Theory 20% & Problem 80% Text Book**

- 1. T.S. Reddy & Murthy A. (2020). *Financial Accounting*.8th Revised Edition, Margham Publication.
- 2. Jain S.P and Narang K.L. (2016). *Financial Accounting*. Kalyani Publishers.

#### **Reference Books**

- 1. Dalston L. Cecil and Jenitra L.Merwin. (2015). *Business Accounting*. 4<sup>th</sup> Edition, Learn Tech Publishers.
- 2. R.L. Gupta & Radhaswamy M. (2018). *Financial Accounting*. 8<sup>th</sup> Edition, Sultan Chand Sons.
- 3. Shukla & Grewal. (2018). *Advanced Accountancy*. Sultan Chand Sons.

#### **Web References**

- 1. [www.accountingcoach.com](http://www.accountingcoach.com/)
- 2. [www.accountingstudyguide.com](http://www.accountingstudyguide.com/)
- 3. [www.futureaccountant.com](http://www.futureaccountant.com/)
- 4. [www.onlinelibrary.wiley.com](http://www.onlinelibrary.wiley.com/)

#### **Pedagogy**

Chalk and Talk, PPT, Discussion, Assignment, Demo, Quiz and Seminar.

#### **Course Designer**

Dr. D. Ramya, Assistant Professor, Department of Commerce

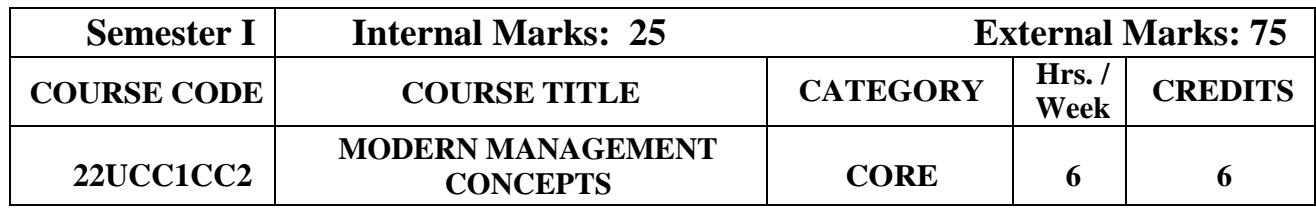

#### **Course Objective**

• To familiarize the students on the modern management concepts in order to aid in understanding how an organization functions and the challenging issues a management confronts in today's business firm.

#### **Course Outcome and Cognitive Level Mapping**

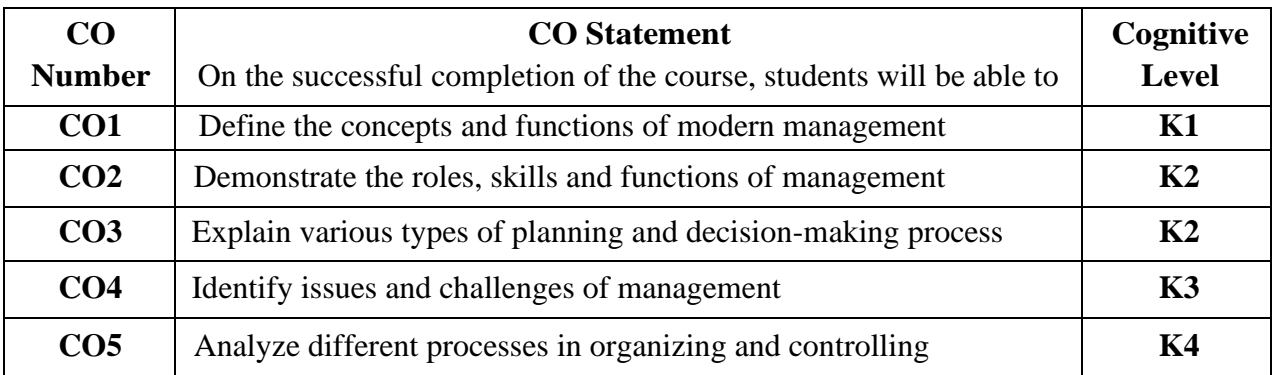

#### **Mapping of CO with PO and PSO**

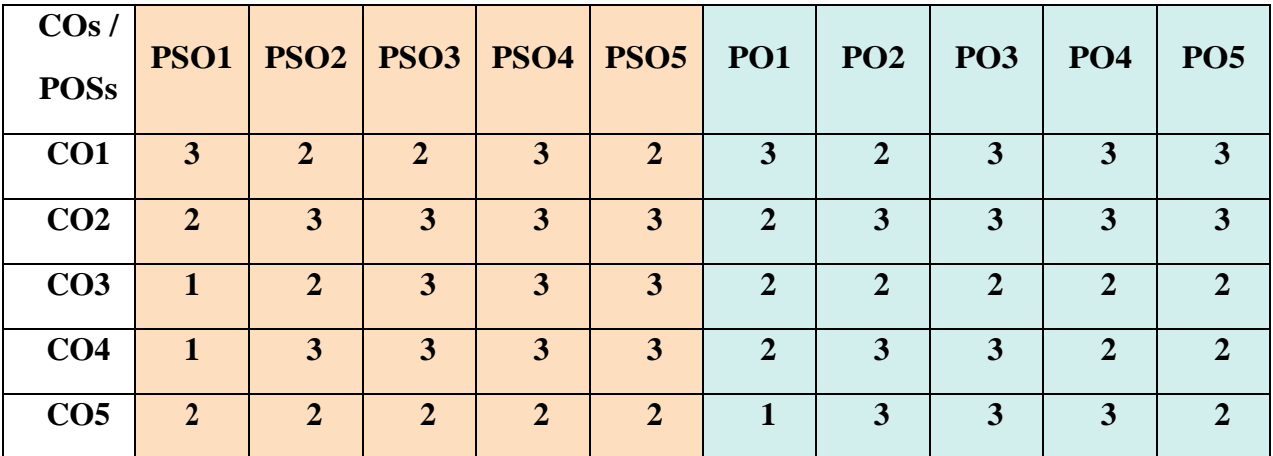

"1" – Slight (Low) Correlation  $-\sqrt{2}$ " – Moderate (Medium) Correlation –

"3" – Substantial (High) Correlation  $-$  "-" indicates there is no correlation.

# **Syllabus**

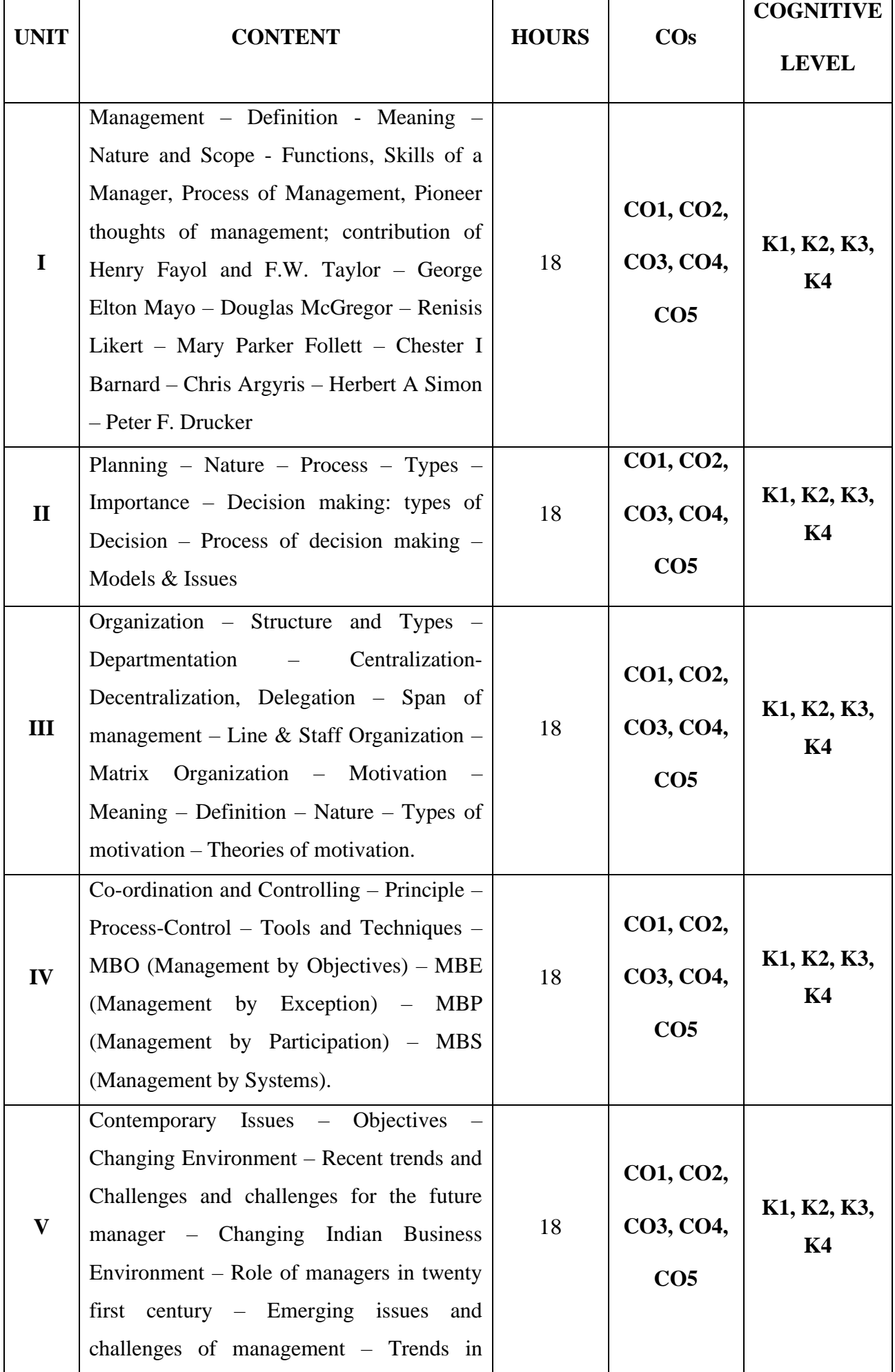

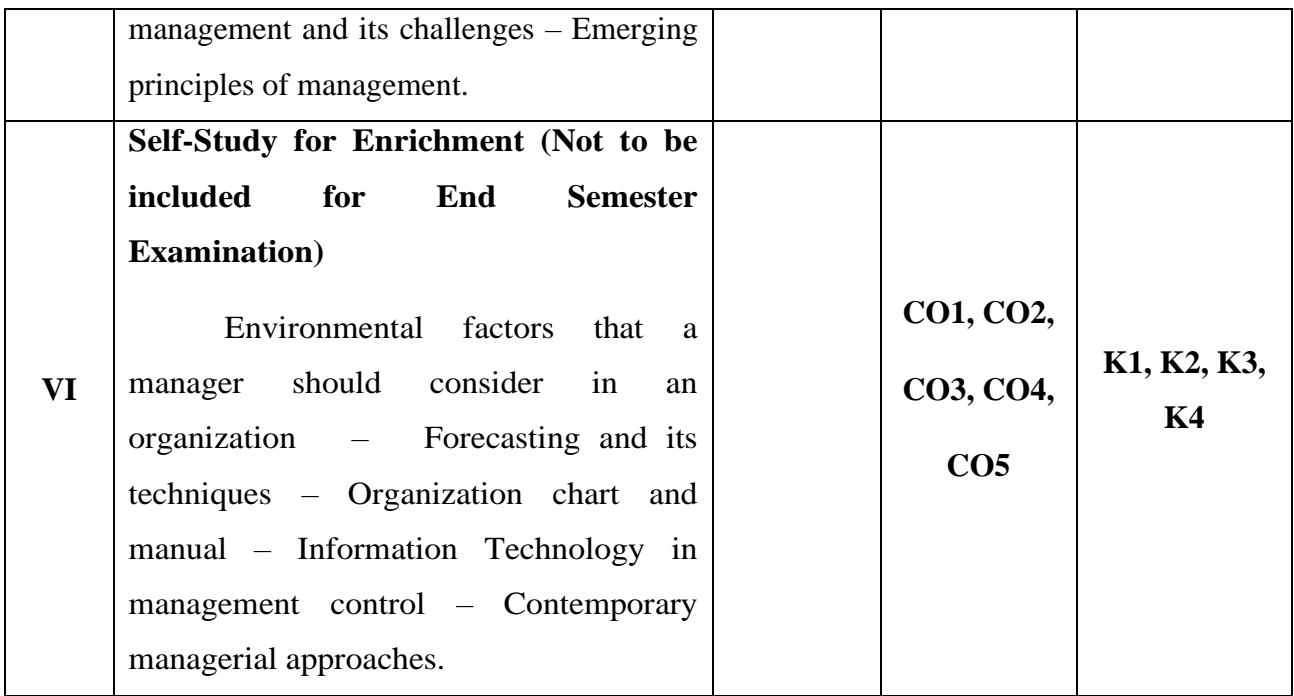

#### **Text Book**

- 1. C.B. Gupta, 2018, Business Management, Sultan Chand & Sons.
- 2. Koontz, O'Donnell & Weihrich, 2020 Essentials of Management, Tata McGraw-Hill.

#### **Reference Books**

- 1. R.N. Gupta,2 018, Principles of Management, S Chand & Co.
- 2. Robbins & Coulter, 2019, Management, Pearson education, 12th edition.

#### **Web References**

- 1. [https://cbseacademic.nic.in.](https://cbseacademic.nic.in/)
- 2. [https://ncert.nic.in/textbook.](https://ncert.nic.in/textbook)
- 3. [http://www.freebookcentre.net.](http://www.freebookcentre.net/)
- 4. [https://www.egyankosh.ac.in.](https://www.egyankosh.ac.in/)
- 5. [https://www.yourarticlelibrary.com.](https://www.yourarticlelibrary.com/)
- 6. [http://courses.washington.edu.](http://courses.washington.edu/)
- 7. [https://www.googleadservices.com.](https://www.googleadservices.com/)
- 8. [https://www.toppers.com.](https://www.toppers.com/)

#### **Pedagogy**

Chalk and Talk, PPT, Discussion, Assignment, Demo, Quiz and Seminar.

#### **Course Designer**

Ms. B. Lavanya

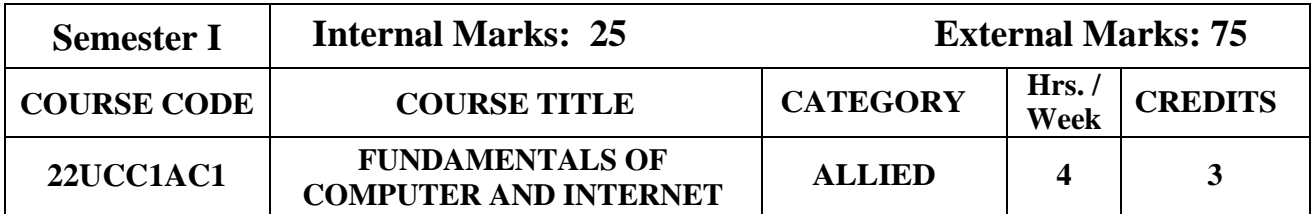

#### **Course Objective**

• At the end of the course the students shall be able to get the basic knowledge about computer,memory, input and output devices, OS, DB, networks, security and internet.

#### **Course Outcome and Cognitive Level Mapping**

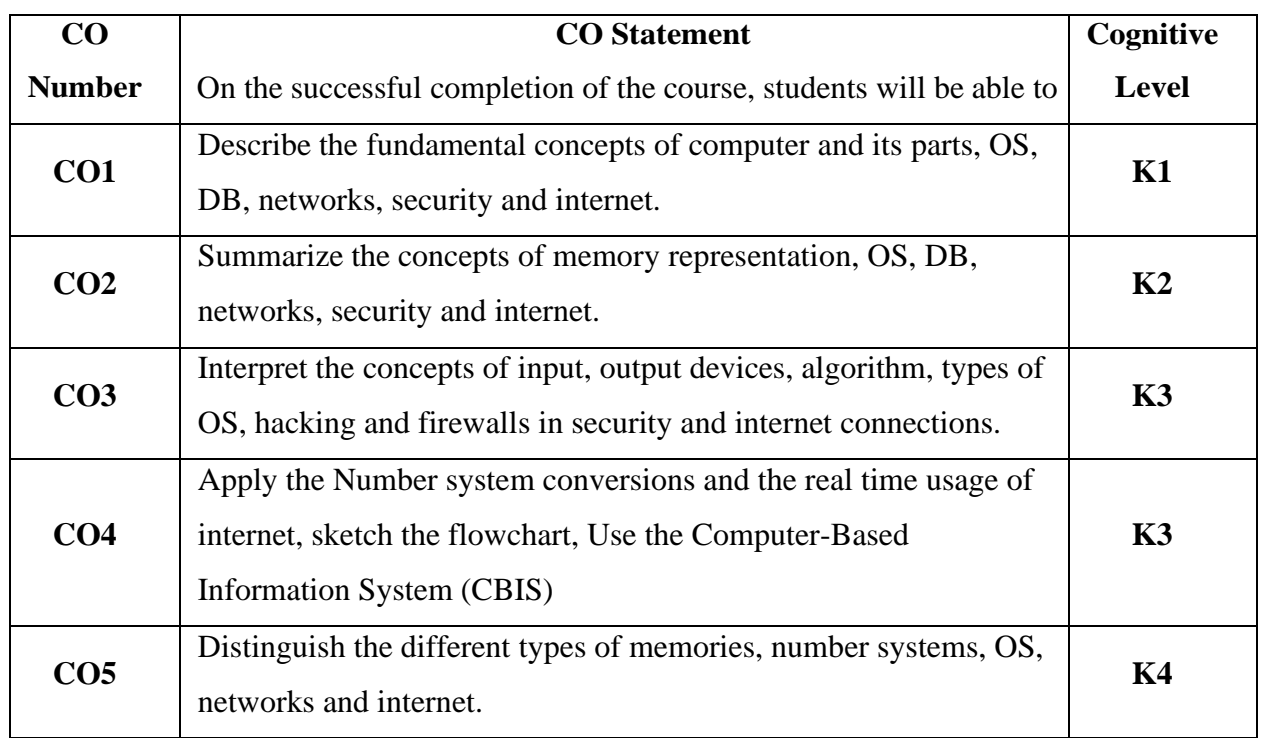

# **Mapping of CO with PO and PSO**

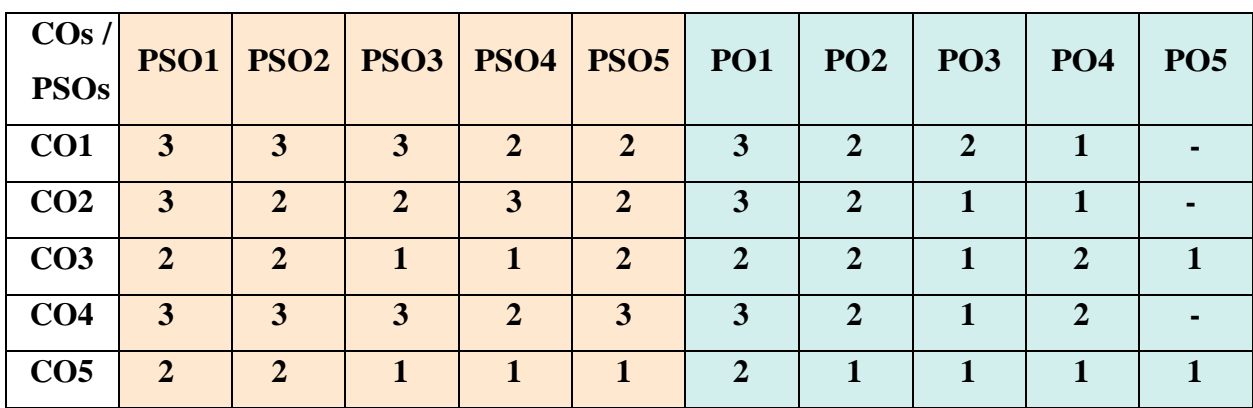

"1" – Slight (Low) Correlation  $\sim$  "2" – Moderate (Medium) Correlation  $\sim$ 

"3" – Substantial (High) Correlation  $-$  "-" indicates there is no correlation

# **Syllabus**

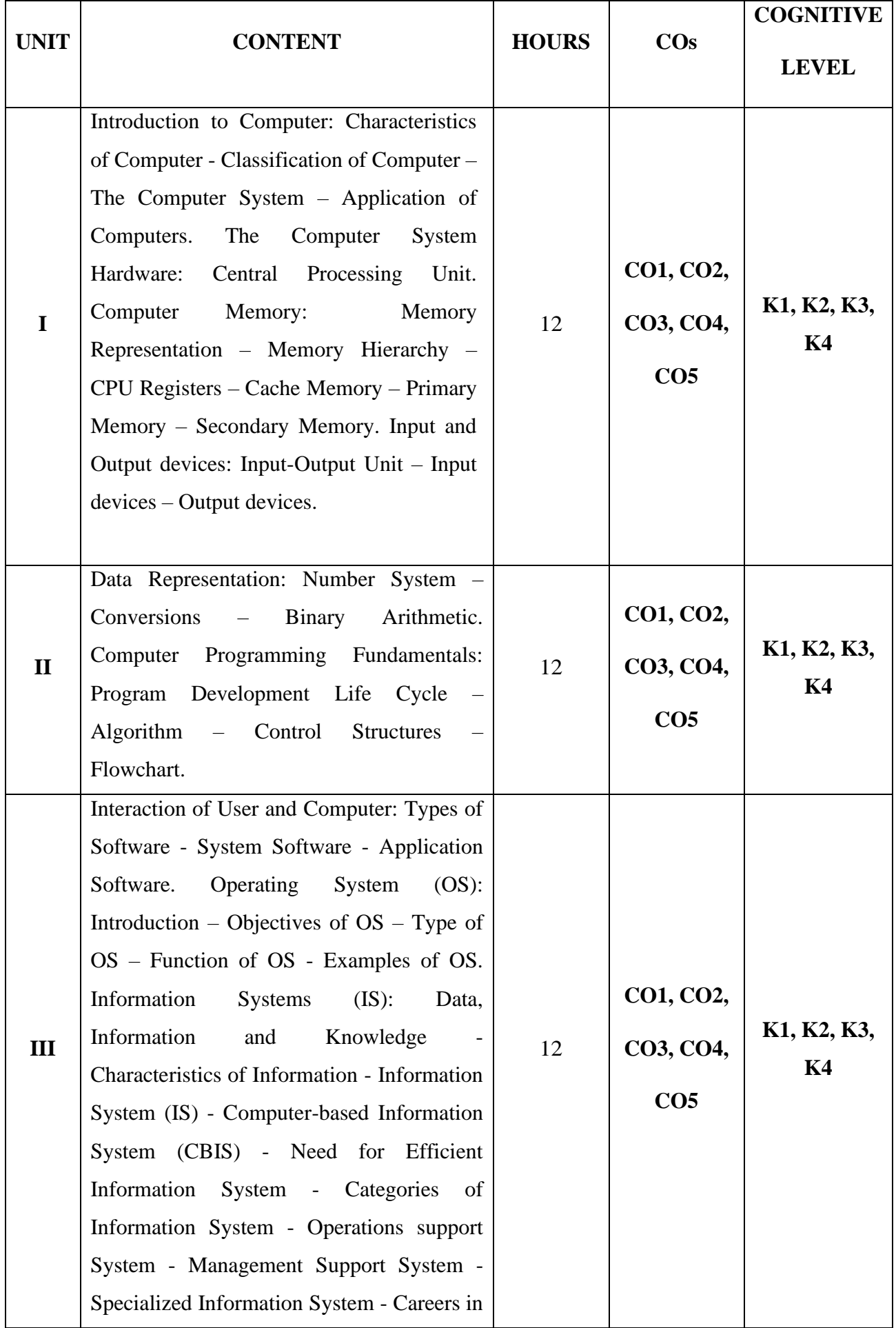

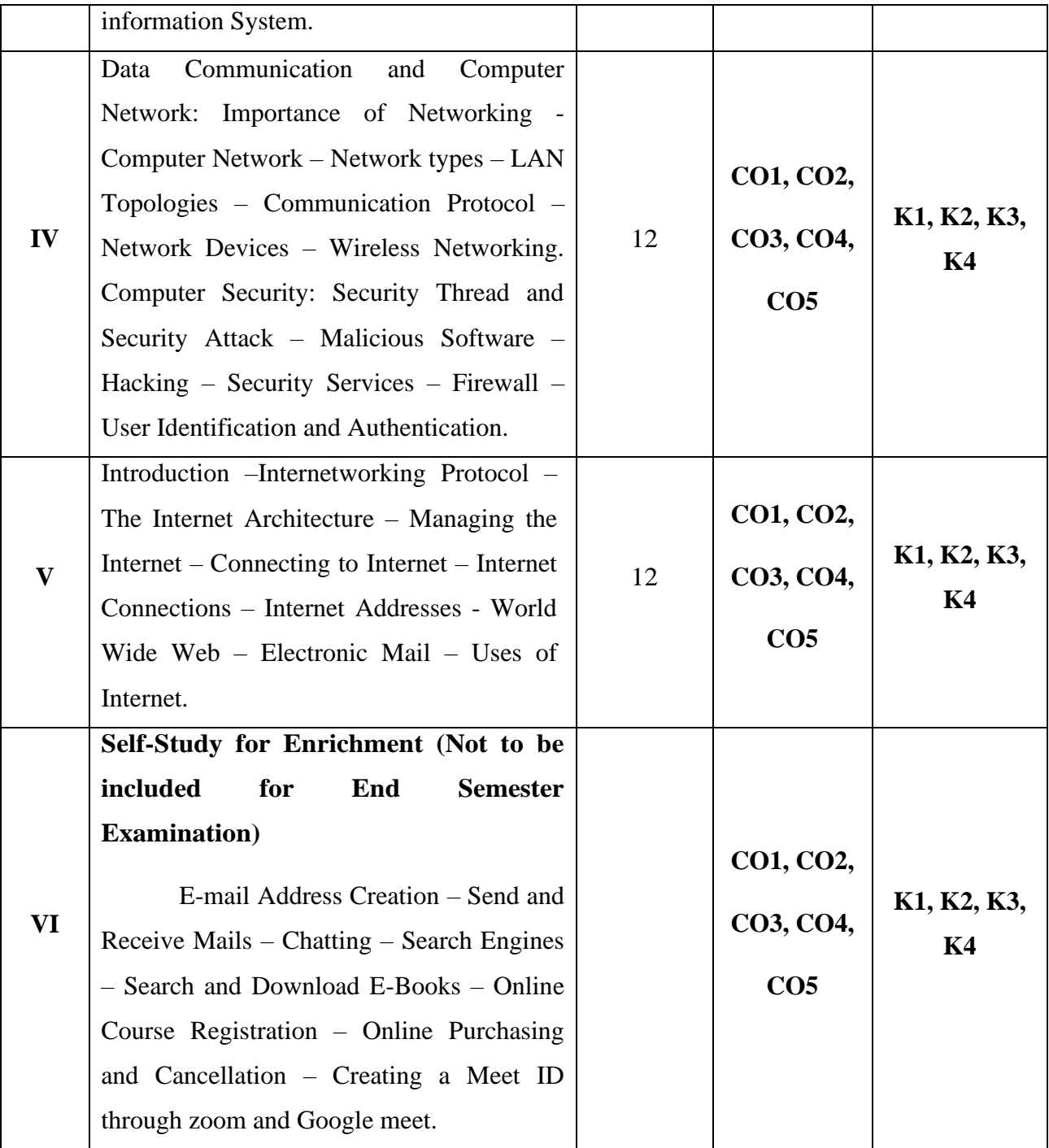

#### **Text Book**

1. Anita Goel. (2022). *Computer Fundamentals*. Pearson India Education Services Pvt. Ltd. Thirty Fourth Impression.

#### **Reference Books**

- 1. Dr. Shalii Jain & Geeta M. (2016). *Course on Computer Concepts*. 2<sup>nd</sup> Edition, BPB Publications.
- 2. Paul E. Hoffman. (2016). *The Internet Instance Reference*. BPB Publications.

# **Web References**

- 1. [https://www.tutorialspoint.com/computer\\_fundamentals/index.htm](https://www.tutorialspoint.com/computer_fundamentals/index.htm)
- 2. <https://www.javatpoint.com/computer-fundamentals-tutorial>

### **Pedagogy**

Chalk and Talk, PPT, Discussion, Assignment, Demo, Quiz and Seminar.

#### **Course Designer**

Ms. V. Yasodha.

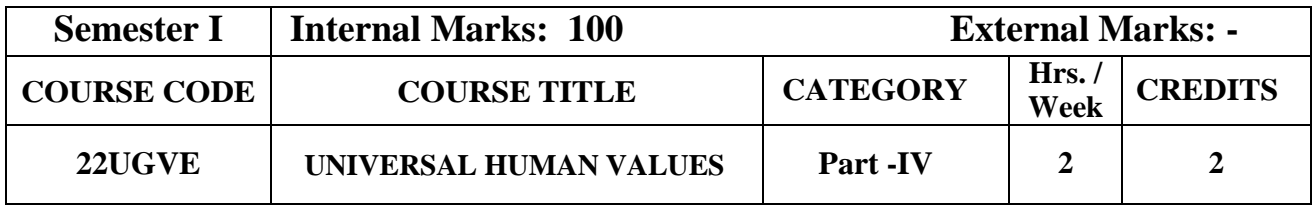

#### **Course Objectives**

- To enable the learners to learn the values of love and compassion.
- To foster the values of righteousness and service among the learners.
- To enhance the morale of the learners by inculcating the values renunciation and peace.
- To inspire the learners to practice the basic human values so as to make them become responsible citizens of the Nation.

#### **Course Outcome and Cognitive Level Mapping**

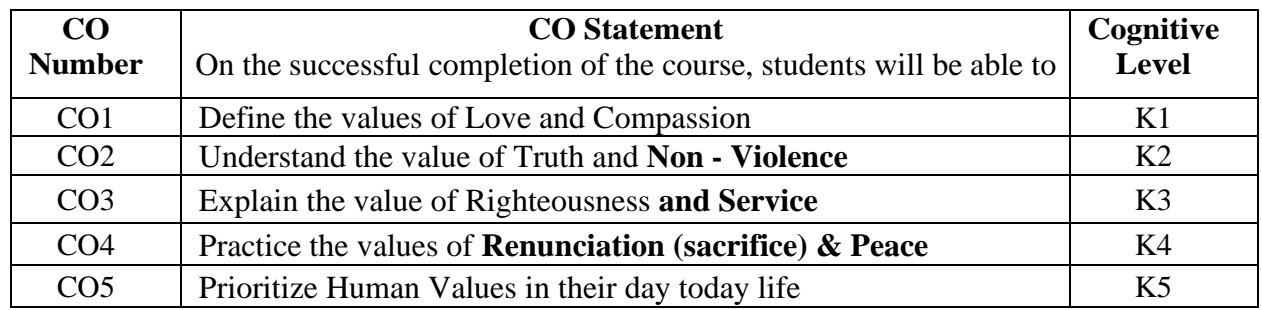

#### **Syllabus**

#### **UNIT – I (6 Hours)**

#### **Love and Compassion**

- **Introduction:** what is love? Forms of love for self, parents family friend, spouse community, nation, humanity and other beings both for living and non-living.
- Love and Compassion and Inter-relatedness
- Love, compassion, empathy, sympathy and nonviolence
- Individuals who are remembered in history for practicing compassion and love.
- Narratives and anecdotes from history, literature including local folklore.

#### **UNIT – II** (**6 Hours)**

#### **Truth and Non - Violence**

- **Introduction**: what is truth? Universal truth, truth as value, truth as fact (veracity. sincerity, honesty among others)
- Individuals who are remembered in history for practicing this value
- Narratives and anecdotes from history, literature including local folklore
- **Introduction**: what is non-violence? Its need. Love, compassion, empathy sympathy for others as pre-requisites for non-violence
- Ahimsa as non -violence and non- killing.
- Individuals and organisations that are known for their commitment to non violence
- Narratives and anecdotes about non violence from history and literature including local folklore

#### **Righteousness and Service**

- **Introduction:** What are Righteousness and service?
- Righteousness and dharma, Righteousness and Propriety
- Forms of service for self, parents, family, friend, spouse, community, nation, humanity and other beings- living and non-living persons in distress for disaster.
- Individuals who are remembered in history for practicing Righteousness and Service
- Narratives and anecdotes dealing with instances of Righteousness and Service from history, literature, including local folklore.

#### **UNIT – IV (6 Hours)**

#### **Renunciation (sacrifice) & Peace**

- Introduction: what is renunciation? Renunciation and sacrifice. Self-restraint and ways of overcoming greed. Renunciation with action as true renunciation. What is peace? It's need, relation with harmony and balance.
- Individuals who are recommended in history for practicing Renunciation and sacrifice. Individuals and organisations that are known for their commitment to peace.
- Narratives and anecdotes from history and literature including local folklore about individuals who are remembered for their renunciation and sacrifice. Narratives and anecdotes about peace from history and literature including local folklore practicing peace

 $UNIT - V$  (6  $Hours$ )

#### **Practicing human values**

- What will learners learn/gain if they practice human values? What will learners lose if they Don't Practice human values?
- Sharing learner's individual and/ or group experience(s)
- Simulated situations
- Case studies

#### **Pedagogy**

Chalk & Talk, Seminar, PPT Presentation, Group Discussion, Blended Method, and Case Study.

#### **Course Designer**

Dr. G. Mettilda Buvaneswari.

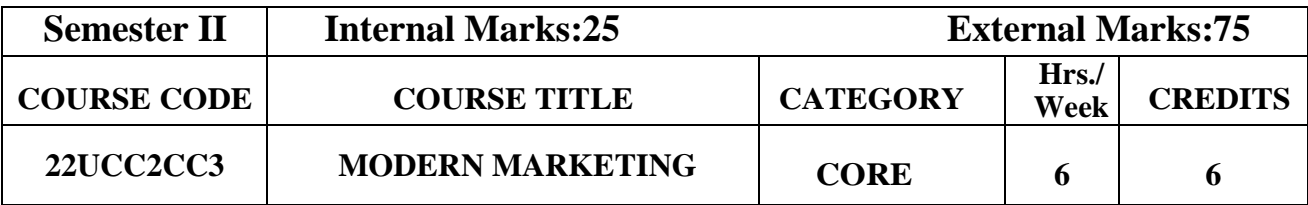

#### **Course Objective**

- To familiarize the students with basic knowledge of various concepts, dimensions and trends in modern marketing practices.
- To understand the moralities of sales distribution and control.

#### **Course Outcome and Cognitive Level Mapping**

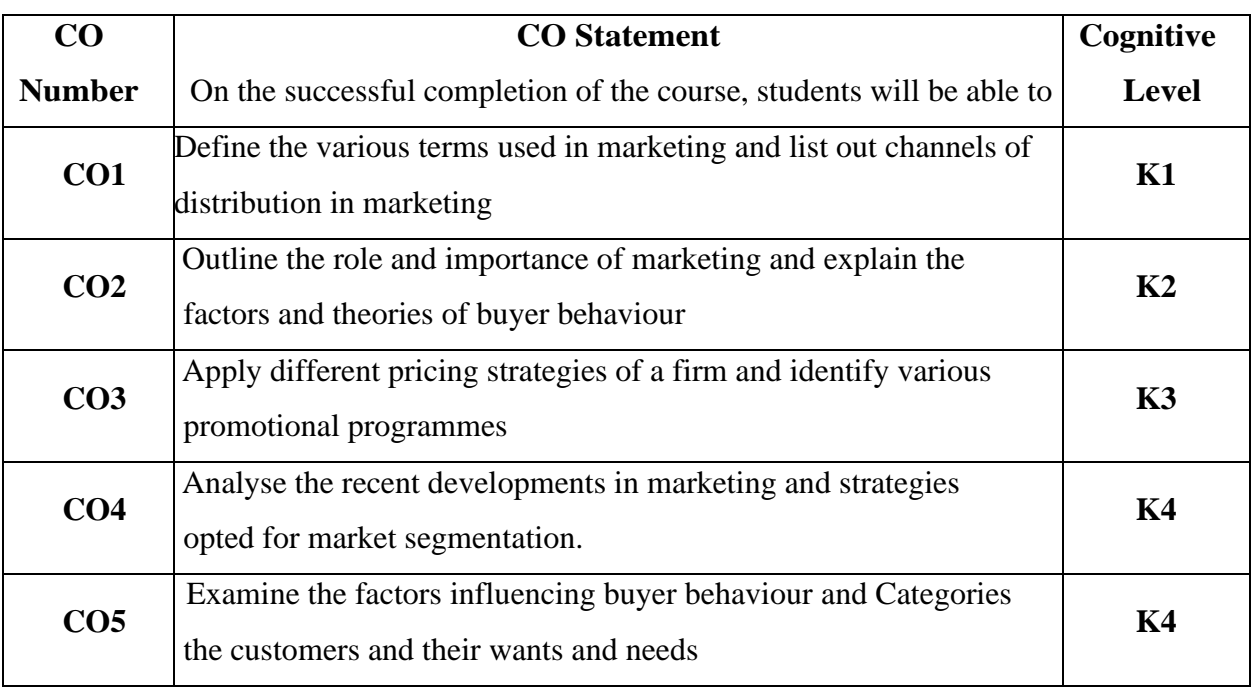

#### **Mapping of CO with PO and PSO**

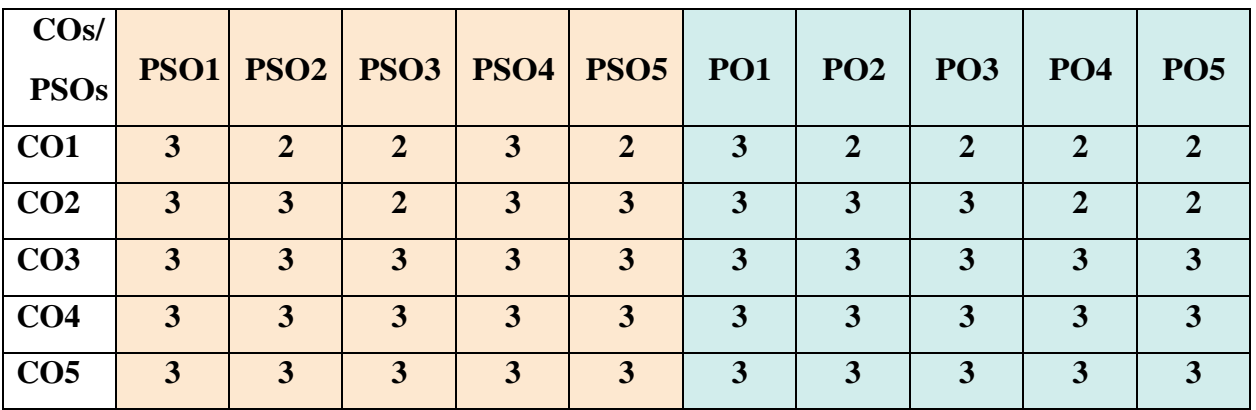

"1"–Slight (Low) Correlation "2"– Moderate (Medium)Correlation "3"–Substantial (High) Correlation  $\square$ "-" indicates there is no correlation.

# **Syllabus**

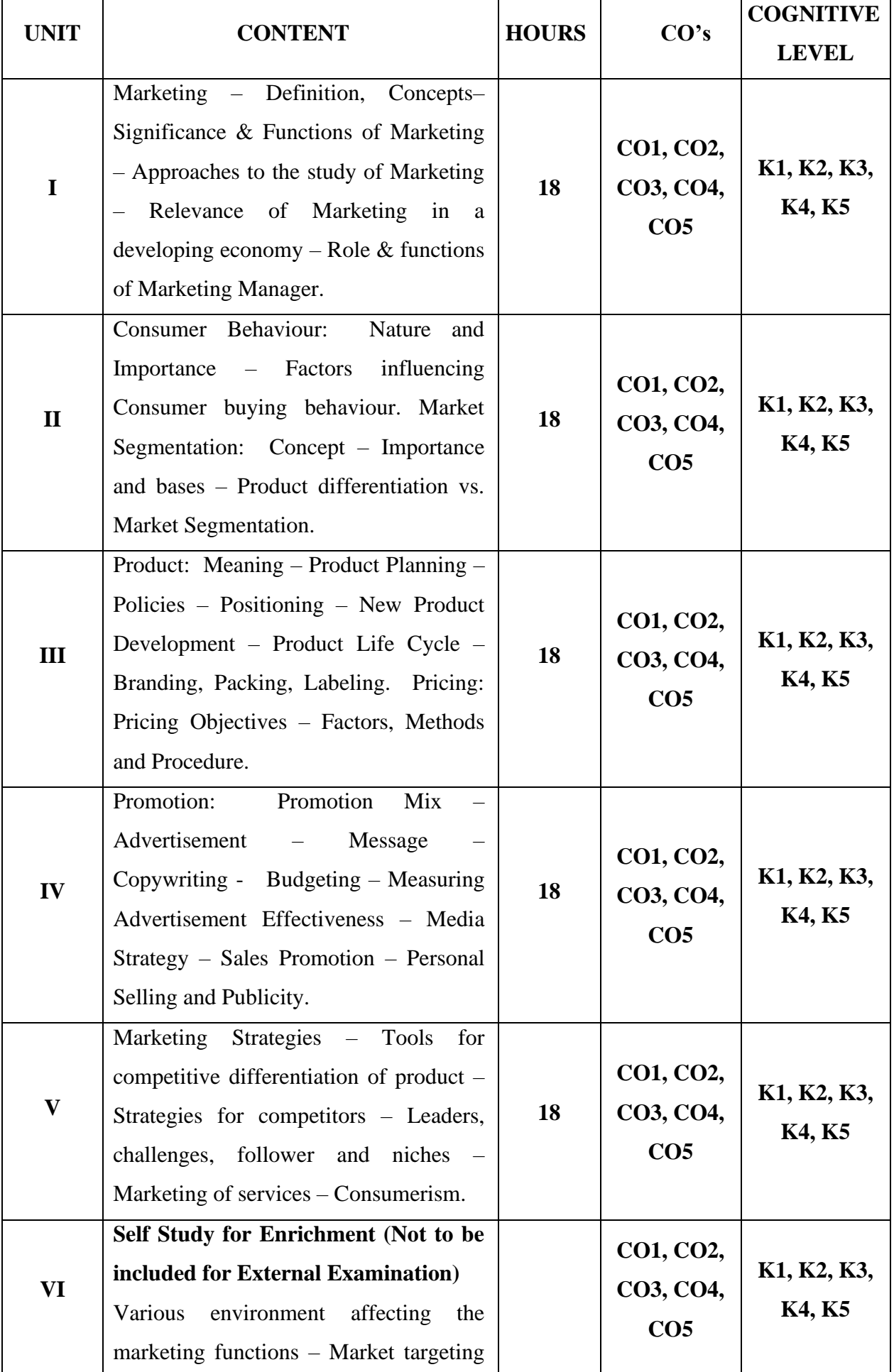

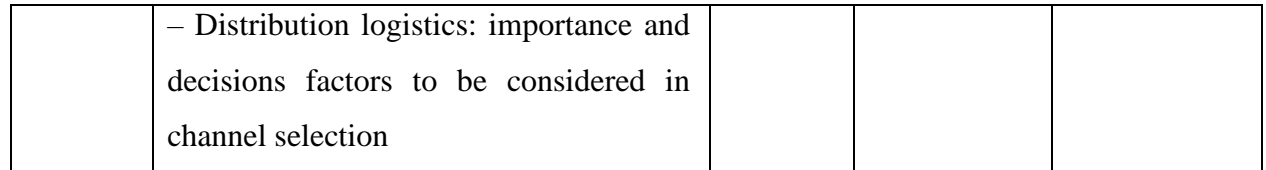

#### **Text Book**

- 1. R. S. N. Pillai & V. Bagavathi (2010). Modern Marketing*.* S. Chand & Co.
- 2. N Rajan Nair, Sanjith R Nair.(2015). Marketing, Sultan Chand & Sons.

#### **Reference Books**

- 1. Dhruv Grewal. (2018).Marketing*.* Tata McGraw Hill India.
- 2. Philip Kotler.(2015).Marketing Management*.* Sultan Chand & Sons.
- 3. S. A. Sherlekar , R. Krishnamoorthy, (2010). Marketing Management. Himalaya Publishing House.

#### **Web References**

- 1. <http://gundasrinivas.com/wp-content/uploads/2020/11/Fundamentals-of-Marketing.pdf>
- 2. [http://eprints.stiperdharmawacana.ac.id/24/1/%5BPhillip\\_Kotler%5D\\_Marketing\\_Manage](http://eprints.stiperdharmawacana.ac.id/24/1/%5BPhillip_Kotler%5D_Marketing_Management_14th_Edition%28BookFi%29.pdf) [ment\\_14th\\_Edition%28BookFi%29.pdf](http://eprints.stiperdharmawacana.ac.id/24/1/%5BPhillip_Kotler%5D_Marketing_Management_14th_Edition%28BookFi%29.pdf)
- 3. <https://library.wbi.ac.id/repository/212.pdf>
- 4. [http://www.mdudde.net/books/mcom/mcom-f/marketing-management-final\(crc\).pdf](http://www.mdudde.net/books/mcom/mcom-f/marketing-management-final(crc).pdf)

#### **Pedagogy**

Chalk and Talk, PPT, Discussion, Assignment, Demo, Quiz and Seminar.

#### **Course Designer**

Ms. Shilpa A. Talreja.

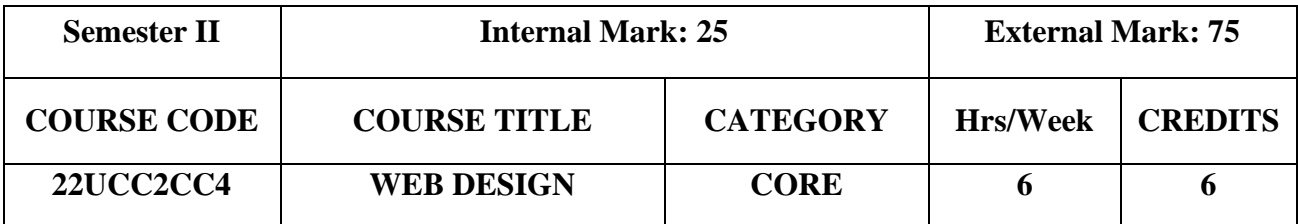

#### **Course Objectives**

- To introduce the realm of web design
- To impart theoretical knowledge in designing web page using HTML5 and CSS

#### **Course Outcomes and Cognitive Level Mapping**

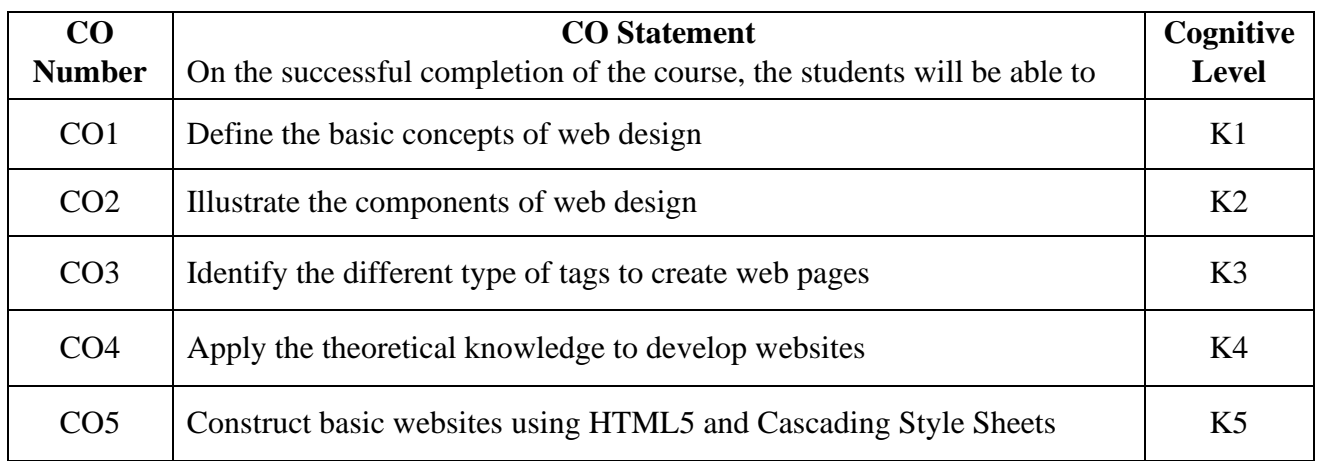

#### **Mapping of CO with PO and PSO**

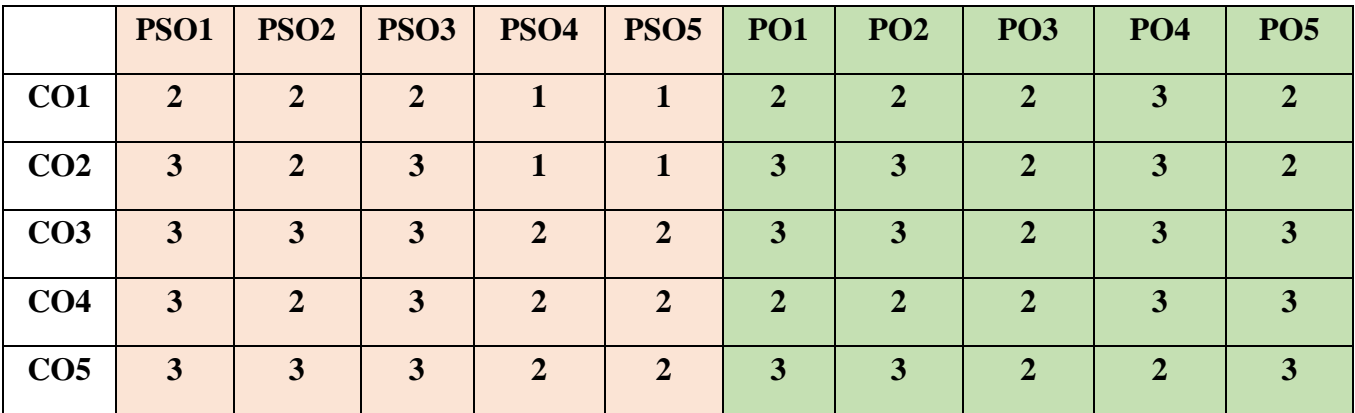

"1" – Slight (Low) Correlation "2" – Moderate (Medium) Correlation

"3" – Substantial (High) Correlation "-" indicates there is no correlation

# **Syllabus**

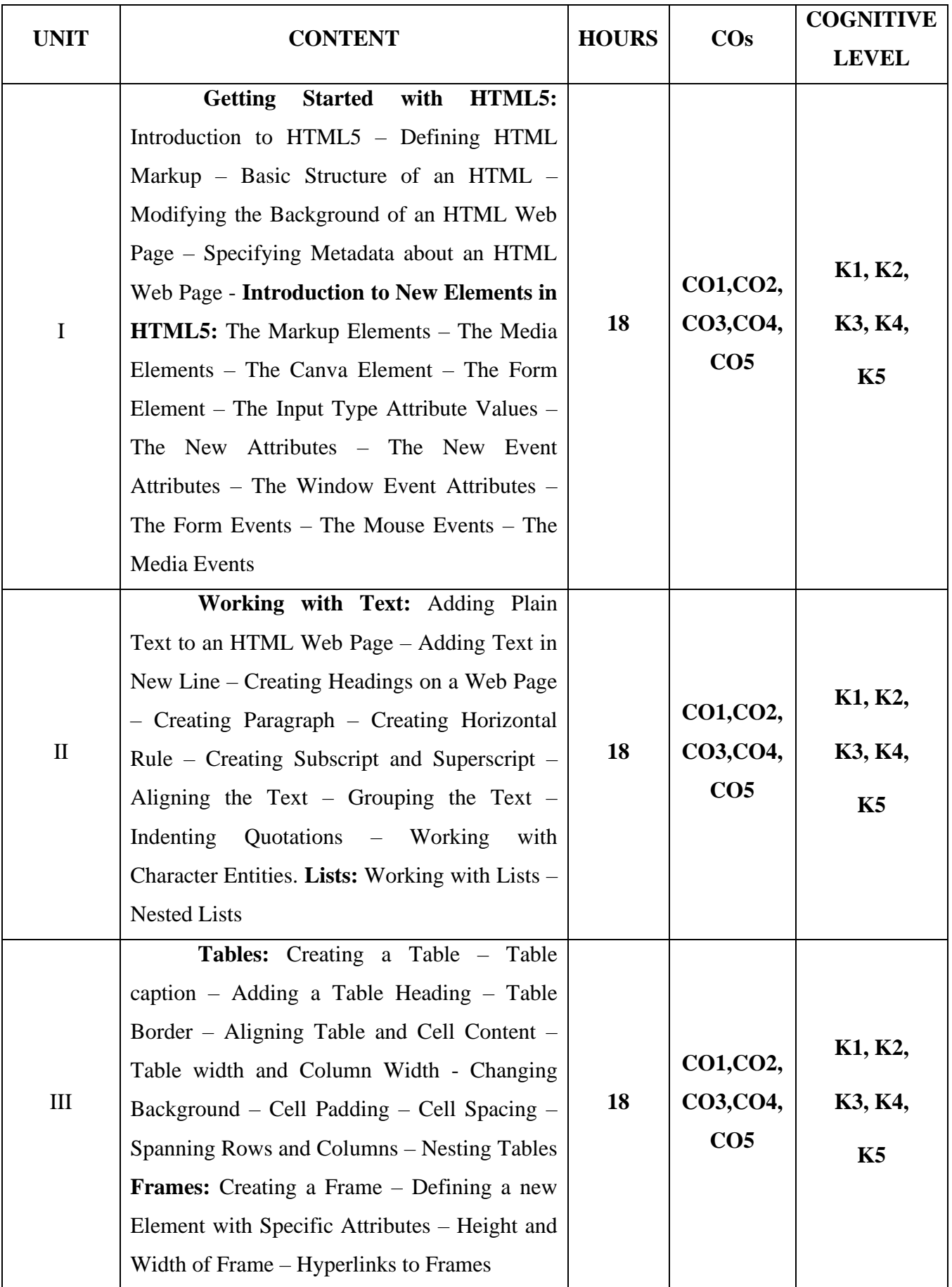

.

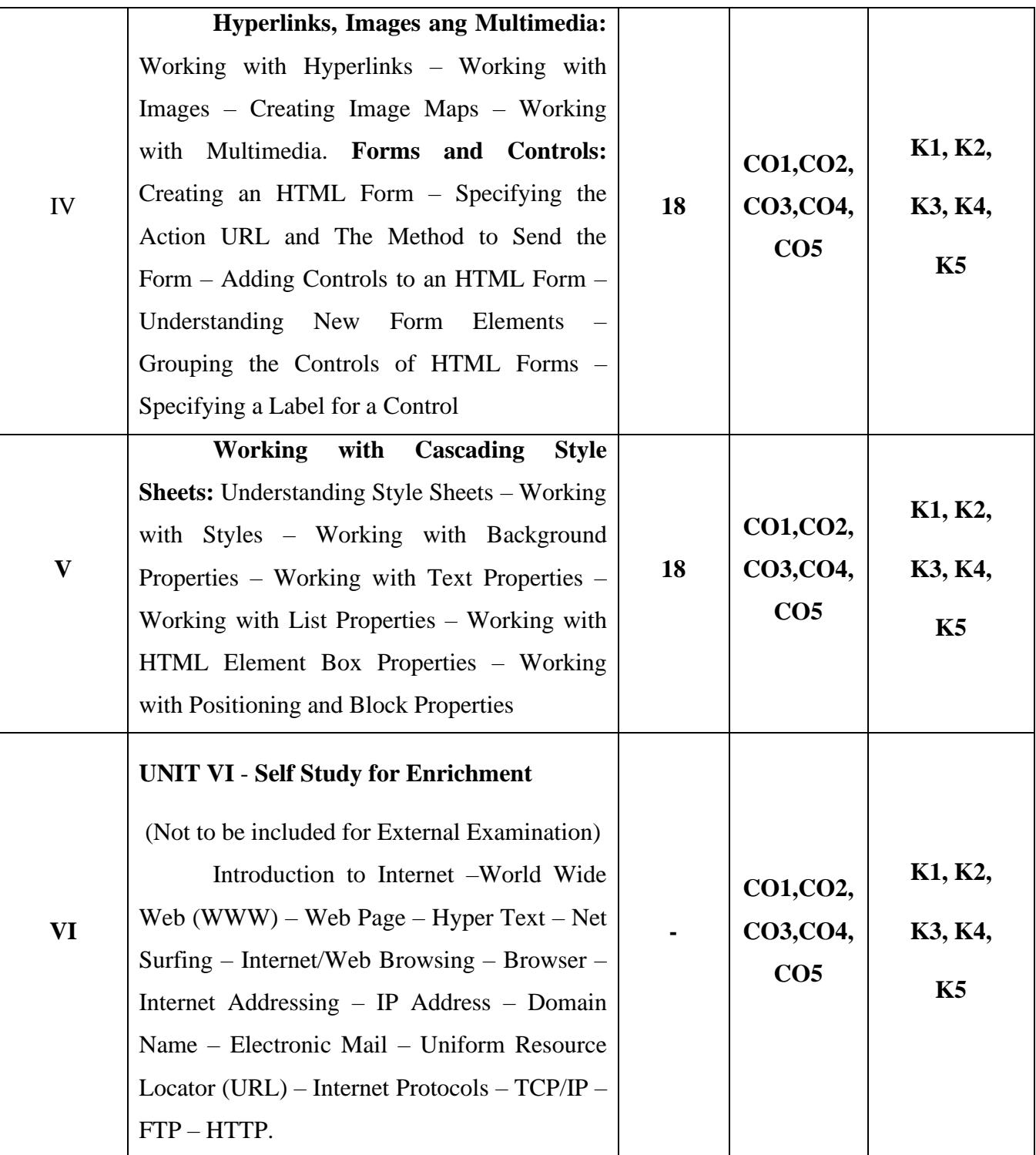

### **Textbook**

1. DT Editorial Services. (2015). HTML 5 in Simple Steps, 2<sup>nd</sup> Edition, Dreamtech Press New Delhi.

# **References**

- 1. Mike McGrath. (2017). HTML 5 in Easy Steps, 2nd Edition, In Easy Steps Limited.
- 2. [Ben Frain. \(2020\) Responsive Web Design with HTML5 and CSS, 3](https://www.google.co.in/search?hl=en&q=inauthor:%22Ashok+N.+Kamthane%22&tbm=bks)<sup>rd</sup> Edition, Packt [Publishing Ltd. UK.](https://www.google.co.in/search?hl=en&q=inauthor:%22Ashok+N.+Kamthane%22&tbm=bks)

#### **Web References**

- 1. <https://www.tutorialspoint.com/html5/index.htm>
- 2. <https://www.javatpoint.com/html5-tutorial>
- 3. <https://www.w3schools.com/html/>

# **Pedagogy**

Chalk and Talk, Power Point Presentation, Discussion, Assignment, Demo, Quiz and Seminar.

#### **Course Designers**

Ms. V. Infine Sinduja, Assistant Professor, Department of Computer Applications.

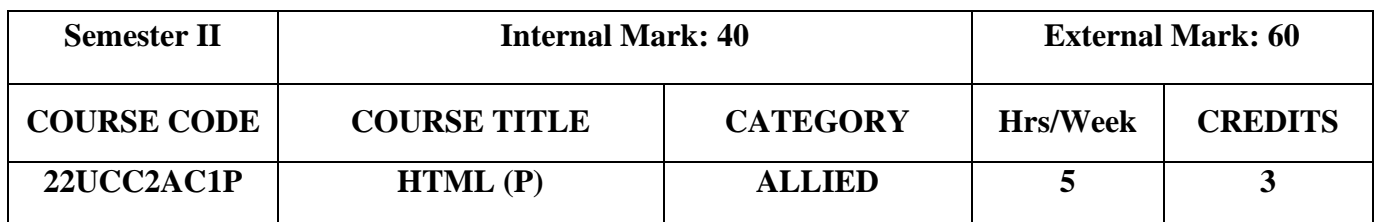

#### **Course Objective**

• To impart practical knowledge in designing web page using HTML5 and CSS

#### **Course Outcomes and Cognitive Level Mapping**

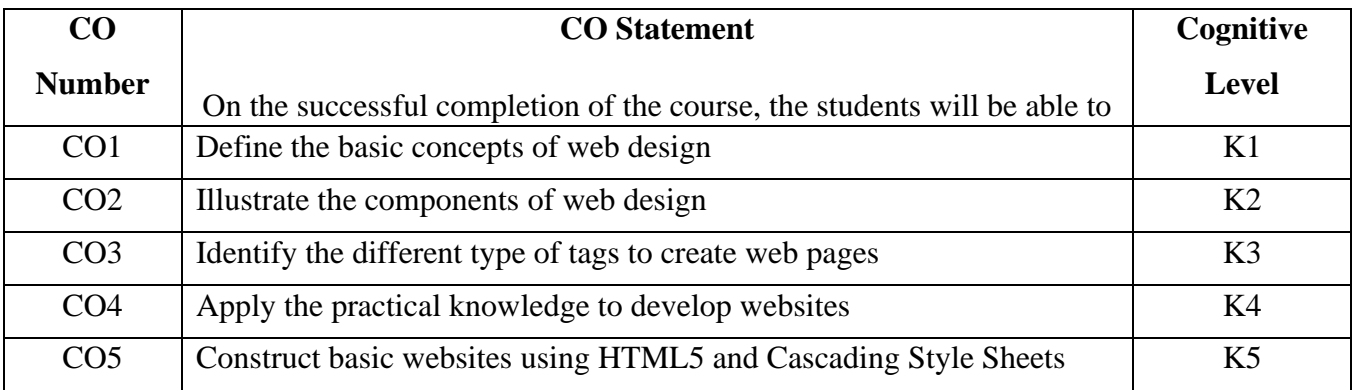

#### **Mapping of CO with PO and PSO**

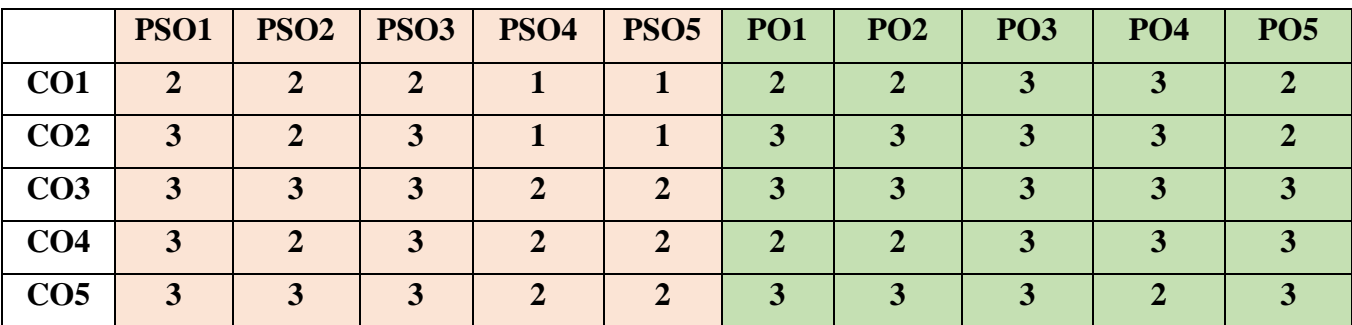

"1" – Slight (Low) Correlation "2" – Moderate (Medium) Correlation

"3" – Substantial (High) Correlation "-" indicates there is no correlation.

#### **List of Practical**

- 1. Creating a Webpage Layout using Semantic elements
- 2. Example for Audio element
- 3. Example for Video element
- 4. Creating a Registration form with validation
- 5. Drawing 2D graphics using Canvas
- 6. Example for Local Storage
- 7. Example for Drag and Drop
- 8. Rose bud using Canvas
- 9. Animation using Canvas
- 10. Creating a Webpage using CSS

#### **Web References**

- 1. <https://tutorial.techaltum.com/html5.html>
- 2. [http://www.makeitsimple.co.in/HTML5\\_programs.php](http://www.makeitsimple.co.in/HTML5_programs.php)
- 3. <https://www.tutorialspoint.com/html5/index.htm>
- 4. <https://www.javatpoint.com/html5-tutorial>

#### **Pedagogy**

Chalk and Talk, Power Point Presentation, Discussion, Assignment, Demo, Quiz and Seminar.

#### **Course Designer**

Ms. V. Infine Sinduja, Assistant Professor, Department of Computer Applications

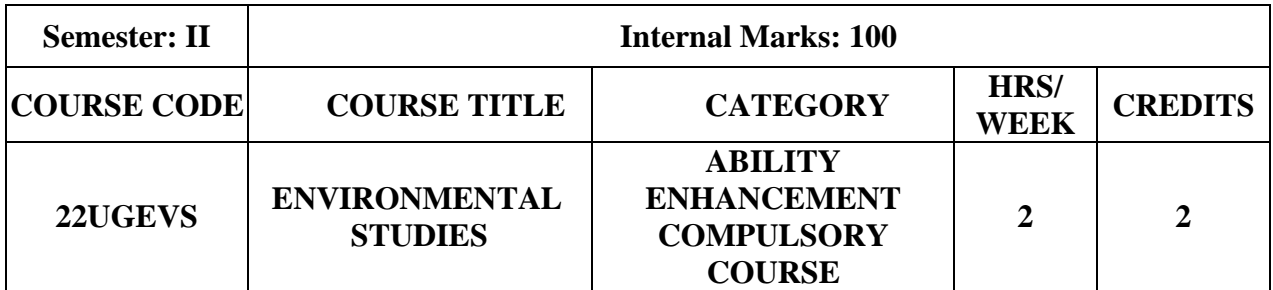

#### **Course Objective**

• To train the students to get awareness about total environment and its related problems and to make them to participate in the improvement and protection of the environment.

#### **Course Outcome and Cognitive Level Mapping**

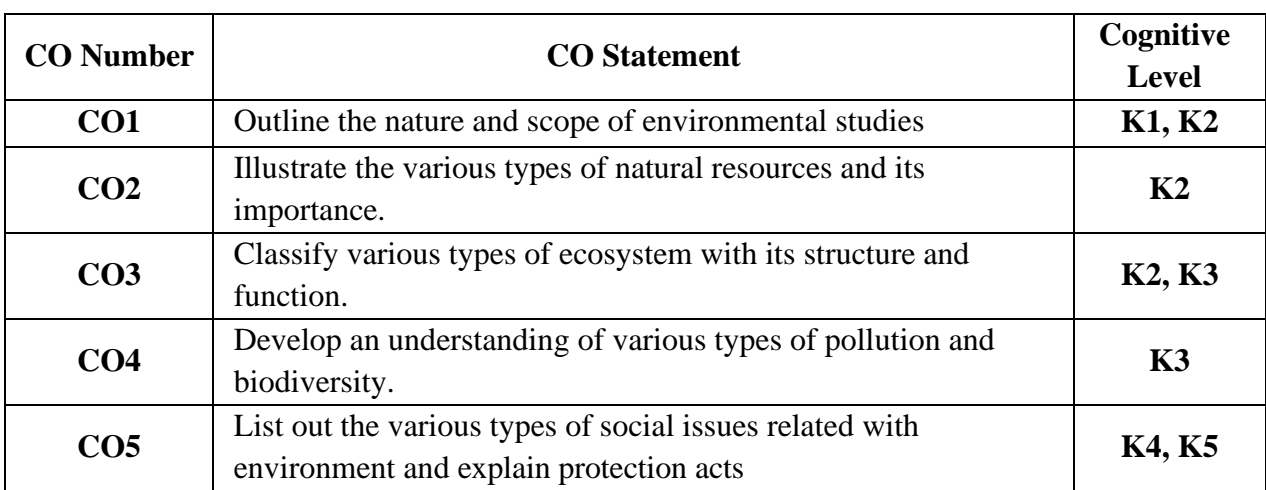

On the successful completion of the course, students will be able to

#### **Mapping of CO with PO and PSO**

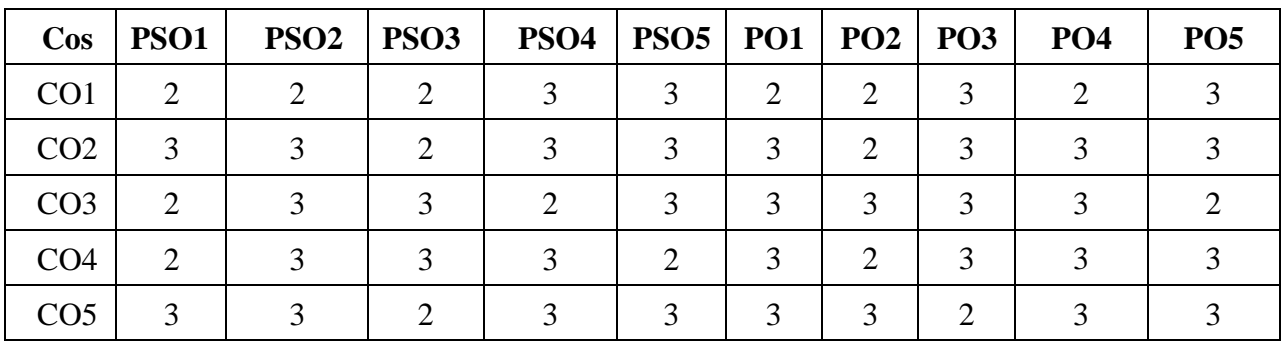

"1"–Slight (Low) Correlation"2" – Moderate (Medium) Correlation

"3"–Substantial (High) Correlation "-"indicates there is no correlation

# **Syllabus**

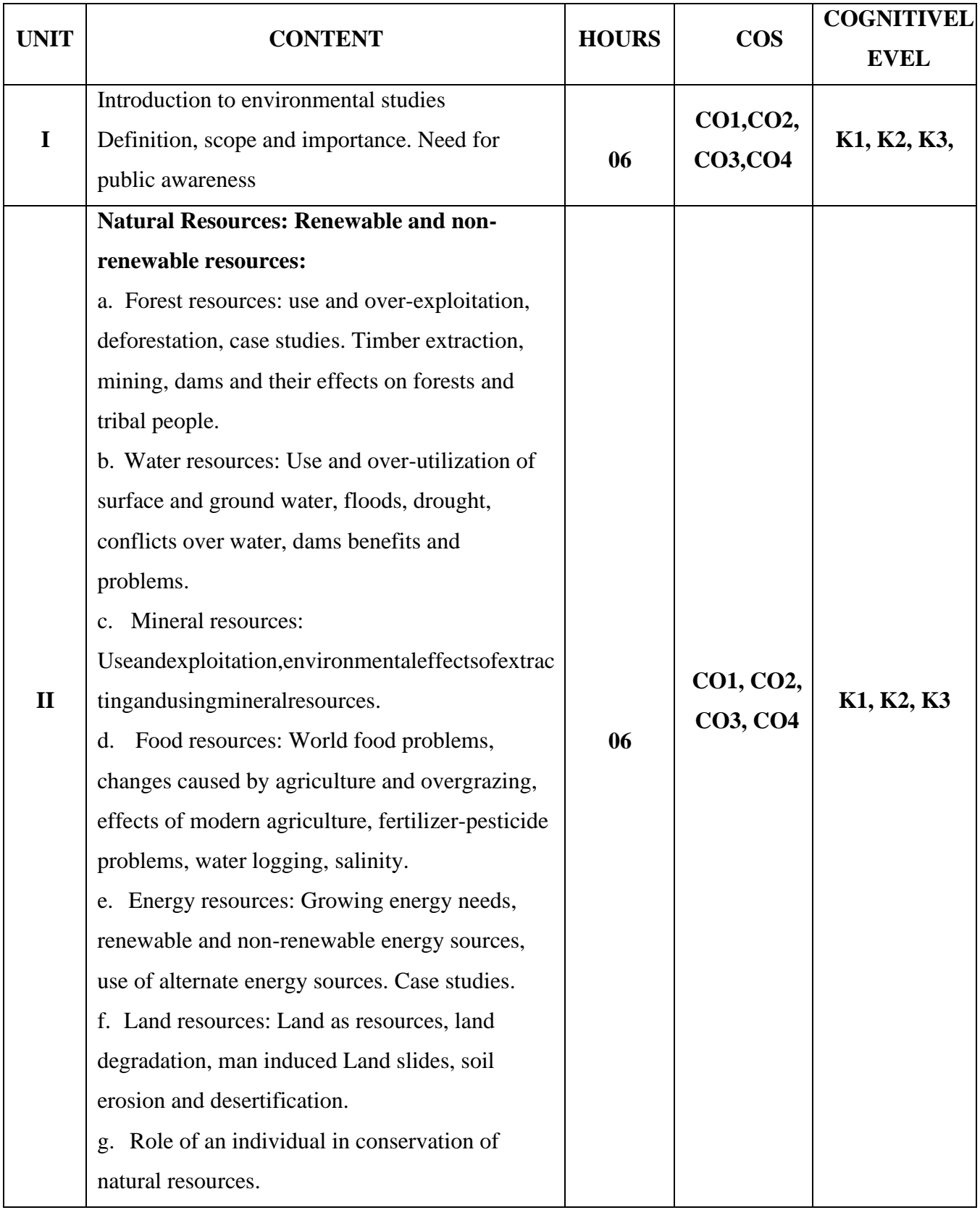

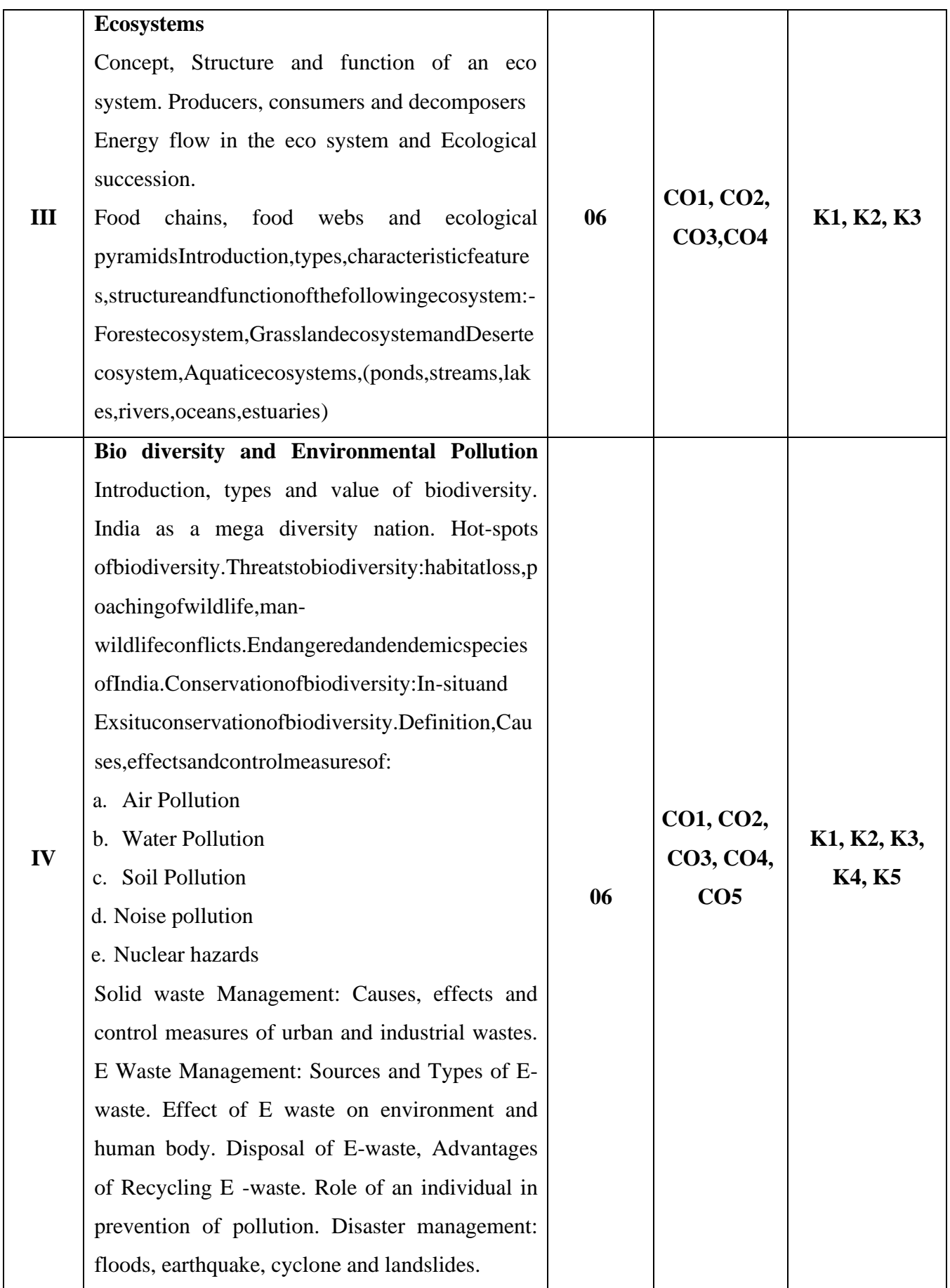

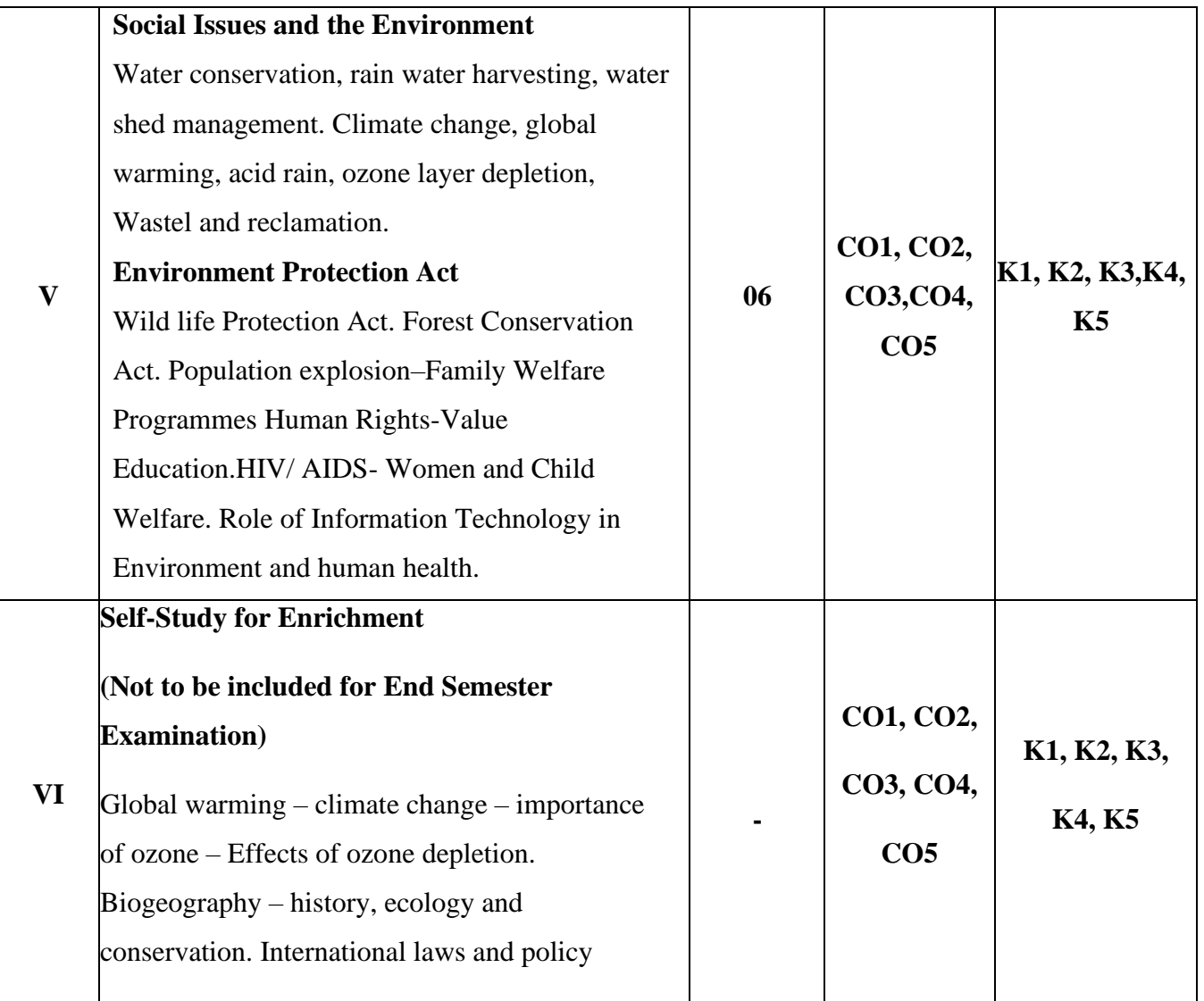

#### **References**

- 1. Beard, J.M. 2013. Environmental Chemistry in Society (2nd edition). CRC Press.
- 2. Girard, J. 2013. Principles of Environmental Chemistry (3rd edition). Jones & Bartlett.
- 3. Brebbia, C.A. 2013. Water Resources Management VII. WIT Press.
- 4. Pandit, M.K. &Kumar, V. 2013. Land use and conservation challenges in Himalaya: Past, present and future. In: Sodhi, N.S., Gibson, L. & Raven, P.H. Conservation Biology: Voices from the Tropics. pp. 123-133. Wiley-Blackwell, Oxford, UK (file:///Users/mkpandit/Downloads/Raven%20et%20al.%202013.%20CB%20Voices %20from %20Tropics%20(2).pdf )
- 5. Hites, R.A. 2012. Elements of Environmental Chemistry (2nd edition). Wiley & Sons.
- 6. Harnung, S.E. & Johnson, M.S. 2012. Chemistry and the Environment. Cambridge University Press.
- 7. Boeker, E. &Grondelle, R. 2011. Environmental Physics: Sustainable Energy and Climate Change.
- 8. Wiley.Forinash, K. 2010. Foundation of Environmental Physics. Island Press.
- 9. Evans, G.G. & Furlong, J. 2010. Environmental Biotechnology: Theory and Application (2nd edition). Wiley-Blackwell Publications.
- 10. Williams, D. M., Ebach, M.C. 2008. Foundations of Systematic and Biogeography. Springer
- 11. Pani, B. 2007. Textbook of Environmental Chemistry. IK international Publishing House.
- 12. Agarwal,K.C.2001 Environmental Biology, Nidi Public Ltd Bikaner.

#### **Pedagogy**

Chalk and talk, PPT, Discussion, Assignment, Quiz, Seminar

#### **Course Designer**

Dr. B. Thamilmarai Selvi

Ability Enhancement Compulsory Course II (AECC) : Environmental Studies

(22UGEVS)Assessment Rubrics for 100 Marks

- 1. Documentary (or) Poster Presentation (or) Elocution-25 Marks
- 2. Quiz (or) MCQ Test-25 Marks
- 3. Album Making (or) Case study on a topic (or) Field Visit -25 Marks
- 4. Essay Writing (or) Assignment (Minimum 10 pages) -25 Marks

There will be no End Semester Examination for this course. However, the subject teacher will evaluate the above mentioned components based on the performance of the students and submit the marks out of 100 (in the format to be supplied by the COE) with the approval of the concerned Head of the Department to the COE along with CIA marks of other courses.
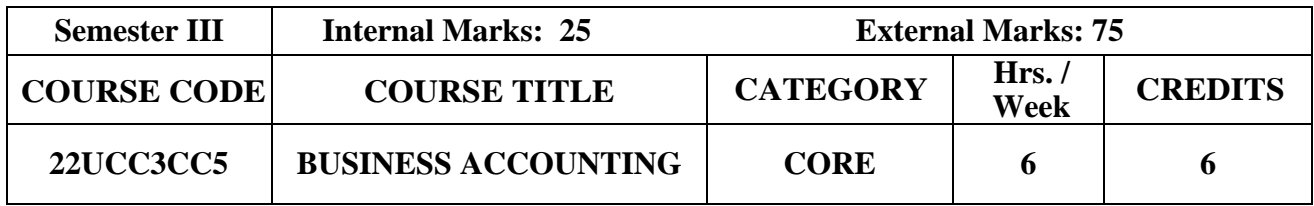

## **Course Objective**

- ➢ To develop a skills to prepare different kinds of financial statements in Partnership Firms.
- ➢ To understand different types of branch and departmental accounts.
- ➢ To enable the students to maintain books of recording under Hire Purchase and Instalment method

## **Course Outcome and Cognitive Level Mapping**

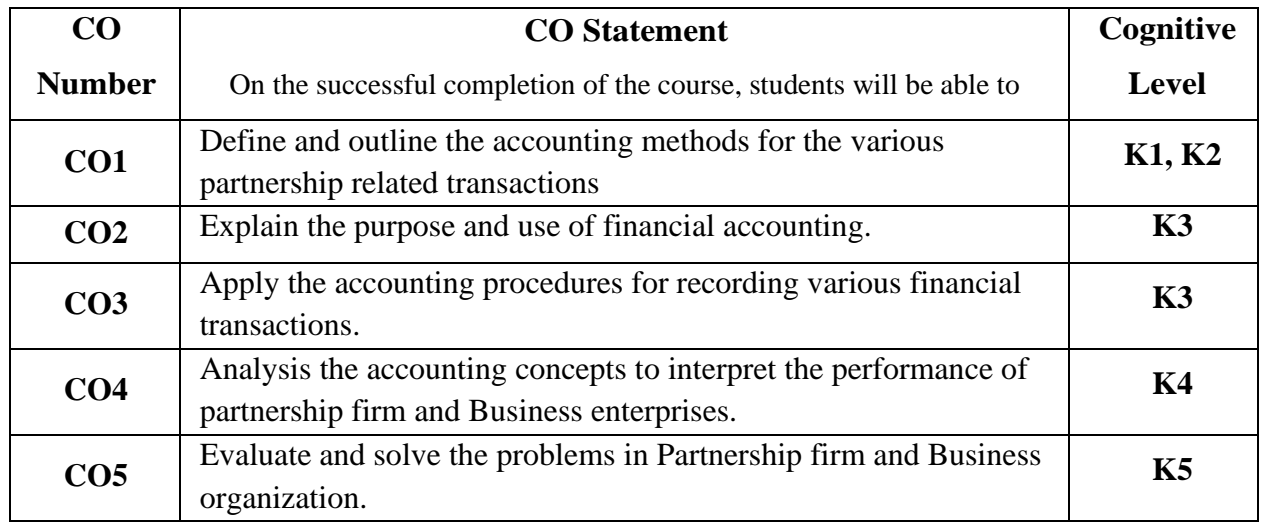

## **Mapping of CO with PO and PSO**

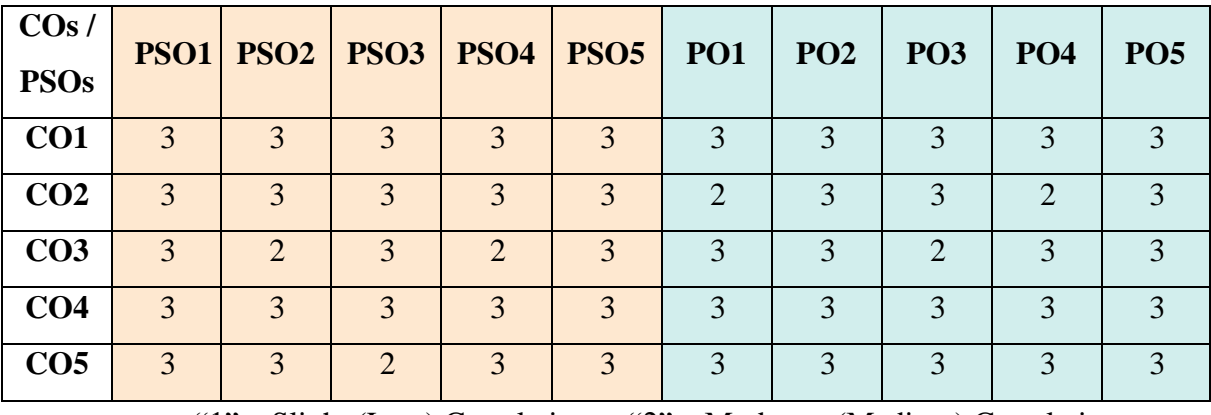

"1" – Slight (Low) Correlation  $-$  "2" – Moderate (Medium) Correlation  $-$ 

" $3"$  – Substantial (High) Correlation – "-" indicates there is no correlation

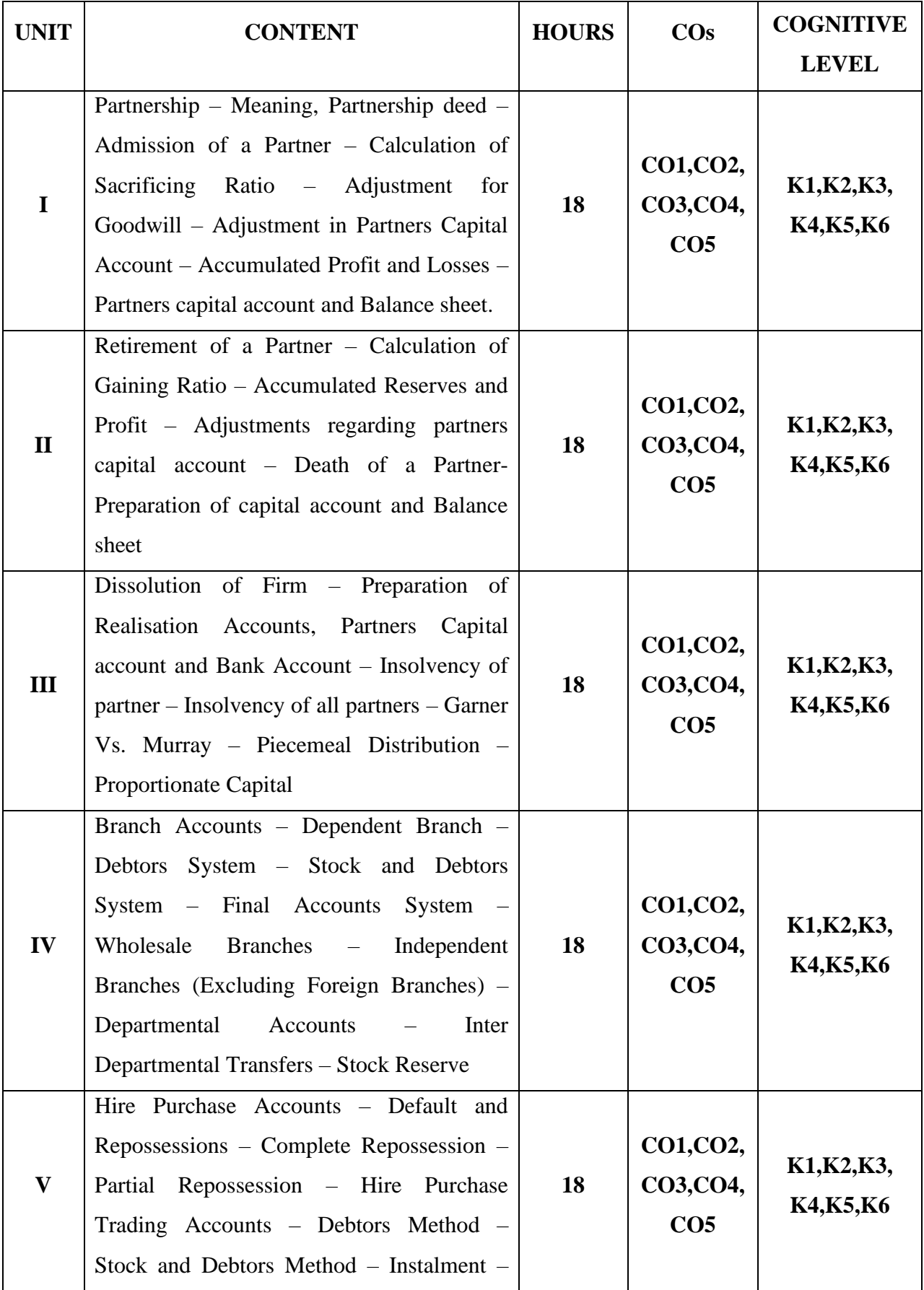

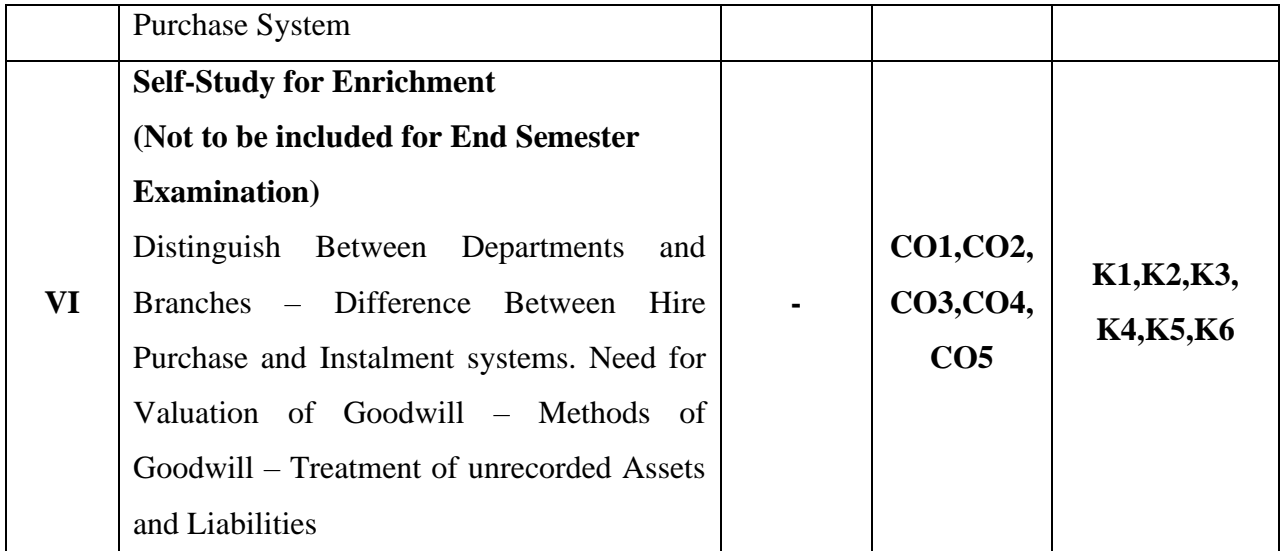

## **Distribution of Marks: Theory 20% & Problem 80%**

## **Text Book**

- 1. S.P.Jain and K.L.Narang (2016), Fundamentals of Accounting, Kalyani Publishers, 2017
- 2. T.S. Reddy & Murthy (2020), Financial Accounting, Margham Publications, 2017 **Reference Books**
	- 1. Shukla MC, Grewal TS & Gupta CS,(2016) Advanced Accounts (2016), S.Chand Company ltd.
	- 2. R.L. Gupta & Radhaswamy M. (2018). Financial Accounting. 8th Edition, Sultan Chand Sons
	- **3.** Arulanandam M.A, & Raman K.S. (2018). Advanced Accountancy. 7thEdition, Himalaya Publishing House.

## **Web References**

- 1. <https://www.icai.org/post/icai-publications-accounting-standards-board>
- 2. <https://cleartax.in/g/terms/hire-purchase-agreements>
- 3. [www.accountingcoach.com](http://www.accountingcoach.com/)
- 4. [www.accountingstudyguide.com](http://www.accountingstudyguide.com/)
- 5. [www.futureaccountant.com](http://www.futureaccountant.com/)
- 6. [www.onlinelibrary.wiley.com](http://www.onlinelibrary.wiley.com/)

## **Pedagogy**

Lecture, PowerPoint Presentation, Assignment, Quiz, Seminar & Group Discussion.

## **Course Designer**

Ms. G. Kanagavalli

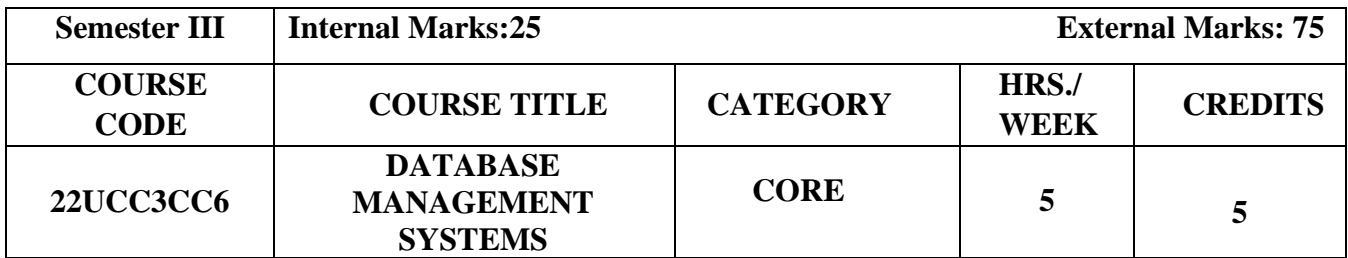

**Course Objective**

- To understand the basic concepts and the applications of database systems
- To provide the basics of SQL and construct queries using SQL
- To inculcate the knowledge of join operations, views, transactions and E- R model in database management systems

## **Course Outcome and Cognitive Level Mapping**

On the successful completion of the course, students will be able to

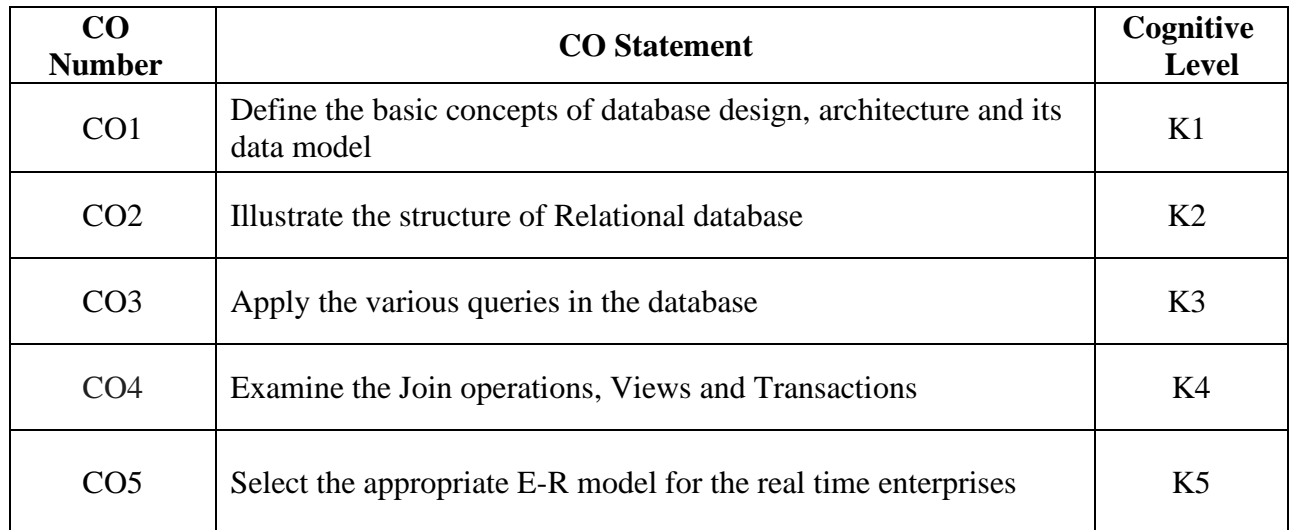

## **Mapping of CO with PSO and PO**

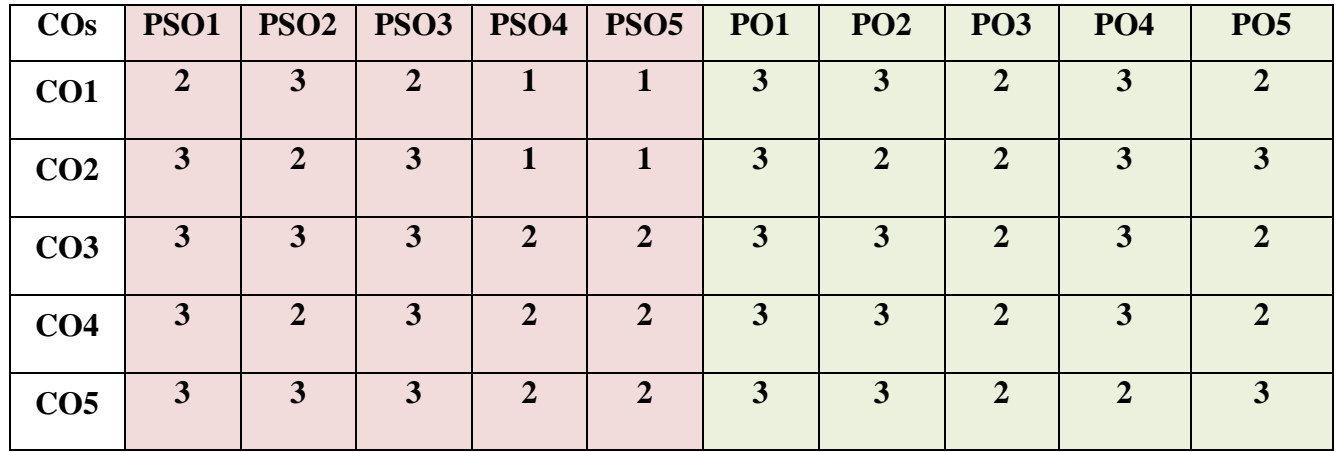

"1"-Slight(Low)Correlation "2"-Moderate(Medium)Correlation

"3" -Substantial(High)Correlation "-" - Indicates there Is no Correlation

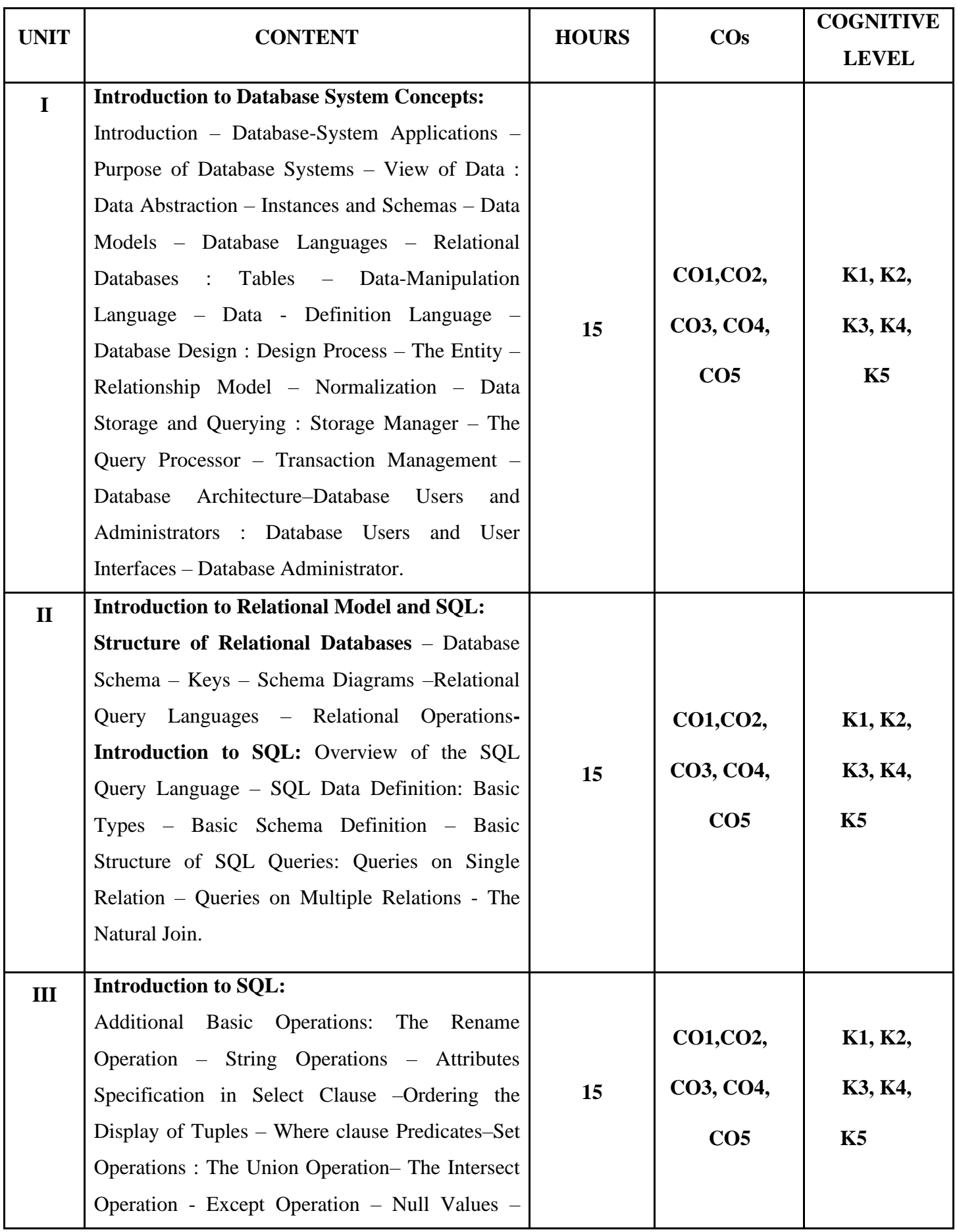

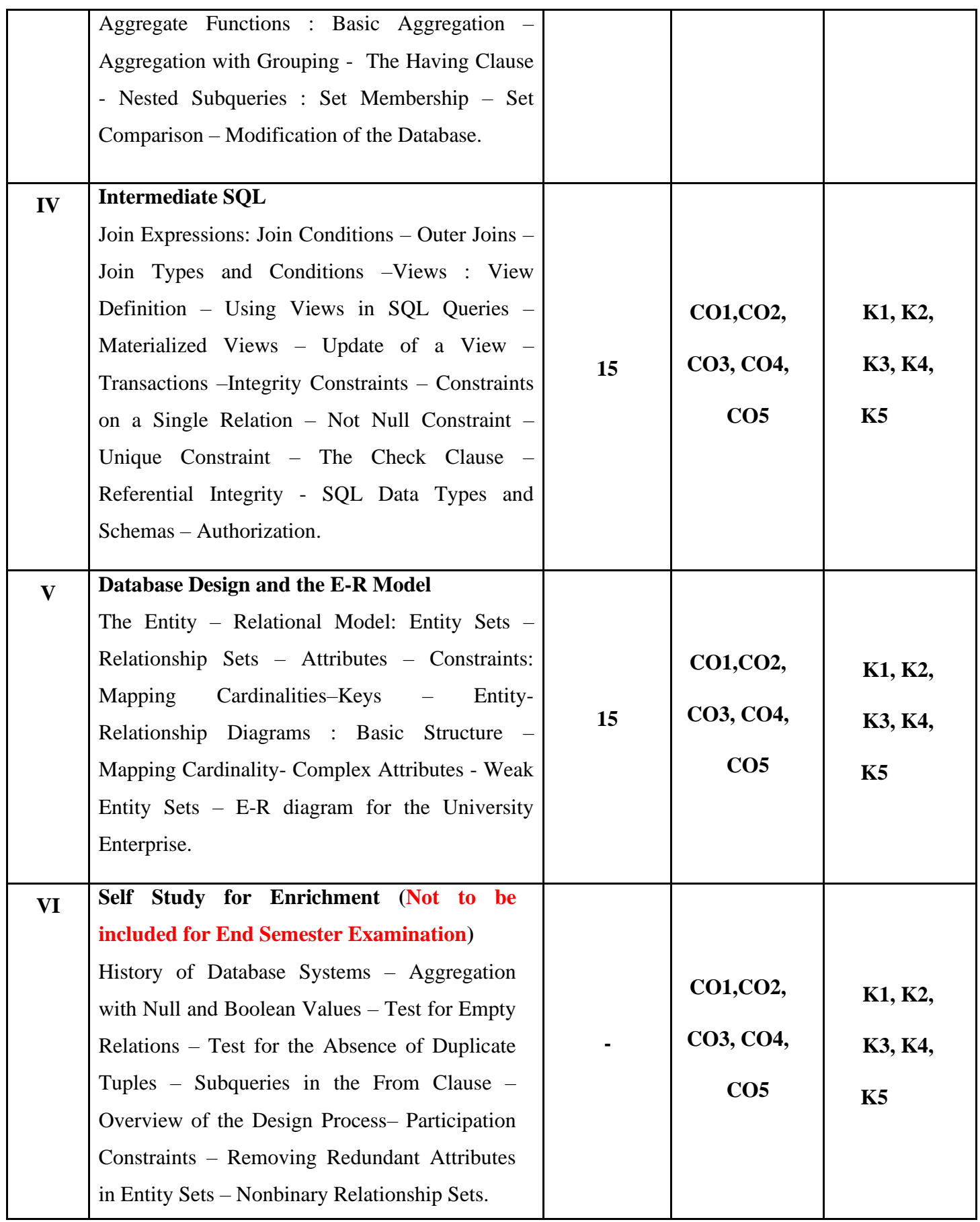

#### **Textbook**

Abraham Silberschatz, Henry F Korth & Sudarshan (2013), Database System Concepts, 6<sup>th</sup> Edition, McGraw Hill Education India Private Limited.

#### **Reference Books**

- 1. Peter Rob, Carlos Coronel (2009), Database System Concepts, Lengage Learning.
- 2. Alexis Leon, Mathews Leon (2009), Essential of Database Management Systems, Tata

McGraw Hill Education India Private Limited.

#### **Web References**

<https://www.geeksforgeeks.org/introduction-of-dbms> <https://www.javatpoint.com/dbms-tutorial> <https://www.w3schools.in/dbms> <https://www.bmc.com/blogs/dbms-database-management-systems>

#### **Pedagogy**

Chalk & Talk, PowerPoint Presentation, Discussion, Assignment, Demo, Quiz and Seminar

#### **Course Designer**

Ms. A. Anandhavalli, Assistant Professor, Department of Computer Applications.

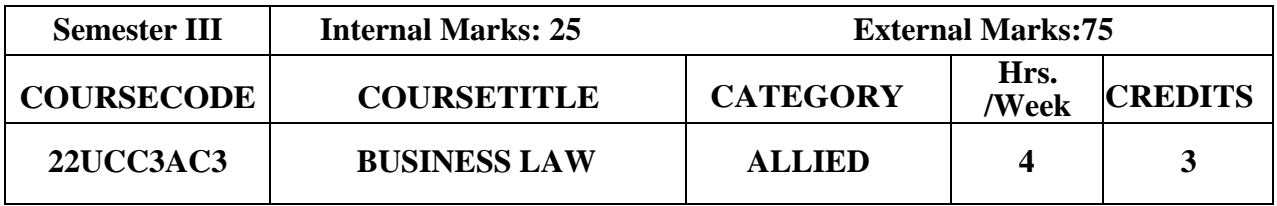

## **Course Objective**

- ➢ To make the students to learn the elements of general contract and special contracts.
- $\triangleright$  To enable the students to understand and deal with various contracts in day to day life, be it for his business or profession.

## **Course Outcome and Cognitive Level Mapping**

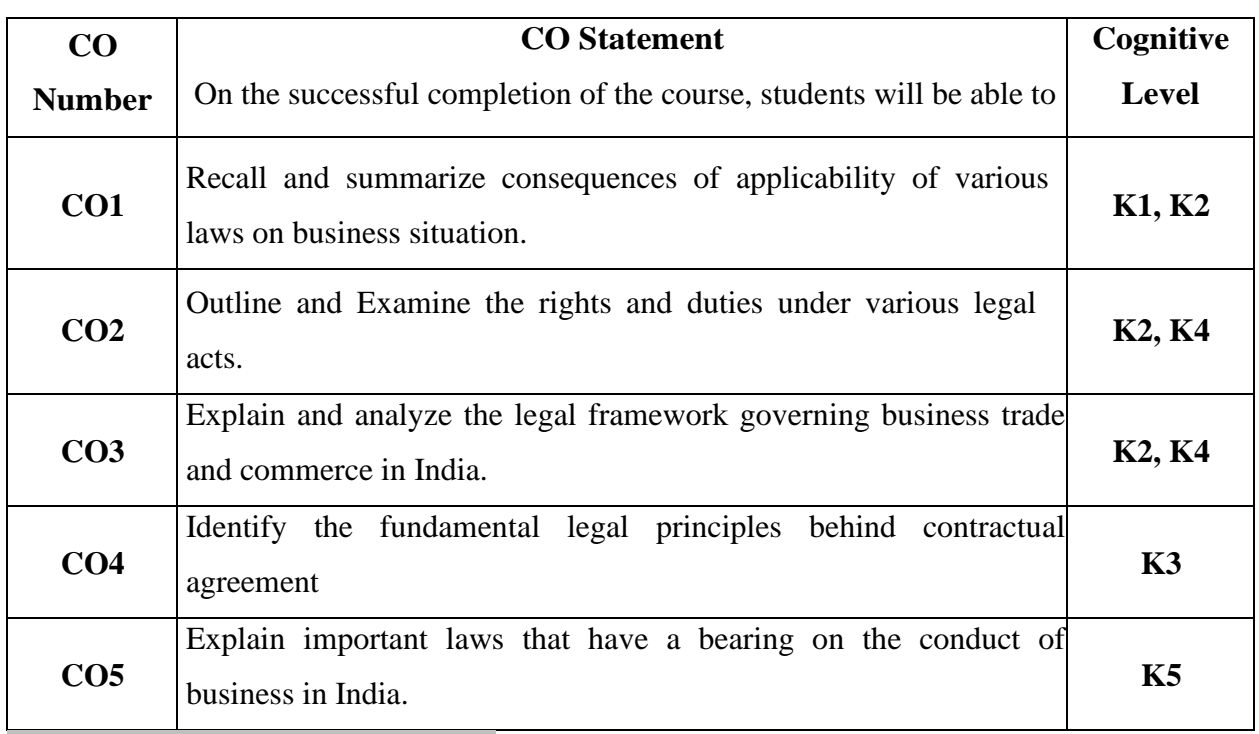

**Mapping of CO with PO and PSO**

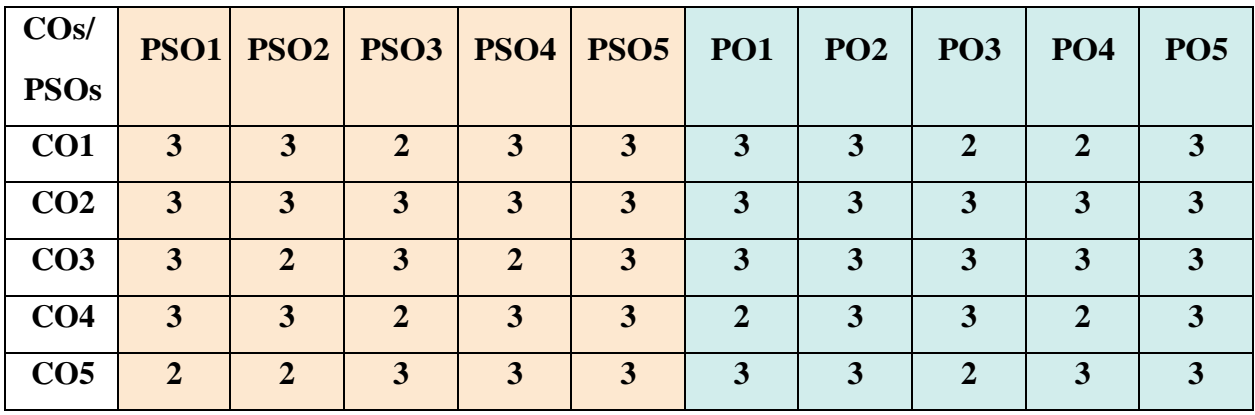

"1" – Slight (Low) Correlation □"2" – Moderate (Medium) Correlation □

"3"-Substantial (High) Correlation<sup>-"</sup>-"indicates there is no correlation.

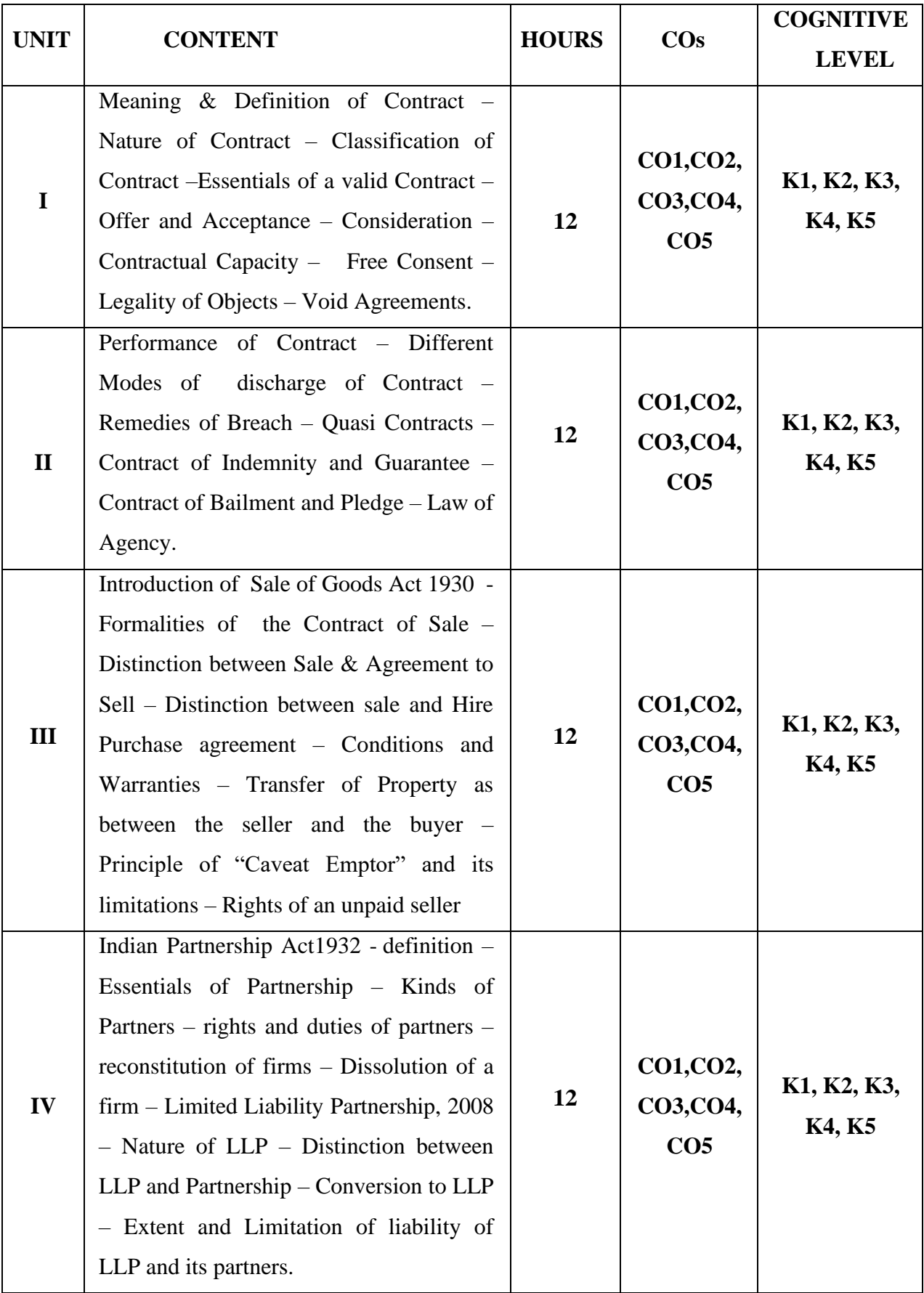

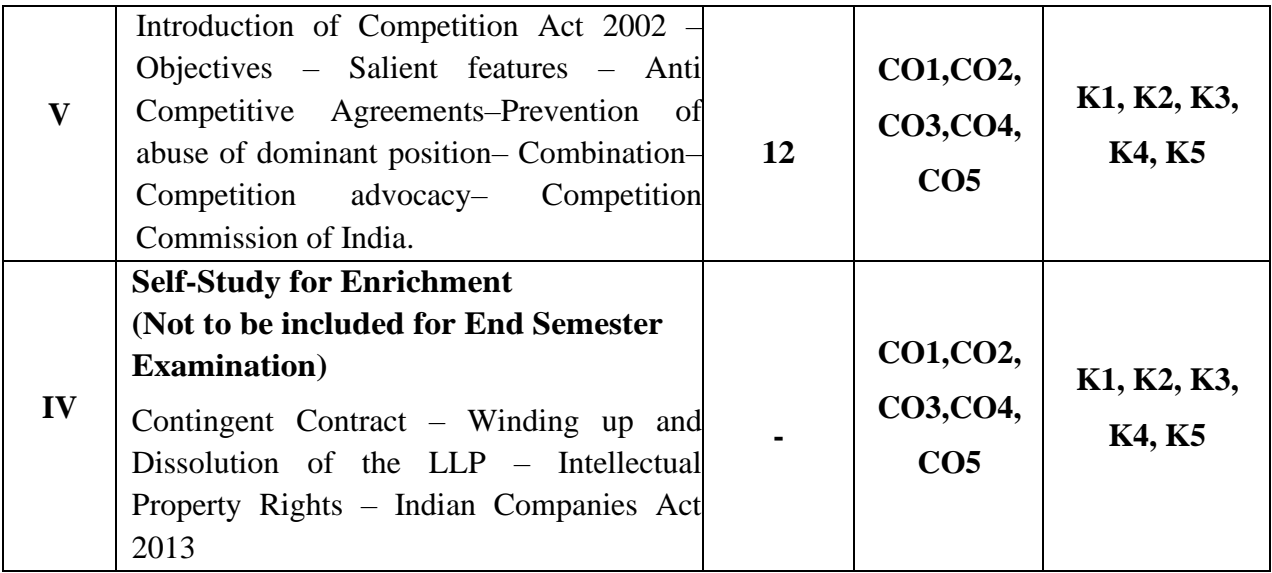

## **Text Books**

- 1. N. D. Kapoor, *Element of Mercantile Law*, Sultan Chand & Sons Private Limited, New Delhi, 2001.
- 2. R.S.N. Pillai & Bagavathi ,*Business Law*, S. Chand& Co. Ltd , New Delhi , 2006.
- 3. N. D. Kapoor, *Elements of Company Law*, Sultan Chand & Sons Private Limited, New Delhi, 2020.

## **Reference Books**

- 1. Srinivasan, Business Law, Margham Publishers, Chennai, 2004.
- 2. Kuchcal, Mercantile Law, Vikas Publishing house, NewDelhi, 2003.

## **Web References**

- 1. [https://www.legalserviceindia.com/legal/article-2190-essential-elements-of-a](https://www.legalserviceindia.com/legal/article-2190-essential-elements-of-a-contract.html)[contract.html](https://www.legalserviceindia.com/legal/article-2190-essential-elements-of-a-contract.html)[https://www.simplynotes.in/e-notes/mcomb-com/business-regulatory](https://www.simplynotes.in/e-notes/mcomb-com/business-regulatory%20framework/special-contracts-indemnity-guarantee-bailment-and-pledge-agency/)  [framework/special-contracts-indemnity-guarantee-bailment-and-pledge-agency/](https://www.simplynotes.in/e-notes/mcomb-com/business-regulatory%20framework/special-contracts-indemnity-guarantee-bailment-and-pledge-agency/)
- 2. <https://blog.ipleaders.in/the-sale-of-goods-act-1930/>
- 3. <http://student.manupatra.com/Academic/Abk/Indian-Partnership-Act/Toc.htm>
- 4. [https://www.srcc.edu/sites/default/files/B.com%20H\\_sem%20vi\\_Consumer%20affairs%](https://www.srcc.edu/sites/default/files/B.com%20H_sem%20vi_Consumer%20affairs)20an d%20Customer%20Care\_Ms.%20Kavita%20Kamboj.pdf

#### **Pedagogy**

Seminar, PPT Presentation, Assignment and Group Discussion and Case Study.

#### **Course Designer**

Dr. J. Praba

## **INNOVATION & ENTREPRENEURSHIP**

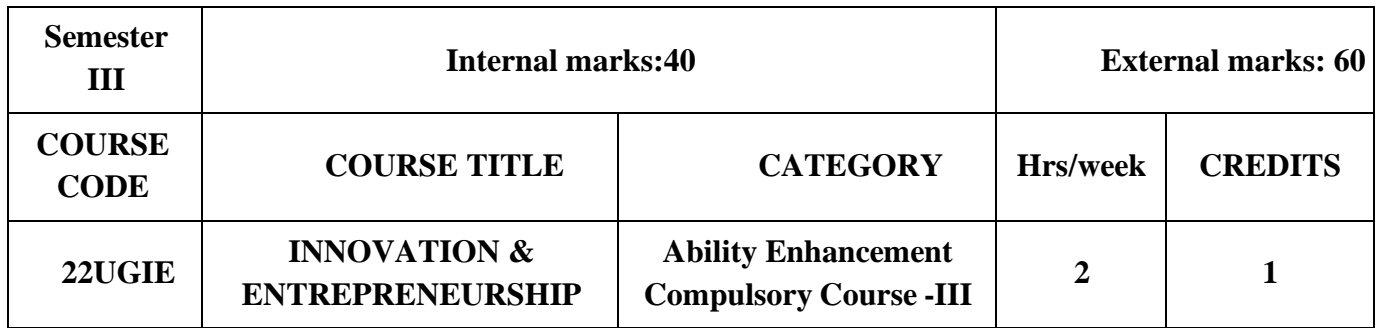

## **Course Objective**

 $\triangleright$  The course is designed to motivate the students in Entrepreneurship with innovative ideas and build interest in Venture Creation.

## **Course Outcome and Cognitive Level Mapping**

The students will be able to

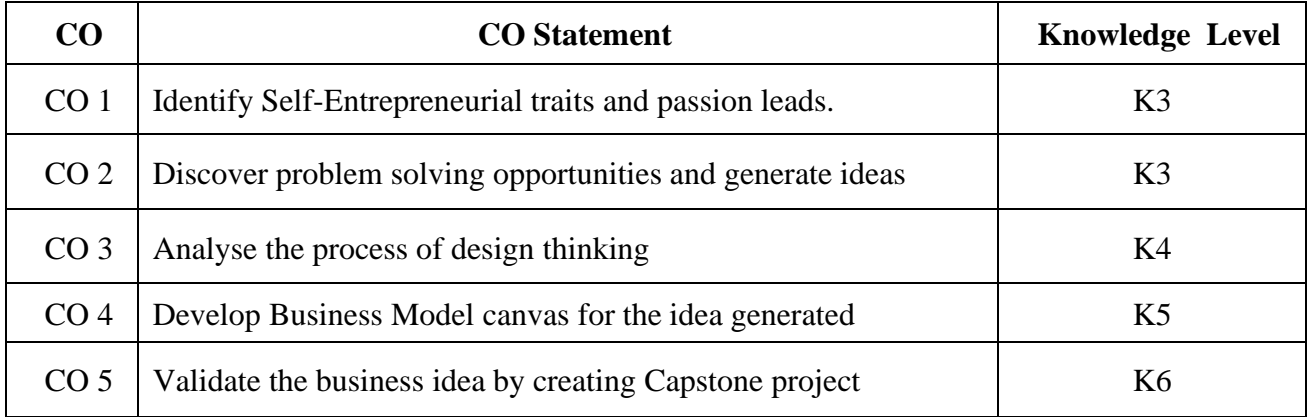

## **Mapping of CO with PO and PSO**

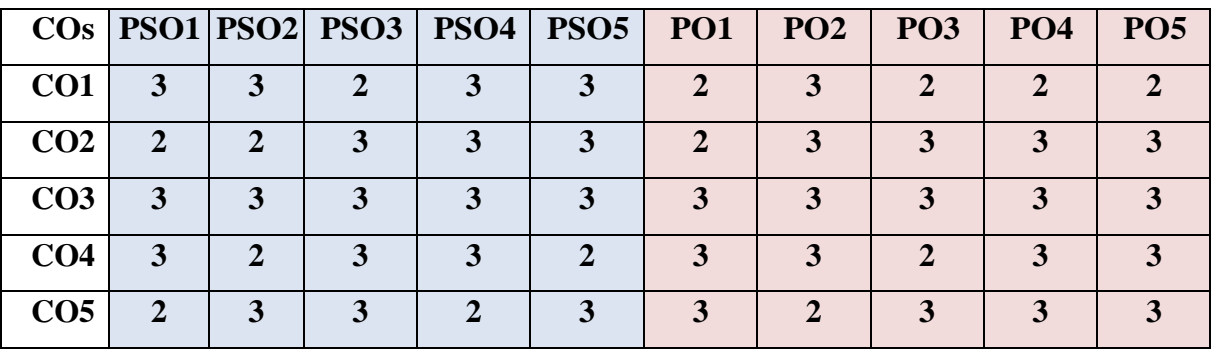

"1" – Slight (Low) Correlation  $\Box$  "2" – Moderate (Medium) Correlation "3" – Substantial (High) Correlation  $\square$  "-" indicates there is no correlation.

## **SYLLABUS**

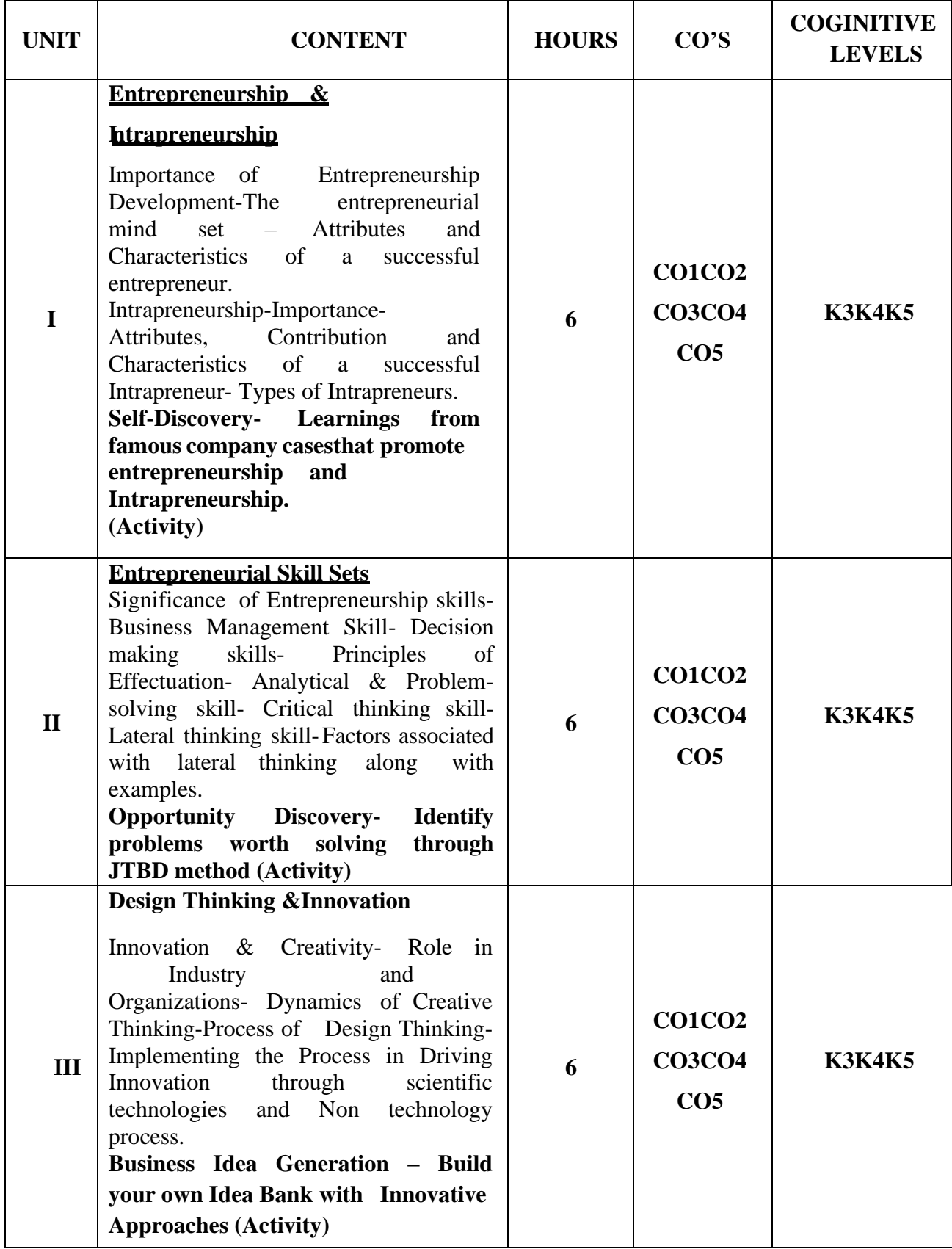

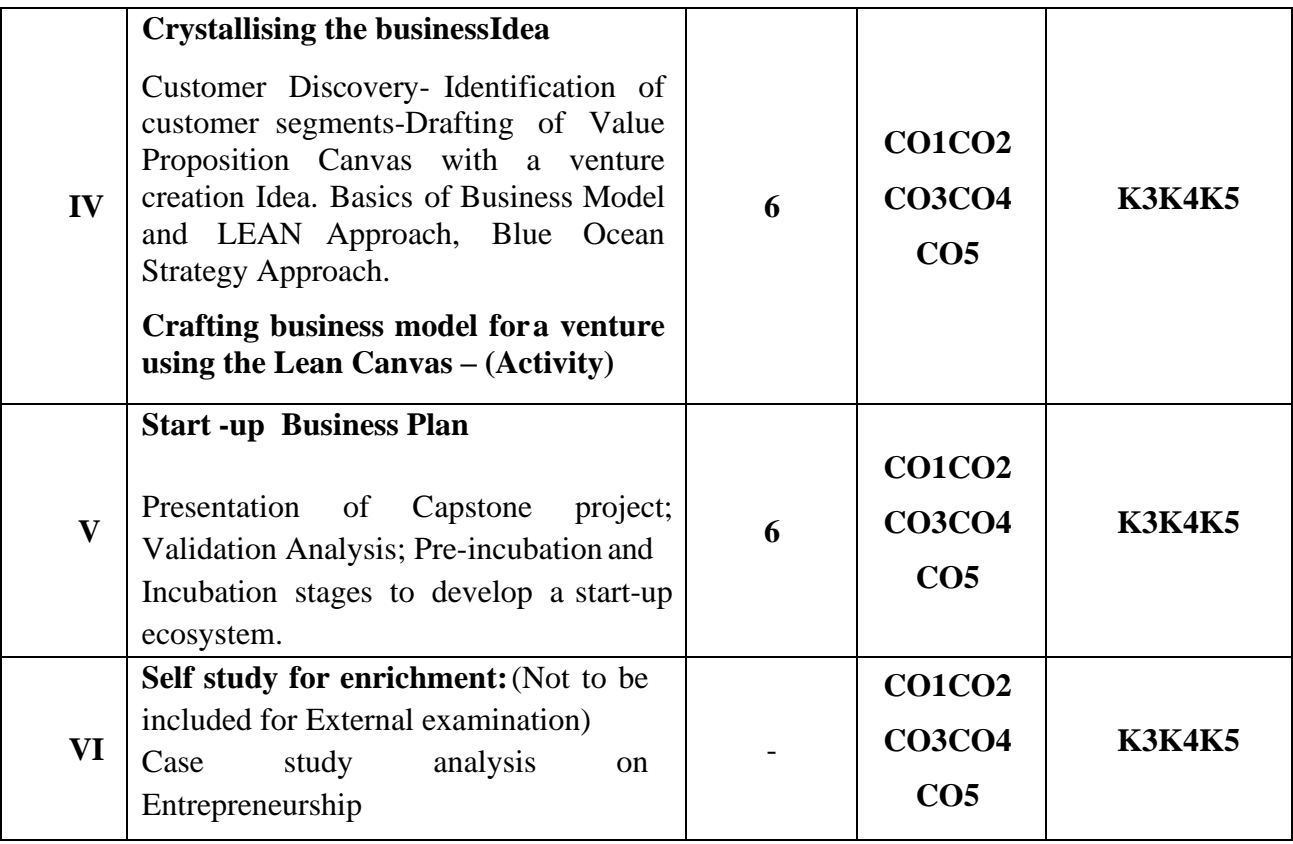

#### **Textbooks:**

- 1. Elias G.Carayannis, Elbida.D.Samra (2015), Innovation and Entreprenurship,
- 2. Peter.F. Drucker (2006), Innovation and Entreprenurship, Harper Publications

## **Reference books:**

- 1. John R.Bessant, Joe Tidd (2015), Innovation and Entreprenurship, Wiley Publictaions
- 2. Mike Kennard (2021), Innovation and Entreprenurship, Routledge, Taylor and Frnacis

## **Web References:**

- 1. <https://innovation-entrepreneurship.springeropen.com/>
- 2. https:[//www.worldcat.org/title/innovation-and-entrepreneurship-practice-and](http://www.worldcat.org/title/innovation-and-entrepreneurship-practice-and-)principles/oclc/11549089/lists

## **Pedagogy:**

e- Content modules, Activity worksheet, Case Studies

## **Course Designer:**

Dr.R.Subha, Assistant Professor, Innovation ambassador, Department of Chemistry

Dr.S.Sowmya, Assistant Professor, Innovation ambassador, Department of Commerce

#### **ABILITY ENHANCEMENT COMPULSORY COURSE - III**

#### **INNOVATION AND ENTREPRENEURSHIP**

#### **Assessment Rubrics for 100 marks**

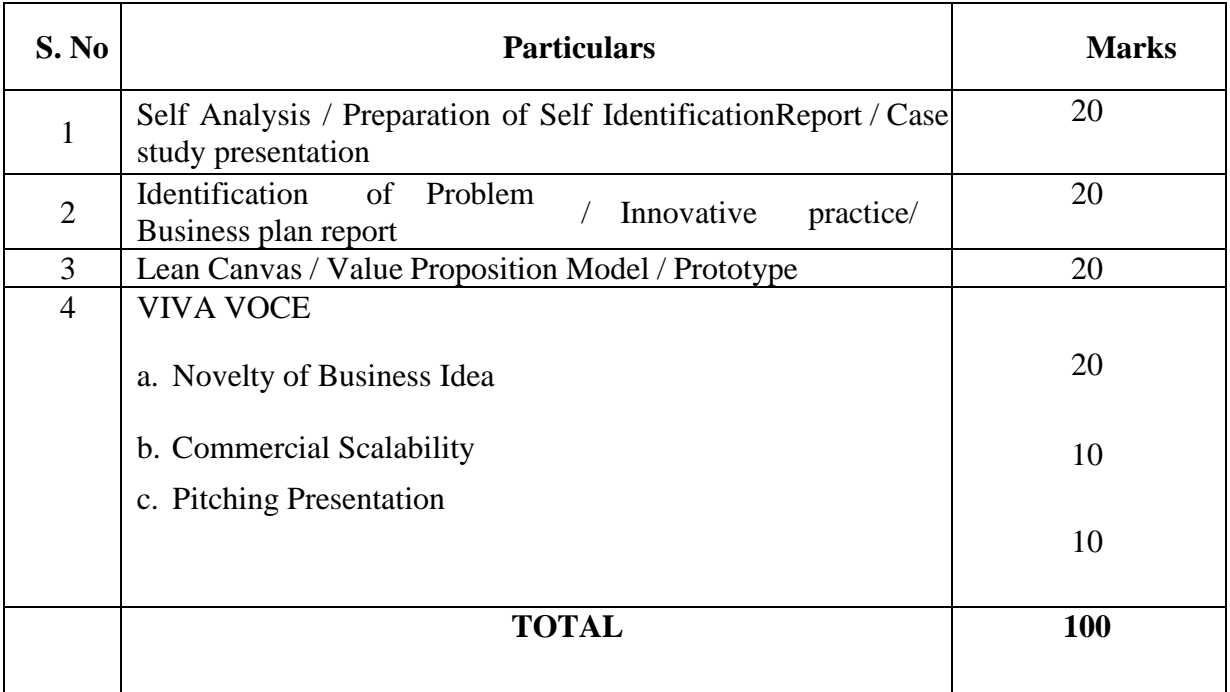

There will be no End Semester Examination for this Course. The subject teacher will make the assessment of students performance based on the above mentionedcomponents and an internal VIVA VOCE will be conducted by the Institution Innovation Ambassadors of Institution Innovation Council, Ministry of Education. Marks will be awarded and submitted to CoE in the prescribed formatspecified by the Controller of the examination approved by the Head of respective Departments.

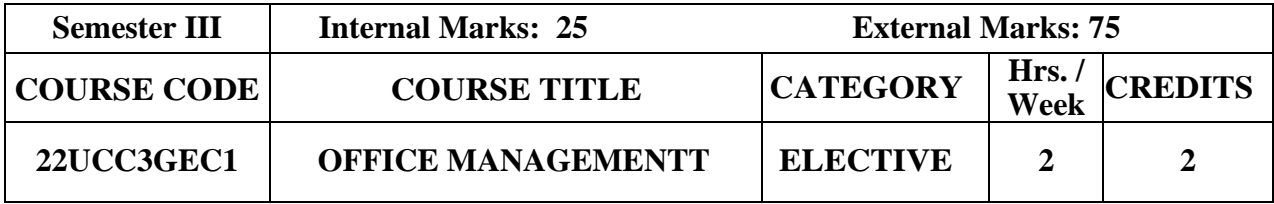

## **Course Objective**

- ➢ To enable the students to gain knowledge on office maintenance and management.
- ➢ To give knowledge about modern structure and environment of Office.

## **Course Outcome and Cognitive Level Mapping**

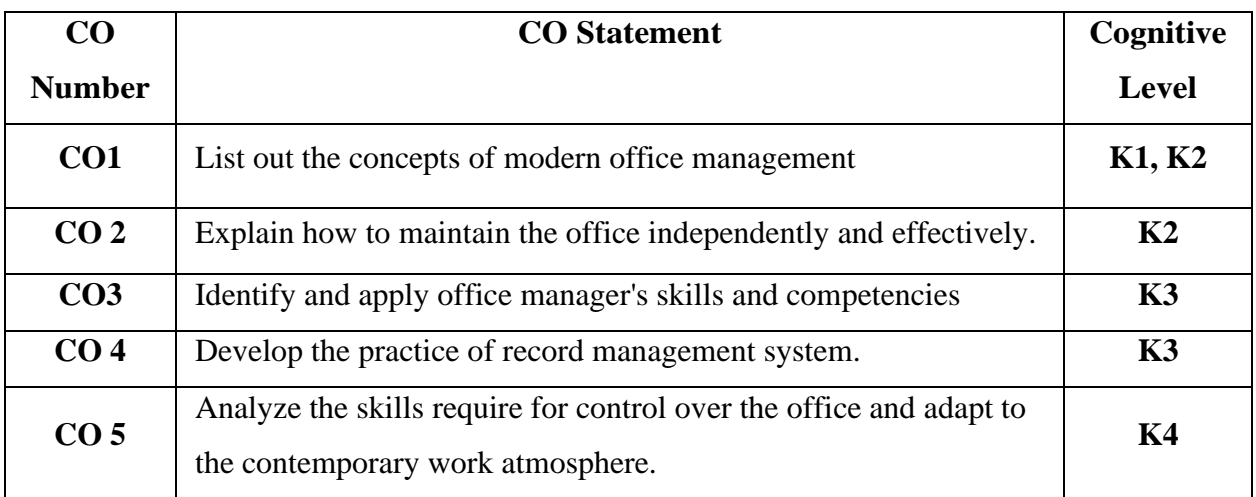

## **Mapping of CO with PO and PSO**

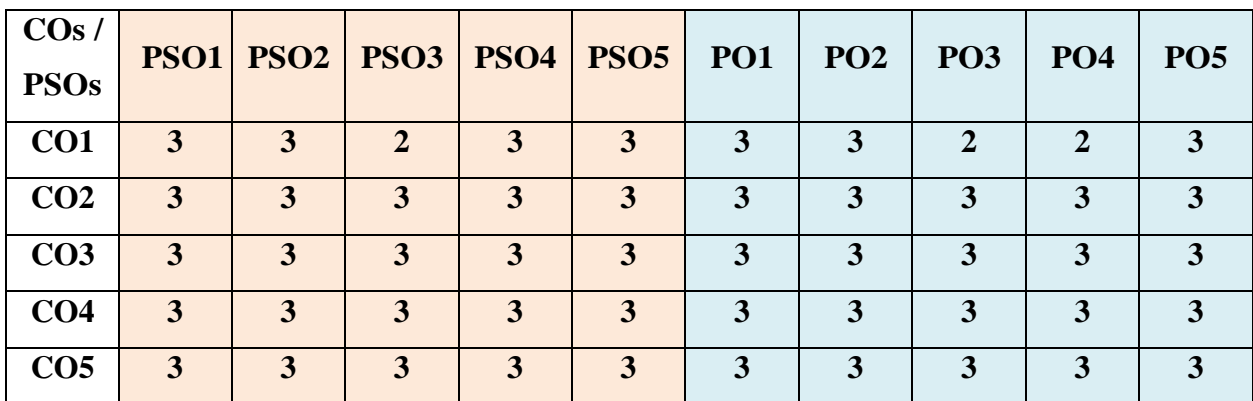

"1" – Slight (Low) Correlation  $-\frac{92}{2}$  – Moderate (Medium) Correlation –

" $3"$  – Substantial (High) Correlation – "-" indicates there is no correlation.

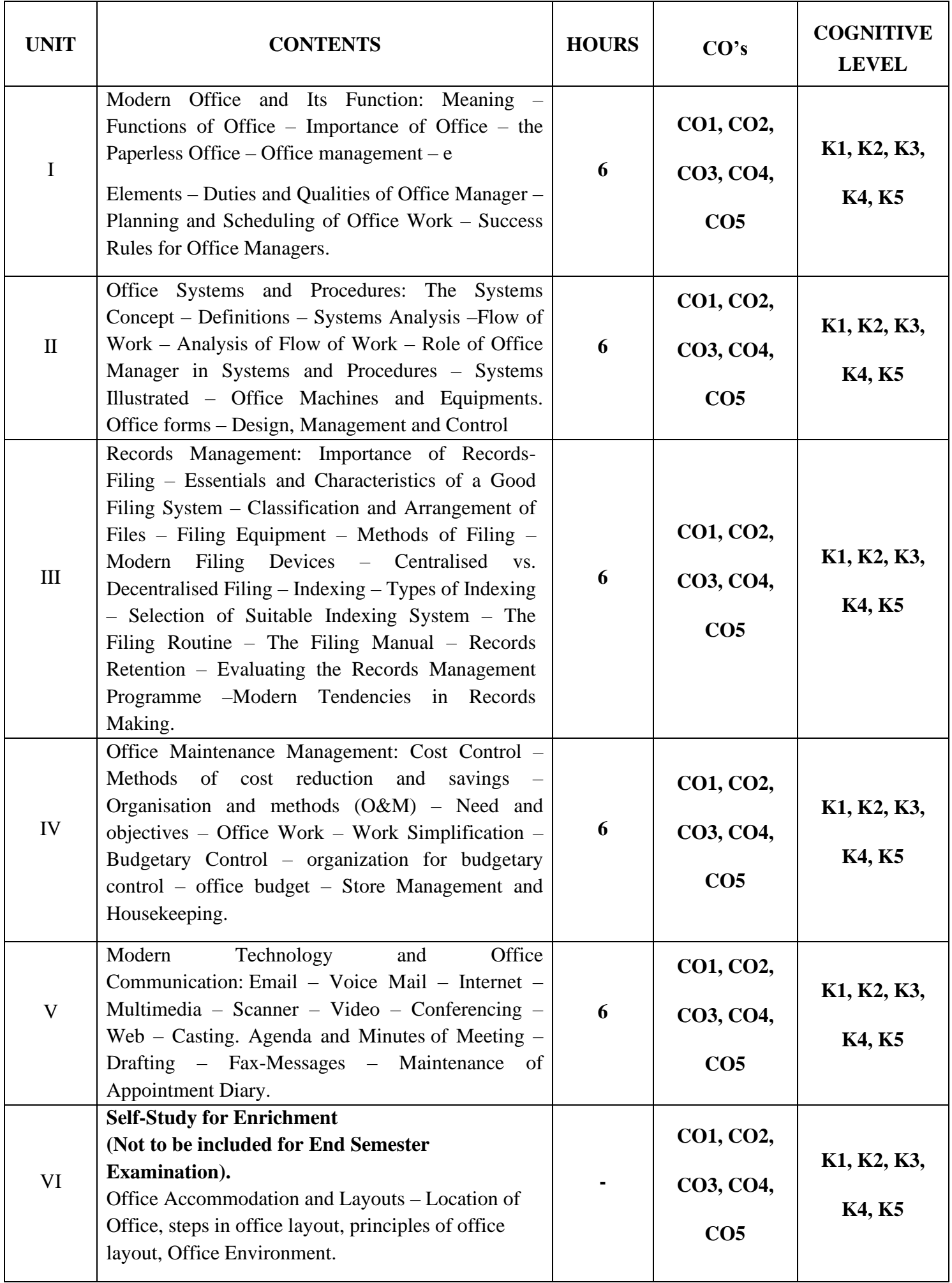

## **Text Book**

- 1. R.K. Chopra, *Office Management*, Himalaya Publishing House, Mumbai 2022.
- 2. R S N Pillai & Bagavathi ,*Office Management*, S Chand Publications, New Delhi, 2014.
- 3. P.K. Ghosh, *Office Management*, Sultan Chand & Sons, New Delhi 2015.

## **Reference Books**

- 1. Chhabra, T.N., *Modern Business Organisation*, Dhanpat Rai& Sons New Delhi, 2002.
- 2. T Ramaswamy, *Principles of Office Management*, Himalaya Publishers, Mumbai 2010.
- 3. Bhatia, R. C, *Principles of Office Management*, Lotus Press, New Delhi, online edition also 2007.

## **Web References**

- 1. <https://accountlearning.com/basic-functions-modern-office/>
- 2. [https://records.princeton.edu/records-management-manual/records-management-concepts](https://records.princeton.edu/records-management-manual/records-management-concepts-definitions)[definitions](https://records.princeton.edu/records-management-manual/records-management-concepts-definitions)
- 3. [http://books.google.co.in/books/about/Principles\\_of\\_Office\\_Management.](http://books.google.co.in/books/about/Principles_of_Office_Management)

## **Pedagogy**

Chalk and Talk, PPT, Demo, Assignment and Seminar

## **Course Designer**

Dr. P. Banu.

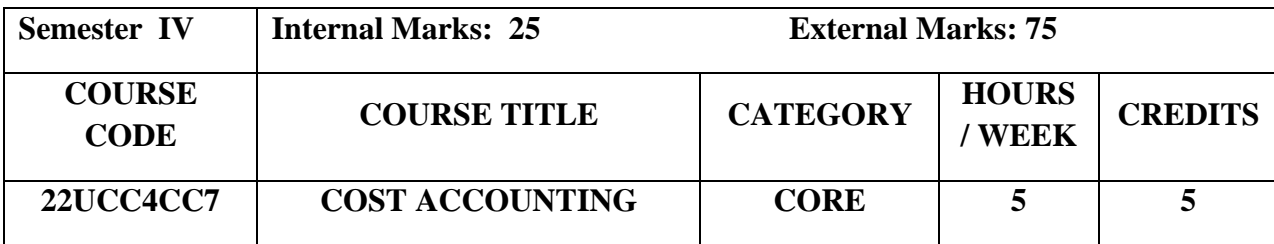

## **Course Objectives**

- To familiarize the students with the basic concepts of cost and various methods of cost Accounting.
- To make aware about cost structure and cost elements.
- To understand the classification of overheads and methods of absorption.

## **Course Outcome and Cognitive Level Mapping**

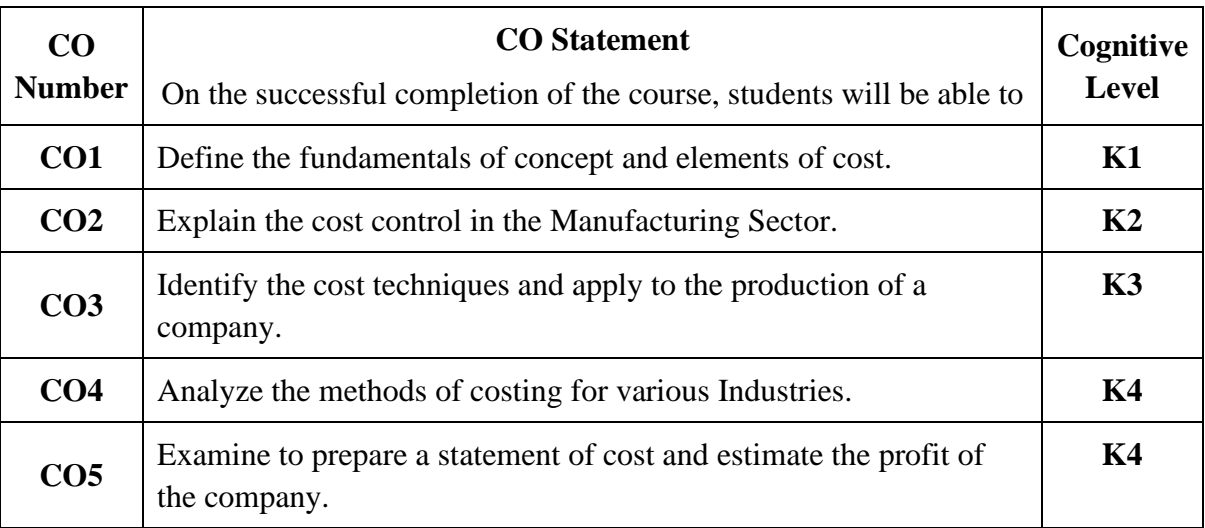

## **Mapping of CO with PO and PSO**

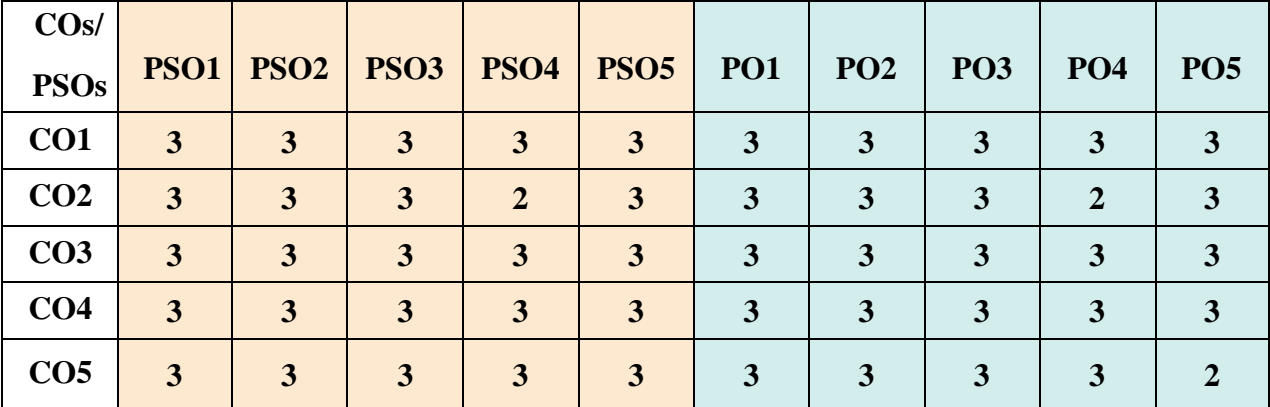

"1" – Slight (Low) Correlation  $\Box$  "2" – Moderate (Medium)Correlation "3"–Substantial(High)Correlation"-"Indicatesthereisnocorrelation.

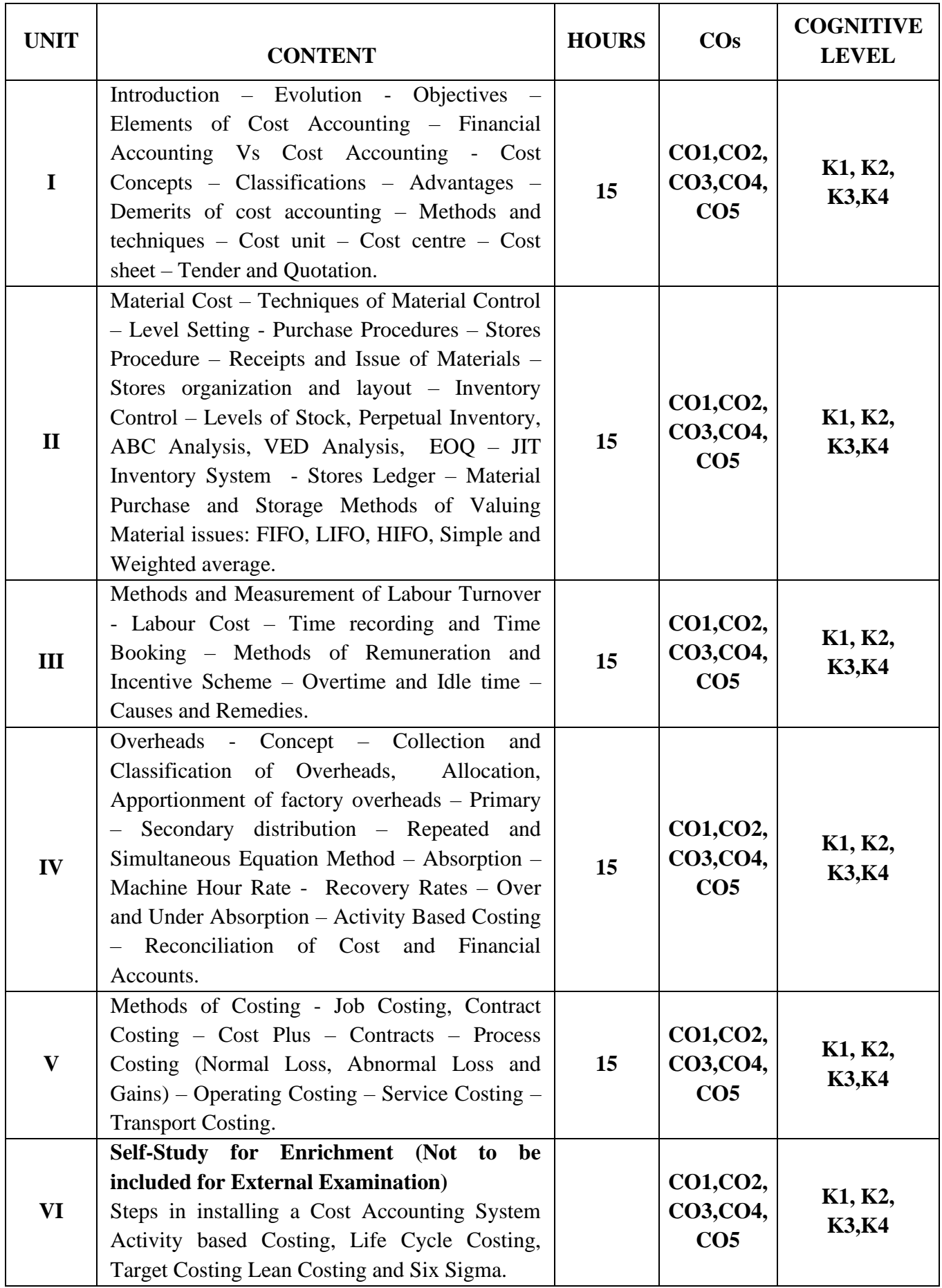

**Distribution of Marks: Theory 25% & Problem 75%**

## **Text Books**

- 1. Jain, Narang. (2018). *Cost Accounting*, Revised Edition. Kalyani Publications.
- 2. Reddy T.S, Hari Prasad Reddy. Y. (2020). *Cost Accounting*. Revised Edition. Margham Publications.
- 3. Arora.M.N. (2021). *Text book Cost Accounting: Principles and Practice*. Revised Edition. Vikas Publishing House.

#### **Reference Books**

- 1. Maheswari.S.N. (2017). *Cost Accounting*. Revised Edition. Sultan Chand & Sons.
- 2. Pillai, Bhagavathi. (2016). *Cost Accounting.* Revised Edition.Sultan Chand & Sons.
- 3. Khan.M.Y , Jain.P.K. (2017). *Cost Accounting.* Revised Edition*.* McGraw Hill Education.

## **Web Reference**

- 1. [https://www.godigit.com/business-insurance/business-terms/life-cycle-costing 3.](https://www.godigit.com/business-insurance/business-terms/life-cycle-costing%203)
- 2. <https://www.goskills.com/Lean-Six-Sigma>
- 3. [https://www.academia.edu/4265381/Cost\\_Accounting](https://www.academia.edu/4265381/Cost_Accounting)
- 4. [https://www.icai.org/post.html?post\\_id=17759](https://www.icai.org/post.html?post_id=17759)
- 5. <https://icmai.in/upload/Students/Syllabus2016/Inter/Paper-8-New.pdf>

#### **Pedagogy**

Chalk and Talk, PPT, Discussion, Assignment, Demo, Quiz and Seminar.

#### **Course Designer**

Dr. G.Kanagavalli

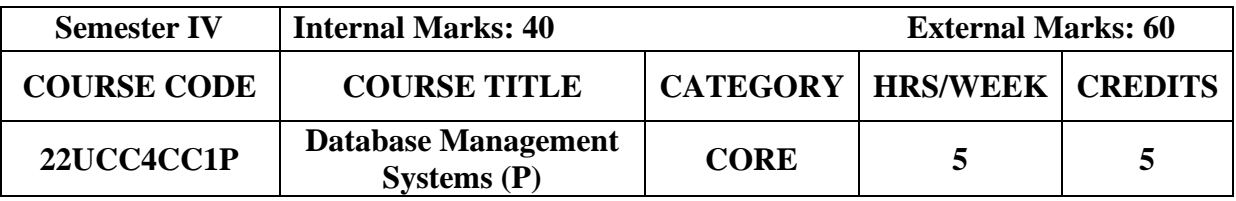

#### **Course Objective**

• To provide in depth programming knowledge in MySQL

## **Course Outcomes and Cognitive Level Mapping**

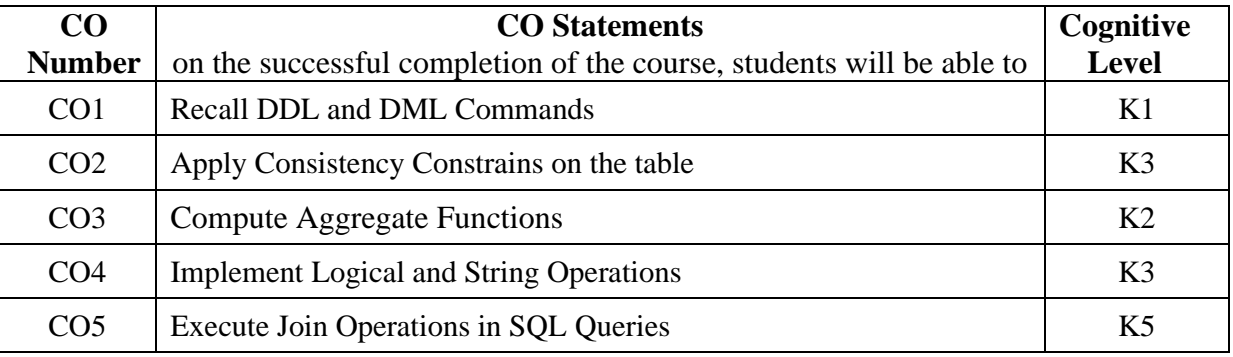

## **Mapping of CO with PO and PSO**

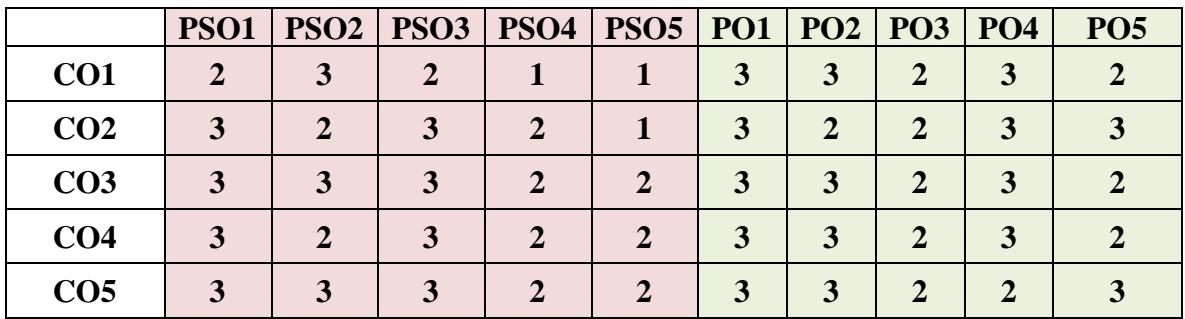

"1" – Slight (Low) Correlation "2" – Moderate (Medium) Correlation

"3" – Substantial (High) Correlation "-" indicates there is no correlation.

## **List of Practical**

1. Create a table and perform the following DDL operations

- a) Set the primary key
- b) Alter the structure of the table
- c) Drop the table
- 2. Create a table and perform the following DML operations
	- a) Insert values
	- b) Update and Delete records based on constraints
	- c) Display values using various forms of select clause
- 3. Develop MySQL queries to implement the following Constraints on the table
	- a) Primary Key
	- b) Foreign Key
	- c) NOT NULL

4. Develop MySQL queries to implement the following Logical Operations

- a) AND
- b) OR
- c) NOT
- 5. Develop MySQL queries to implement the Aggregate Functions
- 6. Develop MySQL queries to implement the String Operations using % and ""
- 7. Develop MySQL queries to implement the SET Operations
- 8. Develop mysql queries to implement following join operations
	- a) Natural join
	- b) Inner join
	- c) Outer join
- 9. Develop MySQL queries to implement the following View Operations
	- a) Create View
	- b) Update View
	- c) Drop View

## **Web References**

- 1. <https://dev.mysql.com/doc/mysql-tutorial-excerpt/8.0/en/examples.html>
- 2. <https://www.geeksforgeeks.org/mysql-common-mysql-queries/>

## **Pedagogy**

Power Point Presentation, Demonstration, Discussion and Practical Sessions.

## **Course Designer**

Dr. R. Brendha, Associate Professor, Department of Computer Applications.

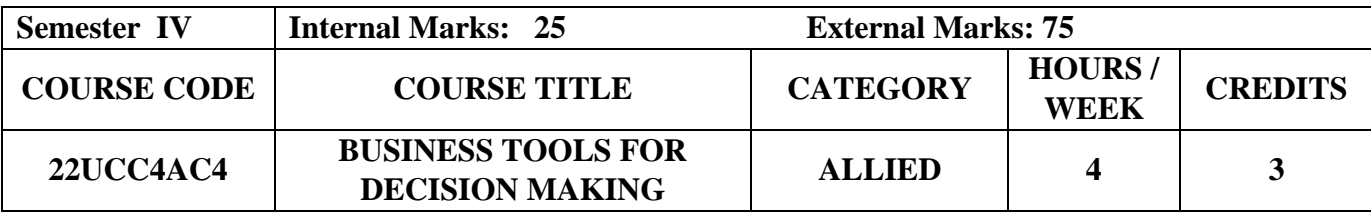

## **Course Objectives**

- To understand the basic concepts of statistics in relation to business environment.
- To compute measures of location of variation and its relative measures.
- To construct and interpret the index numbers.

## **Course Outcome and Cognitive Level Mapping**

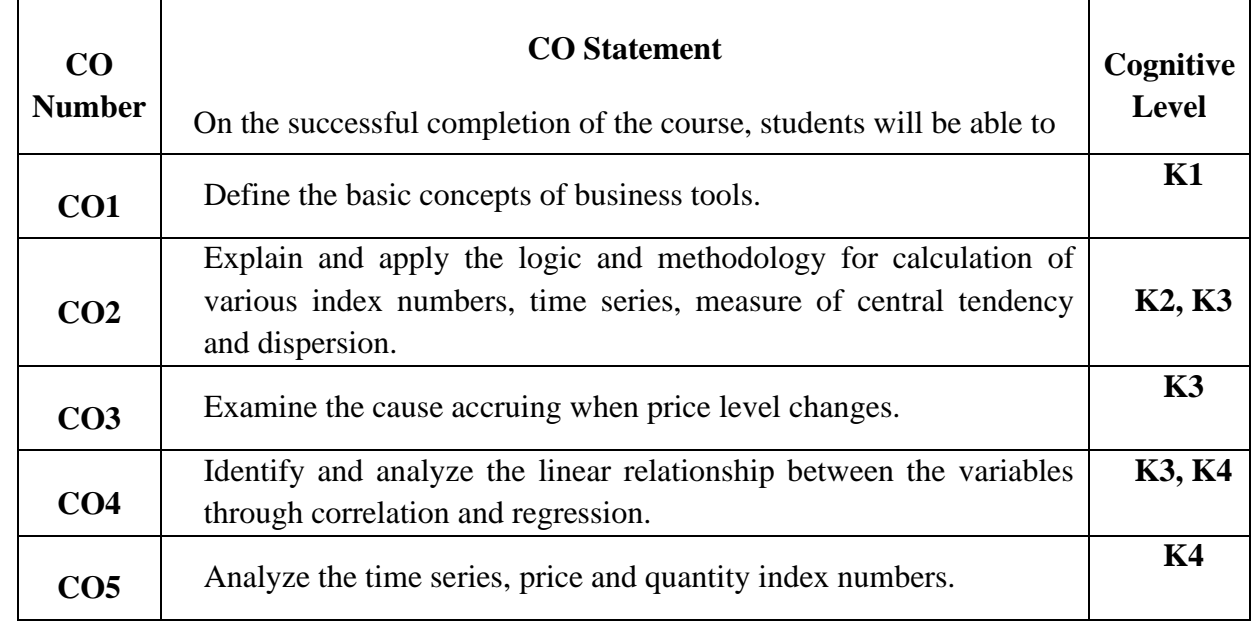

## **Mapping of CO with PO and PSO**

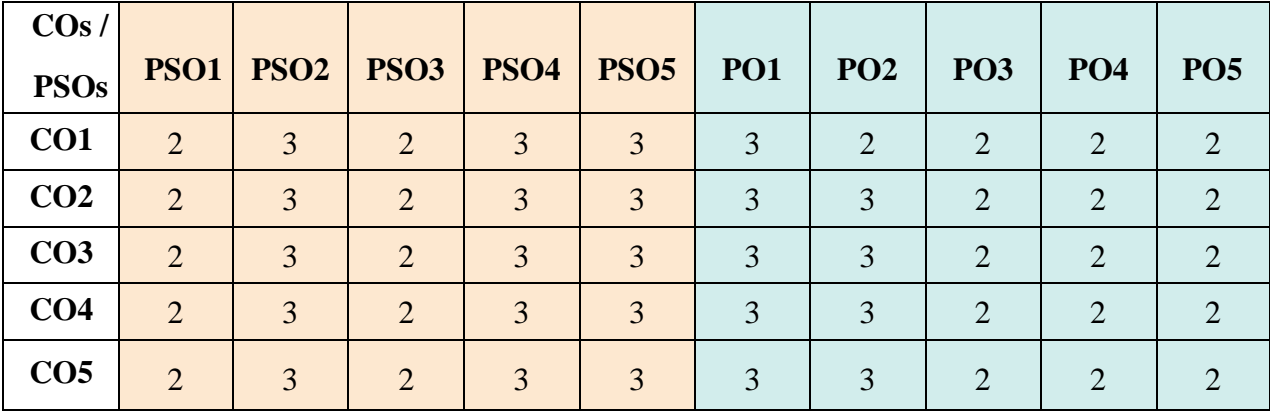

"1" – Slight (Low) Correlation  $\Box$  "2" – Moderate (Medium) Correlation

"3" – Substantial (High) Correlation "-" Indicates there is no correlation

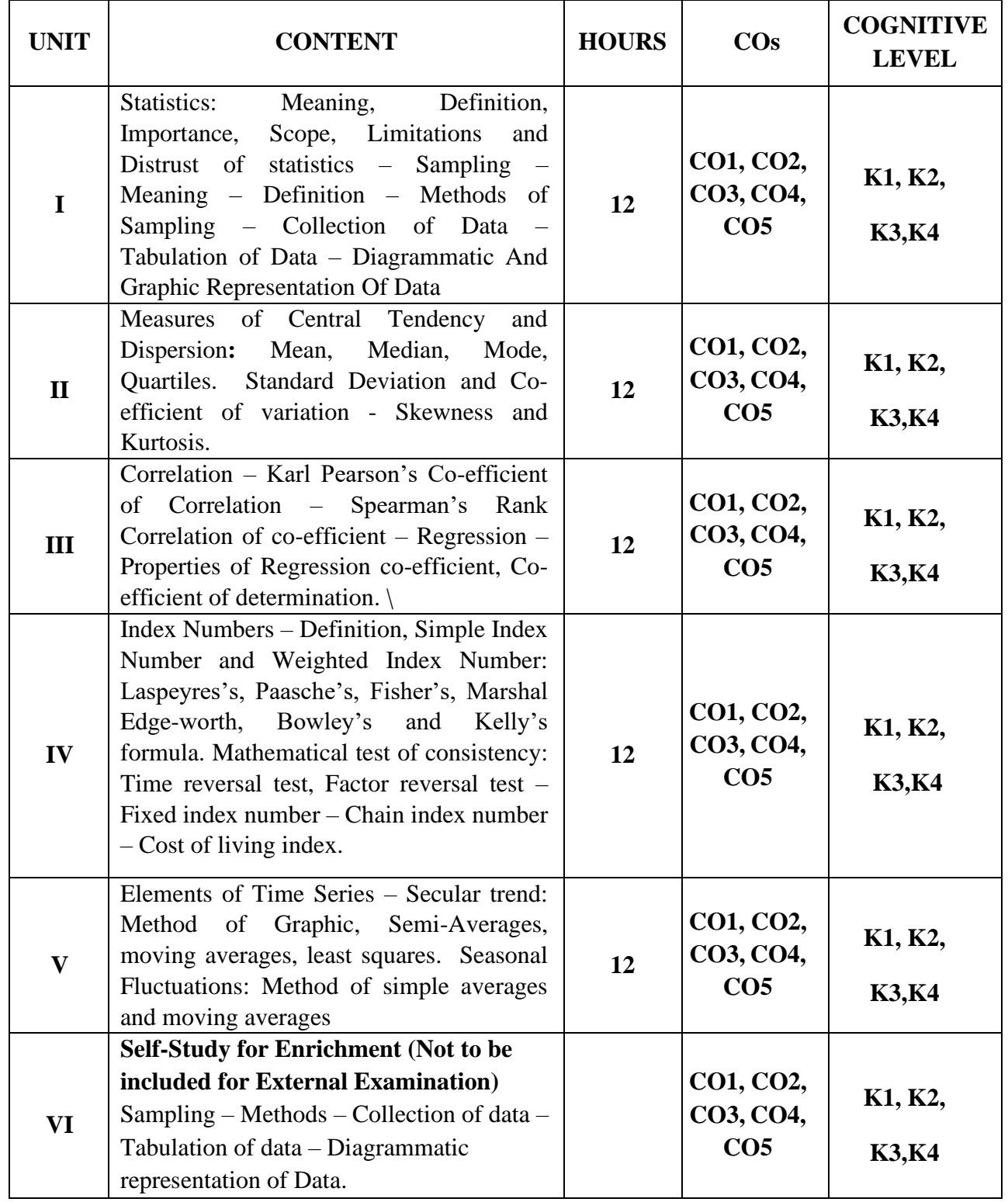

**Distribution of Marks: Theory 25% & Problem 75%**

#### **Text Books**

- 1. Gupta S.P. (2022). *Statistical Methods.* 46<sup>th</sup> Edition, Sultan Chand & Sons.
- 2. Navanitham P A. (2022). *Business Statistics.* Reprint, Jai Publishers.
- 3. Vittal P.R. (2020). *Business Statistics.* Reprint, Margham Publications.

## **Reference Books**

- 1. Gupta S.C. (2018). *Fundamentals of Statistics*. 7<sup>th</sup> Edition, Himalaya Publishing House.
- 2. Jani P.N. (2017). *Business Statistics Theory and Applications,* Reprint, PHI Pvt., Ltd.
- 3. Sharma J.K. (2018). *Business Statistics*. 5th Edition, Vikas Publishing House Pvt., Ltd.

## **Web Reference**

- 1. <https://www.geeksforgeeks.org/introduction-of-statistics-and-its-types/>
- 2. [https://www.bmj.com/about-bmj/resources-readers/publications/statistics-square-one/11](https://www.bmj.com/about-bmj/resources-readers/publications/statistics-square-one/11-correlation-and-regression) [correlation-and-regression](https://www.bmj.com/about-bmj/resources-readers/publications/statistics-square-one/11-correlation-and-regression)
- 3. <https://www.cuemath.com/data/probability/>
- 4. <https://www.tableau.com/learn/articles/time-series-analysis>
- 5. <https://www.geeksforgeeks.org/index-number-meaning-characteristics-uses-and-limitations/>

#### **Pedagogy**

Chalk and Talk, Powerpoint Presentation, Discussion, Assignment, Quiz and Seminar.

#### **Course Designer**

Ms. D. Indumathi.

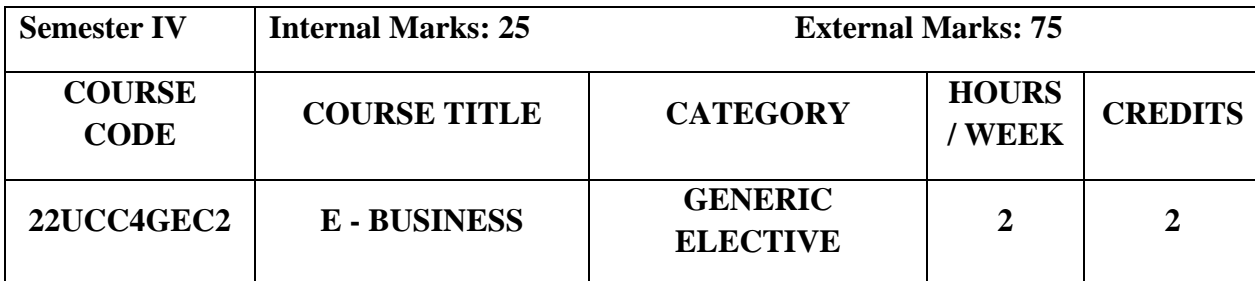

## **Course Objectives**

- ➢ To familiarize the students with digital platform and how e -business differs from traditional business in terms of business process and activities.
- ➢ To enable the students to learn online business strategy by adopting innovative information and communications.
- ➢ To ensure that the students get hands on experience to set up and promote a business online.

## **Course Outcome and Cognitive Level Mapping**

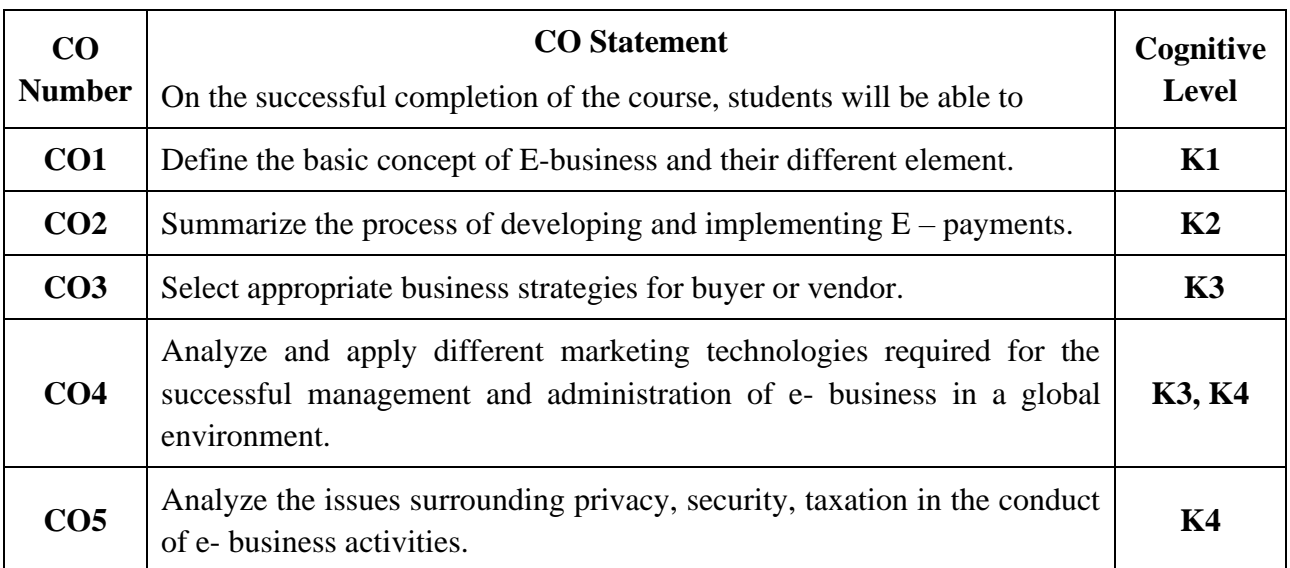

## **Mapping of CO with PO and PSO**

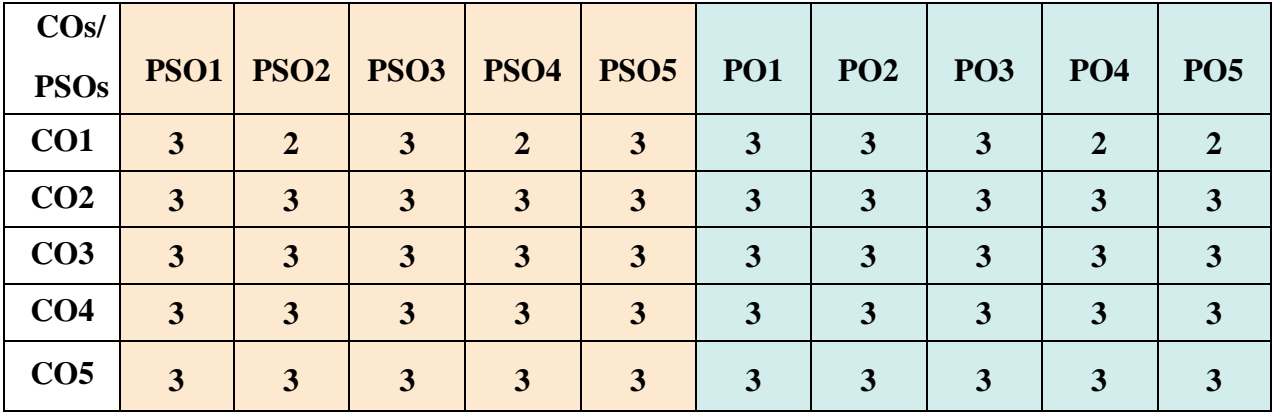

"1" – Slight (Low) Correlation,"2" – Moderate (Medium) Correlation

"3"–Substantial (High) Correlation "-" Indicates there is no correlation.

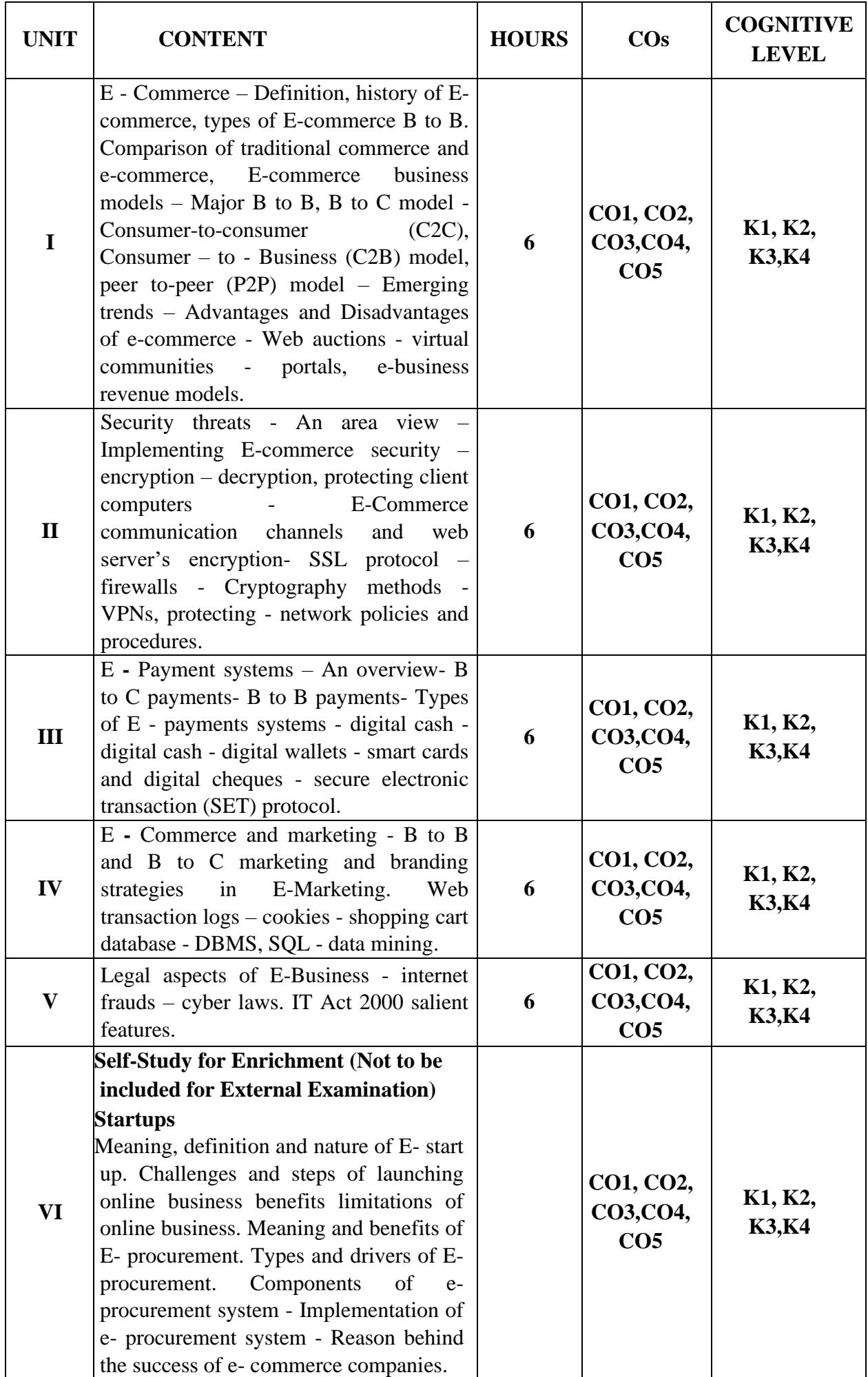

## **Text Books**

- 1. SIA Publishers. (2022). *E-Busines.* Latest Edition.SIA Publishers & Distributors Pvt Ltd
- 2. [Goldink](https://www.amazon.in/s/ref=dp_byline_sr_book_1?ie=UTF8&field-author=Goldink+Books&search-alias=stripbooks)**.** (2021). *E-Commerce Business through Social Media Marketing*. Latest Edition. Goldink Publishers LLC
- 3. Joseph**.**P.T**.**(2019)**.** *E-Commerce: An Indian Perspective***.** 6th edition.PHI Learning Pvt. Ltd.;

#### **Reference Books**

- 1. Dr. Krishna Gupta, [Dr. Ruchir Saxena](https://www.amazon.in/s/ref=dp_byline_sr_book_2?ie=UTF8&field-author=Dr.+Ruchir+Saxena&search-alias=stripbooks)**,** [Mahendra Singh Panwar](https://www.amazon.in/s/ref=dp_byline_sr_book_3?ie=UTF8&field-author=Mahendra+Singh+Panwar&search-alias=stripbooks)**.** (2023). *E-Commerce Technologies (BCA-51T-108*). Revised Edition. Neelkanth Publishers Private Limited
- 2. Datta.D.L, Dr Debnath. S. K. (2020). *E-Commerce & Business Communication*. Revised Edition. Tee Dee Publications
- 3. Matthew Scott. (2019). *Ecommerce*. Revised Edition. Platinum Press LLC.

#### **Web Reference**

- 1 [https://www.techtarget.com/searchcio/definition/e](https://www.techtarget.com/searchcio/definition/e-commerce#:~:text=E%2Dcommerce%20(electronic%20commerce),or%20consumer%2Dto%2Dbusiness)[commerce#:~:text=E%2Dcommerce%20\(electronic%20commerce\),or%20consumer%2Dto%2Dbu](https://www.techtarget.com/searchcio/definition/e-commerce#:~:text=E%2Dcommerce%20(electronic%20commerce),or%20consumer%2Dto%2Dbusiness) [siness.](https://www.techtarget.com/searchcio/definition/e-commerce#:~:text=E%2Dcommerce%20(electronic%20commerce),or%20consumer%2Dto%2Dbusiness)
- 2 <https://www.slideshare.net/dattatreyareddyperam/security-threats-in-ecommerce>
- 3 <https://www.slideshare.net/RiteshGoyal/electronic-payment-system>
- 4 <https://www.slideshare.net/sanamNayak/ecommerce-marketing-103851815>
- 5 <https://www.slideshare.net/ImmoBhm/legal-aspects-of-e-commerce-37347149>

#### **Pedagogy**

Lecture, Power Point Presentation, Assignment, Quiz, Seminar, Experience Discussion & Group Discussion.

#### **Course Designer**

Ms. Shilpa A. Talreja

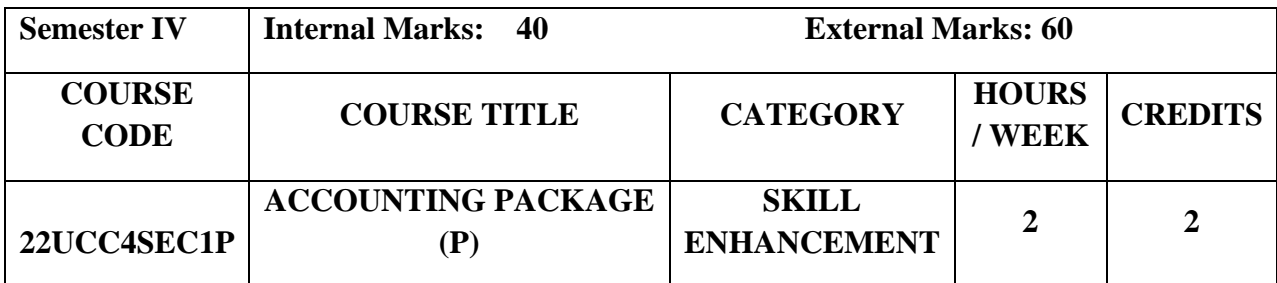

## **Course Objectives**

- To understand the basic concepts of accounting.
- To enable the students to learn basic concepts of accounting packages.
- To access the applications of accounting by using Tally ERP 9.

## **Course Outcome and Cognitive Level Mapping**

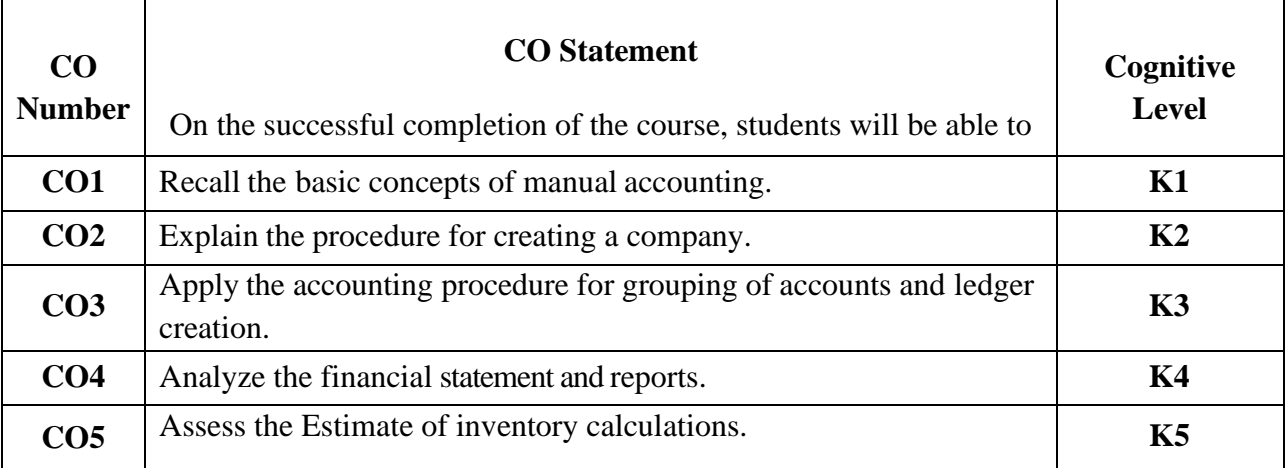

## **Mapping of CO with PO and PSO**

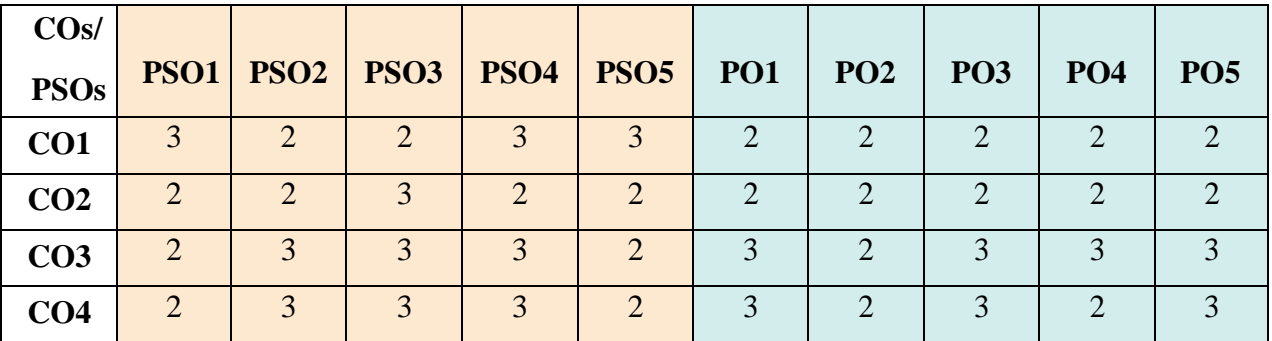

 "1" – Slight (Low) Correlation, "2" – Moderate (Medium) Correlation "3"– Substantial(High)Correlation"-"Indicates there is no correlation.

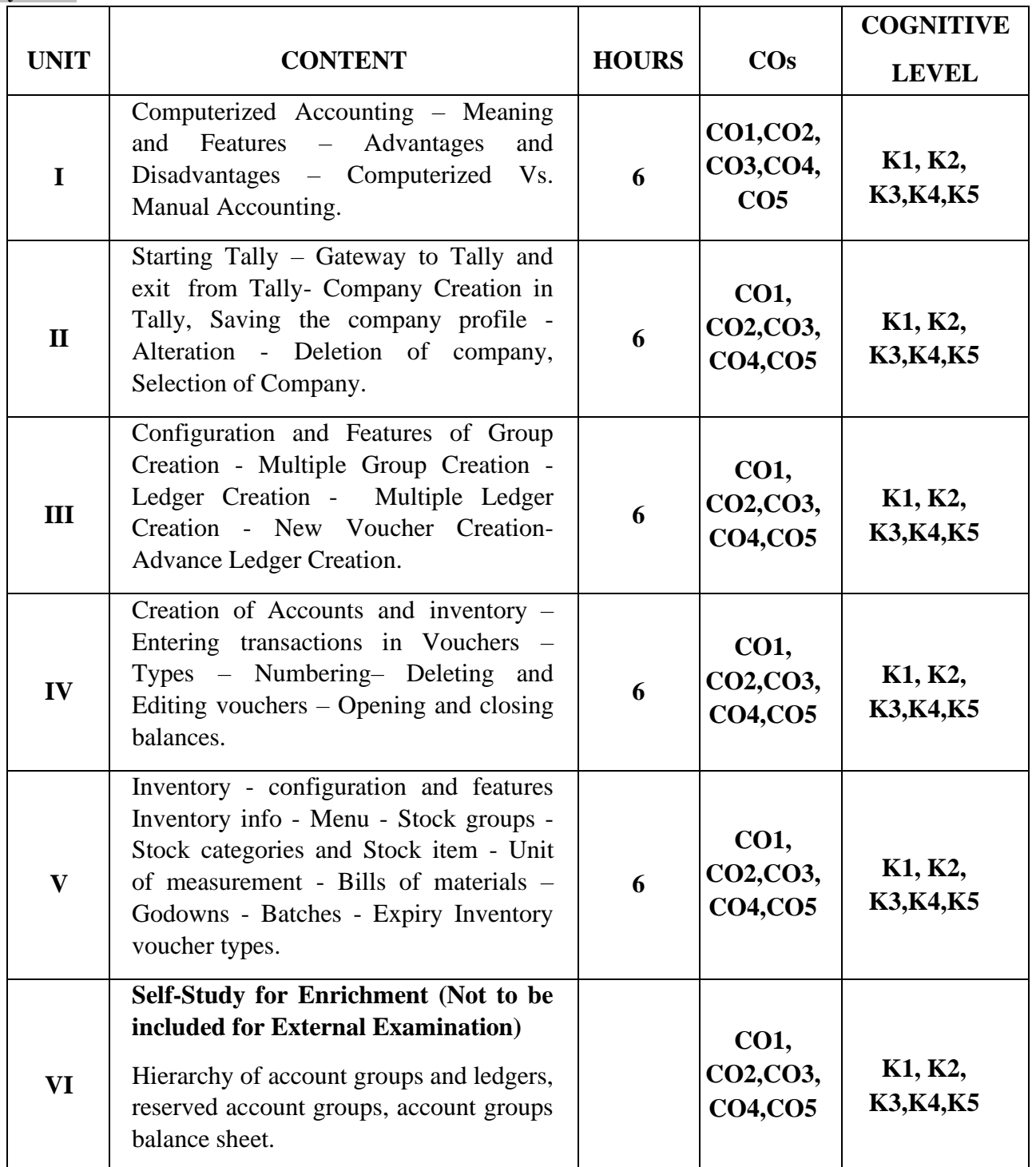

#### **List of Practicals**

- 1. Creation, alteration and deletion of companies.
- 2. Creation of user defined accounting groups.
- 3. Creation, alteration and deletion of ledger.
- 4. Creating of final accounts and balance sheet.
- 5. Voucher entries in double entry mode.
- 6. Creation, alteration and deletion of inventory masters.
- 7. Summary of inventory master.

#### **Text Books**

- 1. VishnuP.Singh. (2021). *Tally ERP 9 with GST.* Revised Edition. Sultan Chand & Sons.
- 2. Srinivasa vallabhan.V. (2020). *Computer Applications in business.* Revised Edition. Sultan Chand &Sons.
- 3. Mohan Kumar K, Rajkumar.S.(2019). *Computer applications in business.* Revised Edition. Tata McGraw Hill Education.

#### **Reference Books**

- 1. Parag Joshi. (2017). *Tally ERP 9 with GST*. Revised Edition. Dnyansankul Prakashan.
- 2. Nadhani.A.K. (2019). *Implementing Tally*, Revised Edition. BPB Publications.
- 3. Sanjay Satapathy. (2018). *Tally ERP 9 book*. Revised Edition. Advanced usages.

#### **Web Reference**

- 1. <https://gstcentre.in/gst-in-tally-erp-9.php#collapseOne>
- 2. [http://www.tallysolutions.com](http://www.tallysolutions.com/)
- 3. [https://help.tallysolutions.com/docs/te9rel66/Job\\_Work/#gref](https://help.tallysolutions.com/docs/te9rel66/Job_Work/#gref)
- 4. <https://www.tallyofficialbooks.com/>
- 5. [https://ncsmindia.com/wp-content/uploads/2012/04/TALLY-9.0-PDF.pdf.](https://ncsmindia.com/wp-content/uploads/2012/04/TALLY-9.0-PDF.pdf)

#### **Pedagogy**

Lecture, Power Point Presentation, Lab Demonstration, Group Discussion, Quiz, Assignment and Activity.

## **Course Designer**

Dr.A.Vinodhini

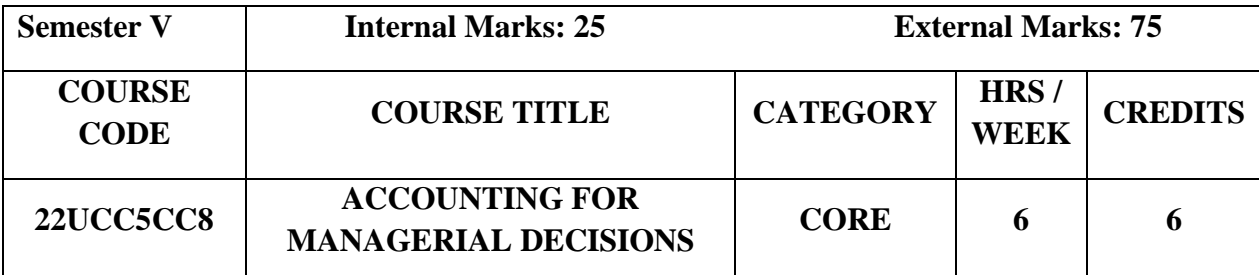

## **Course Objectives**

- To understand the concepts and techniques of Management Accounting.
- To enhances a manager's ability to make effective Economic Decisions.
- To understand and analyse accounting information for Decision making, Planning and Control.

## **Course Outcome and Cognitive Level Mapping**

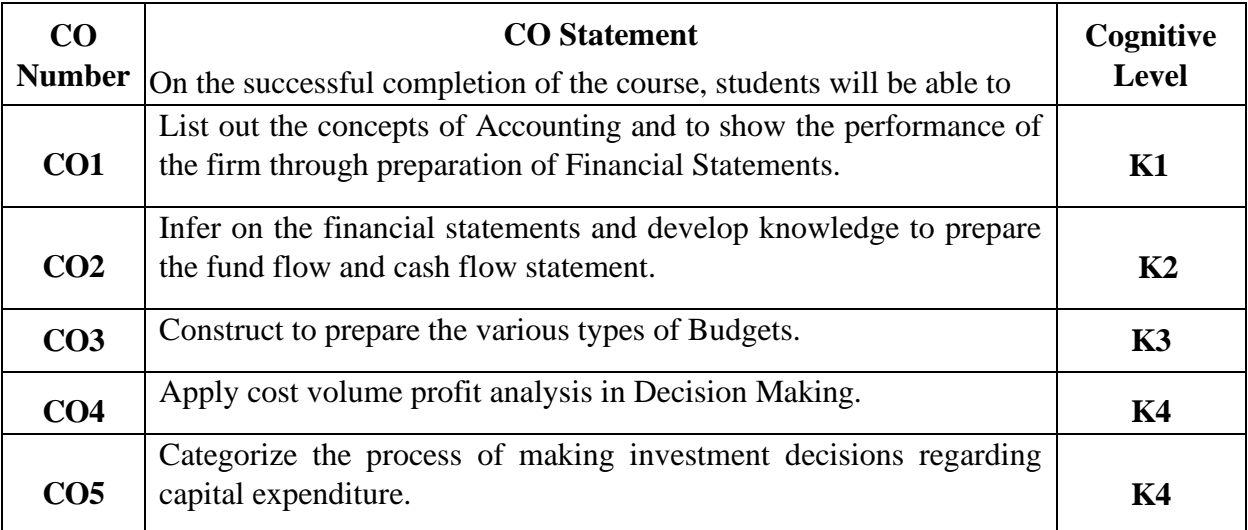

## **Mapping of CO with PO and PSO**

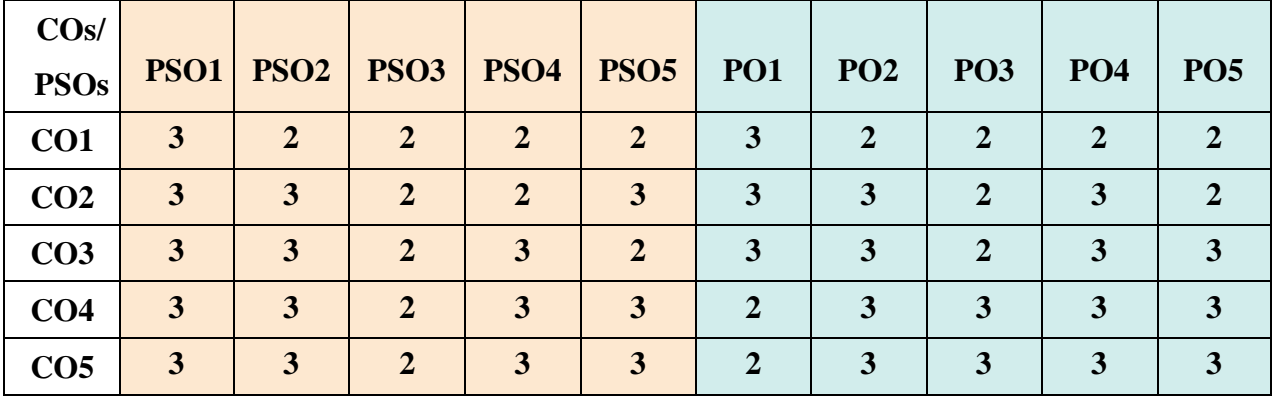

 "1" – Slight (Low) Correlation, "2" – Moderate (Medium) Correlation "3"–Substantial (High)Correlation"-"Indicates there is no correlation.

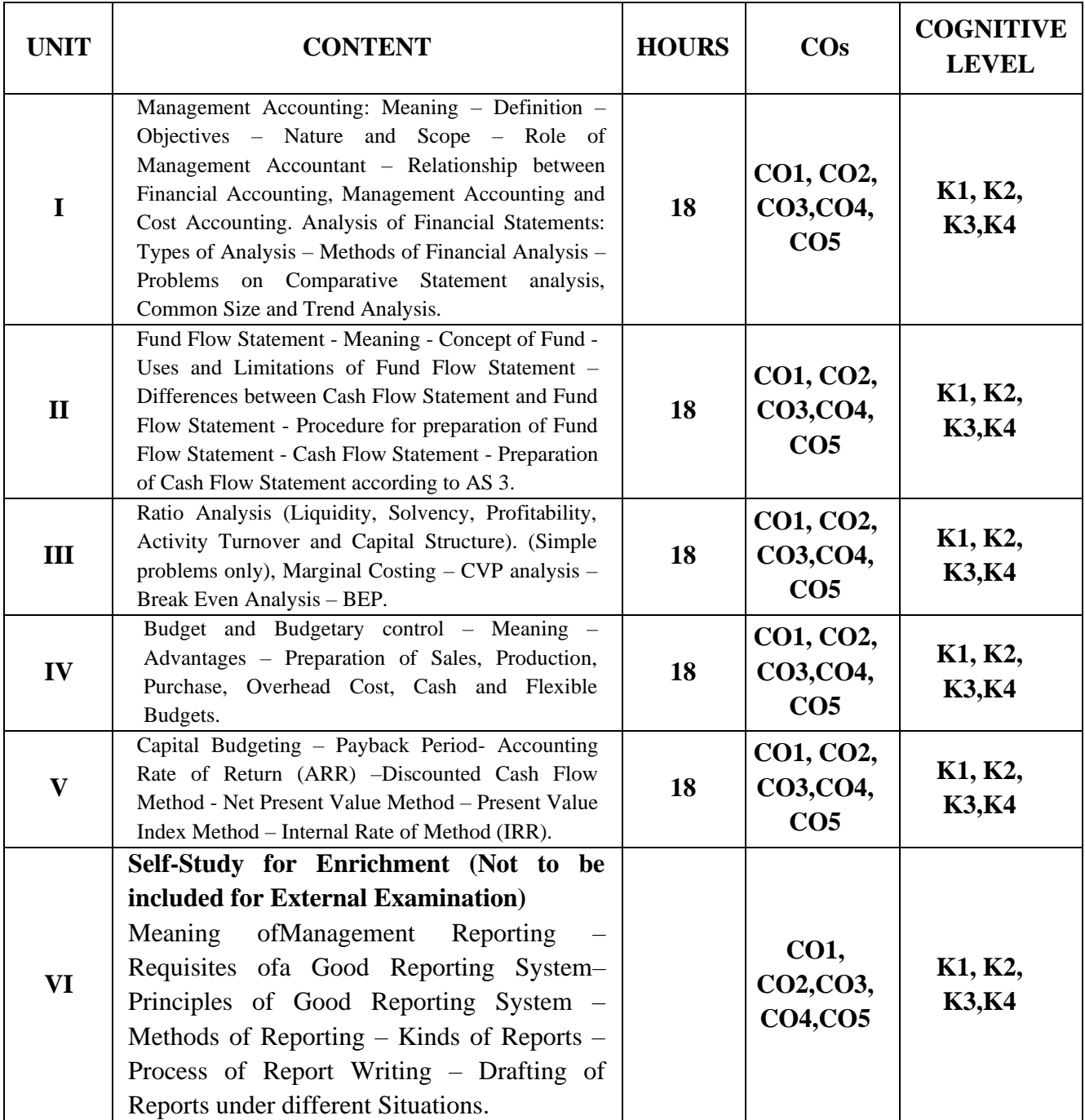

#### **Text Books**

- 1. M.N Arora(2015). *Cost and Management Accounting*. Himalaya Publishing House.
- 2. S.N.Maheshwari (2015). *Advanced Cost Accounting*. Sultan Chand & Sons.
- 3. Ramachandran, Srinivasan (2015). *Management Accounting.* Sri Ram Publications.

#### **Reference Books**

- 1. R.S.N.Pillai, Bhagavati (2015). *Management Accounting*. S.Chand Publications.
- 2. Khan and Jain (2015). *Management Accounting*. Tata McGraw Hill.
- 3. Atrill, Petere Eddie Mc Laney (2014). *Management Accounting for Decision Makers*. Prentice Hall.

#### **Web Reference**

- 1. [https://www.ddegjust.ac.in/studymaterial/mcom/mc-105.pdf.](https://www.ddegjust.ac.in/studymaterial/mcom/mc-105.pdf)
- 2. [https://www.lkouniv.ac.in/site/writereaddata/siteContent/202003291608409504audhesh\\_cash\\_flow](https://www.lkouniv.ac.in/site/writereaddata/siteContent/202003291608409504audhesh_cash_flows_and_fund_flows.pdf) [s\\_and\\_fund\\_flows.pdf.](https://www.lkouniv.ac.in/site/writereaddata/siteContent/202003291608409504audhesh_cash_flows_and_fund_flows.pdf)
- 3. [https://www.dynamictutorialsandservices.org/2018/10/management-accounting-notes-budget](https://www.dynamictutorialsandservices.org/2018/10/management-accounting-notes-budget-and.html)[and.html.](https://www.dynamictutorialsandservices.org/2018/10/management-accounting-notes-budget-and.html)
- 4. [https://dde.pondiuni.edu.in/files/StudyMaterials/MBA/MBA3Semester/Finance/5AccountingMana](https://dde.pondiuni.edu.in/files/StudyMaterials/MBA/MBA3Semester/Finance/5AccountingManagement.pdf) [gement.pdf](https://dde.pondiuni.edu.in/files/StudyMaterials/MBA/MBA3Semester/Finance/5AccountingManagement.pdf)
- 5. [https://www.lkouniv.ac.in/site/writereaddata/siteContent/202003291623594854nimisha\\_capital\\_bu](https://www.lkouniv.ac.in/site/writereaddata/siteContent/202003291623594854nimisha_capital_budgeting.pdf) [dgeting.pdf.](https://www.lkouniv.ac.in/site/writereaddata/siteContent/202003291623594854nimisha_capital_budgeting.pdf)

#### **Pedagogy**

Chalk and Talk, PPT, Discussion, Assignment, Quiz, Seminar

## **Course Designer**

Capt. Dr. P. Kavitha

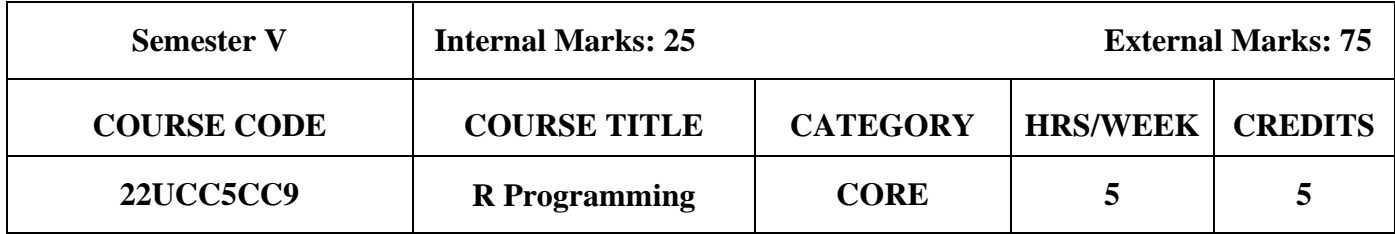

## **Course Objective**

• To impact knowledge in fundamentals of R using Data Analysis.

## **Course Outcomes and Cognitive Level Mapping**

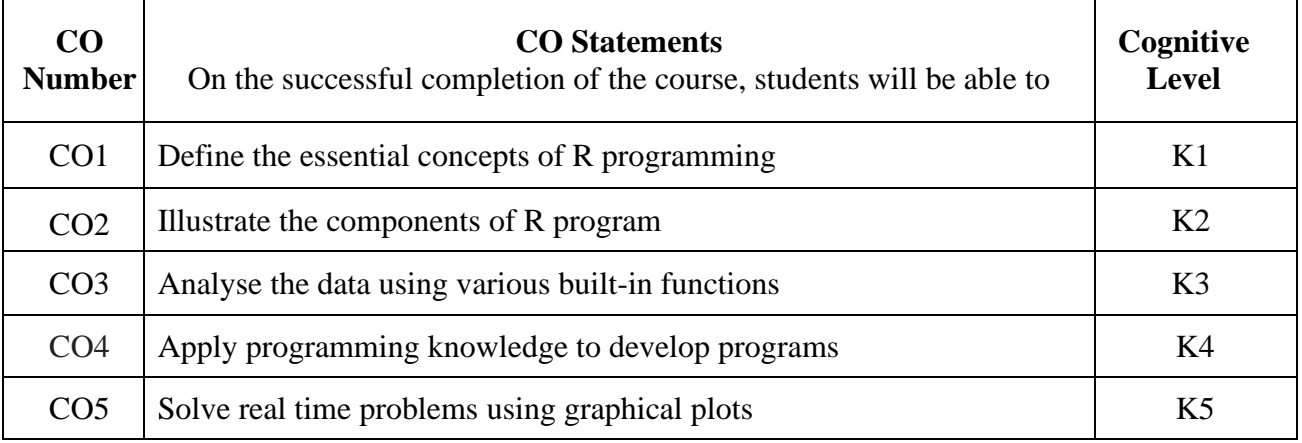

## **Mapping of CO with PO and PSO**

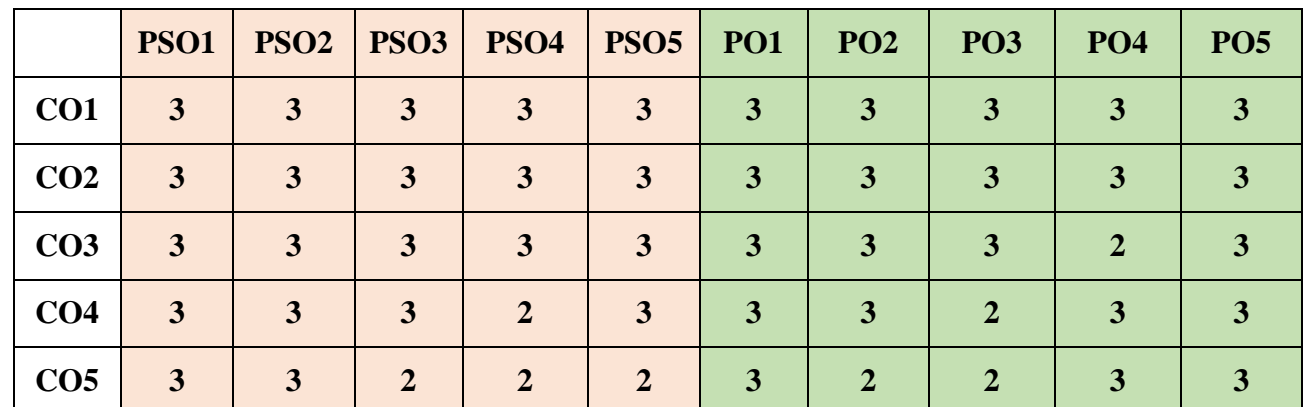

"1" – Slight (Low) Correlation "2" – Moderate (Medium) Correlation "3" – Substantial (High) Correlation "-" indicates there is no correlation.

"3" – Substantial (High) Correlation

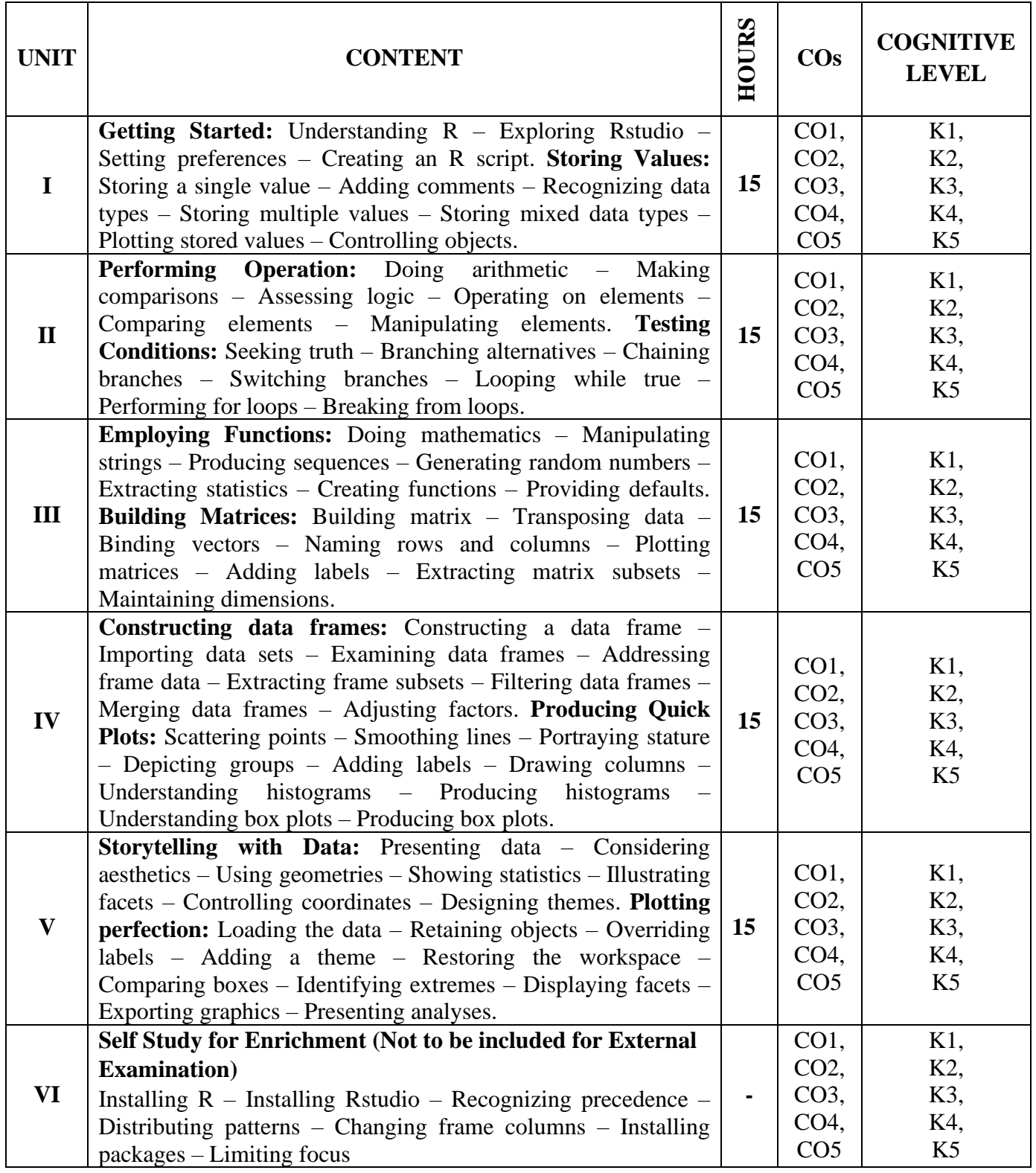

# **Textbook**

1. Mike McGrath (2018). R for Data Analysis in easy steps, In Easy Steps Limited.
#### **References**

- 1. Dr. Mark Gardener (2012). Beginning R the Statistical Programming Language, John Wiley & Sons, Inc.
- 2. Jafed P.Lander (2015). R for Every One, 2nd Edition Person Education.

# **Web References**

- 1. <https://www.r-project.org/about.html>
- 2. <https://www.datacamp.com/community/tutorials/r-or-python-for-data-analysis>
- 3. [https://lgatto.github.io/2017\\_11\\_09\\_Rcourse\\_Jena/index.html](https://lgatto.github.io/2017_11_09_Rcourse_Jena/index.html)

## **Pedagogy**

Chalk & Talk, PowerPoint Presentation, Discussion, Assignment, Demo, Quiz and Seminar.

# **Course Designer**

Ms. V. Infine Sinduja, Assistant Professor, Department of Computer Applications.

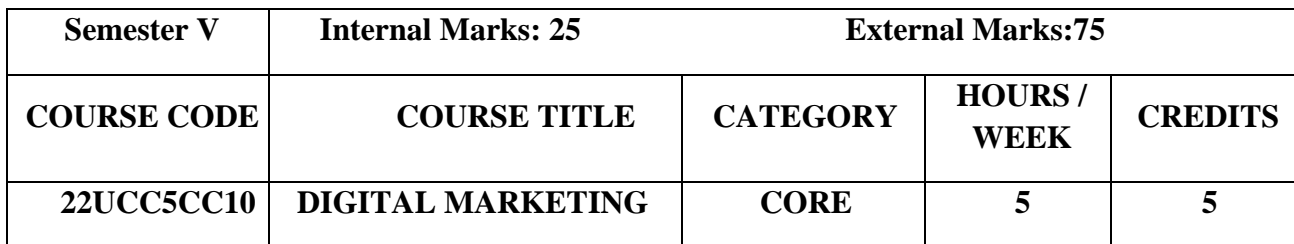

# **Course Objectives**

- To assess the students to develop an overall understanding of digital marketing and social media platforms.
- To inculcate the entrepreneurial qualities among the students with sufficient knowledge about digital marketing channels for starting their own online business.
- To identify the challenges and opportunities in the digital marketing platform.

## **Course Outcome and Cognitive Level Mapping**

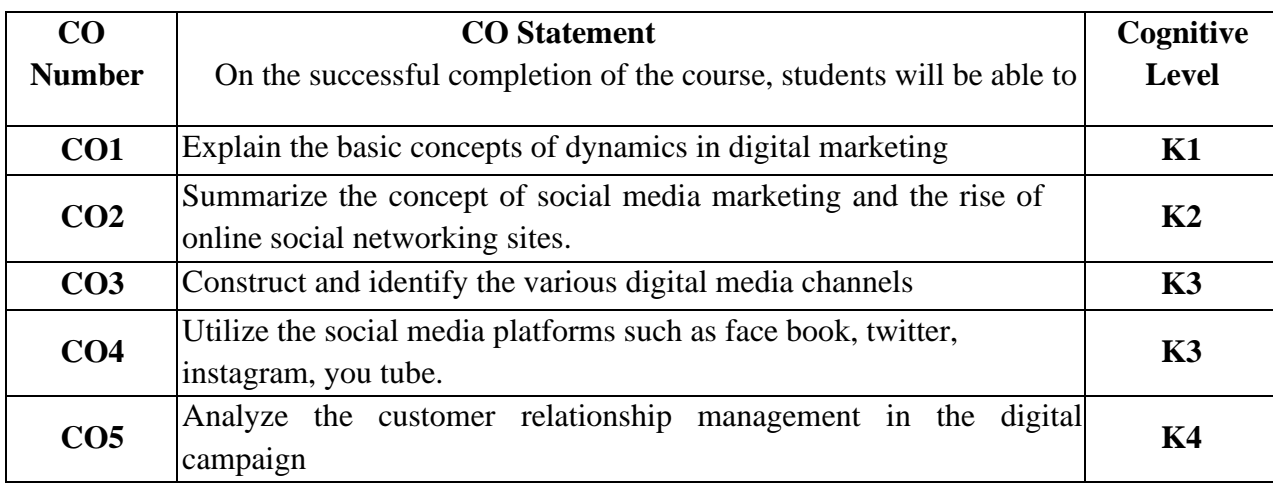

## **Mapping of CO with PO and PSO**

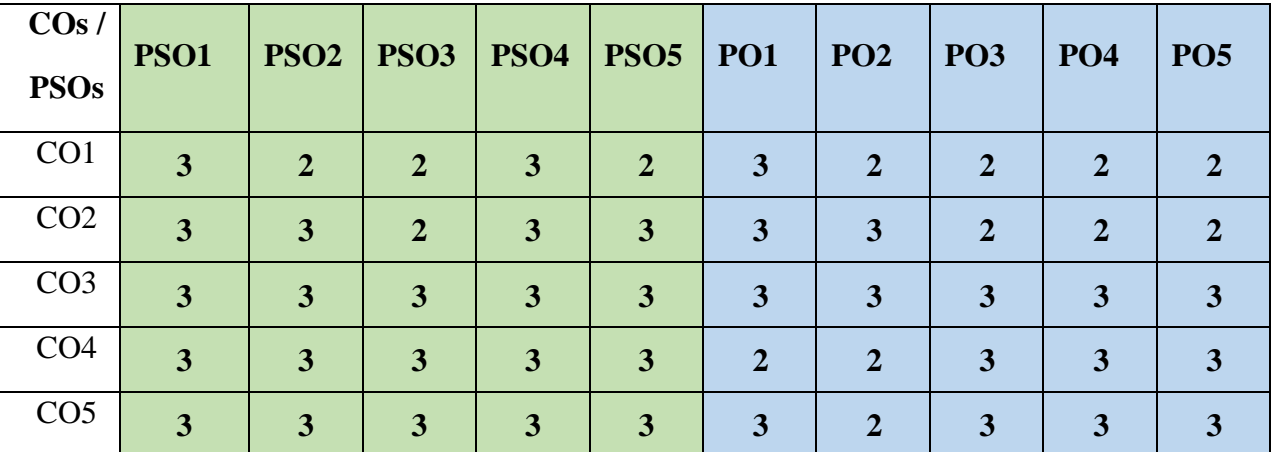

"1" – Slight (Low) Correlation ¬ "2" – Moderate (Medium) Correlation ¬

" $3"$  – Substantial (High) Correlation – "-" indicates there is no correlation

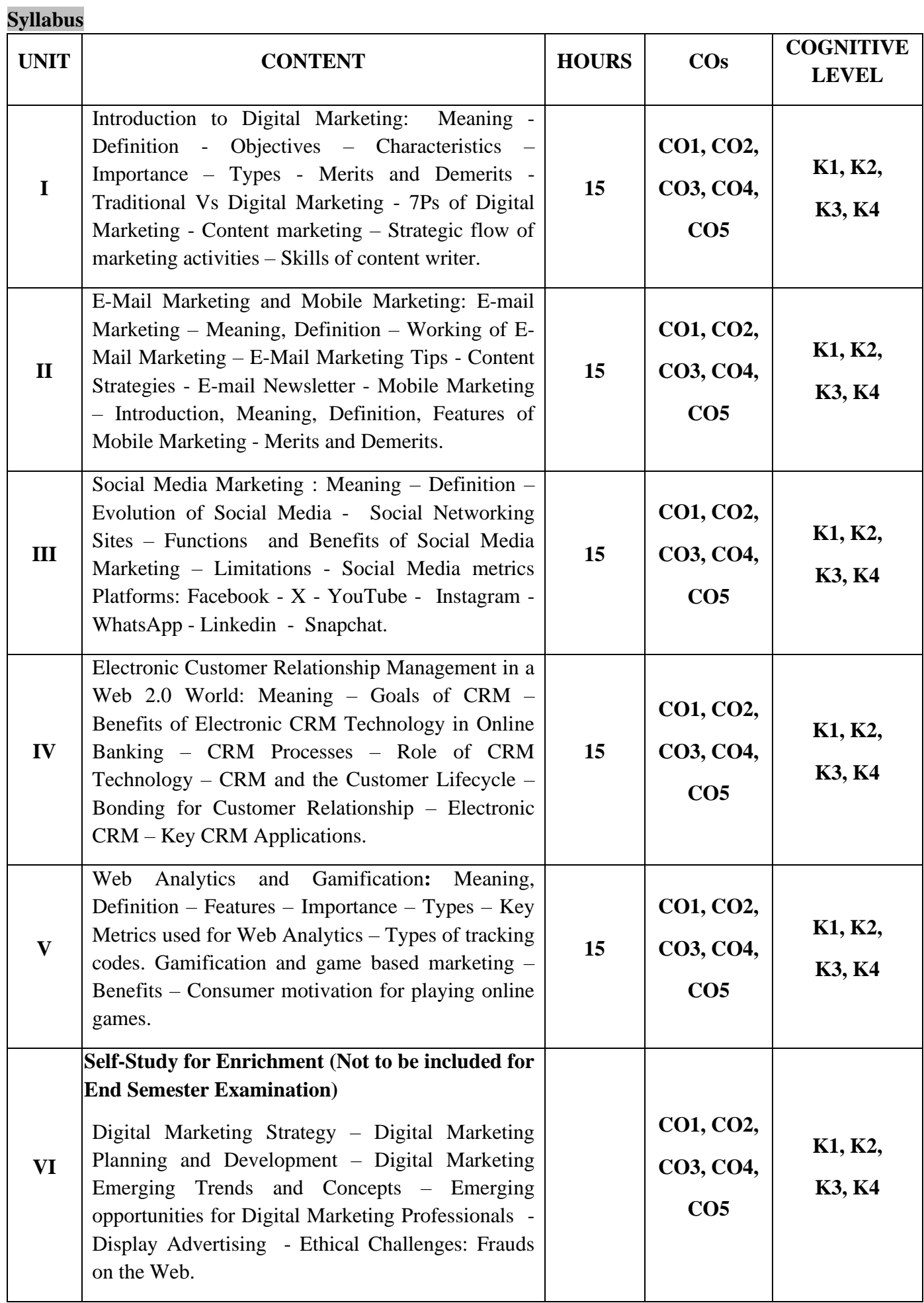

# **Text Book**

- 1. Seema Gupta. (2022). *Digital Marketing.* 3 rd Edition. McGraw Hill Publications Noida.
- 2. Puneet Singh Bhatia. (2020). *Fundamentals of Digital Marketing*. 2nd Edition. Pearson Education Pvt Ltd. Noida.
- 3. Kailash Chandra Upadhyay. (2021). *Digital Marketing: Complete Digital Marketing Tutorial*. Revised Edition. Notion Press. Chennai.

# **Reference Books**

- 1.VandanaAhuja. (2021). *Digital Marketing*. Latest Edition.Oxford University Press, New Delhi.
- 2.Dr. RushenChahal, Prof. Jayanta Chakraborti. (2022). *Digital Marketing 2.0*. Himalayas Publishing House. Mumbai.
- 3. MaityMoutusy. (2022). *Digital Marketing*. 2nd Edition. Oxford University Press. London.

# **Web References**

- 1. <https://www.digitalmarketer.com/digital-marketing/assets/pdf/ultimate-guide-to-digital-marketing.pdf>
- 2. [https://uwaterloo.ca/centre-for-teaching-excellence/teaching-resources/teaching-tips/educational](https://uwaterloo.ca/centre-for-teaching-excellence/teaching-resources/teaching-tips/educational-technologies/all/gamification-and-game-based-learning)[technologies/all/gamification-and-game-based-learning](https://uwaterloo.ca/centre-for-teaching-excellence/teaching-resources/teaching-tips/educational-technologies/all/gamification-and-game-based-learning)
- 3. <https://journals.ala.org/index.php/ltr/article/download/6143/7938>
- 4. <https://www.investopedia.com/terms/d/digital-marketing.asp>
- 5. https://www.encyclopedia.com/finance/finance-and-accountingmagazines/emarketing#:~:text=E%2Dmarketing%20is%20a%20process,exchanges%20and%20satisfy %20customer%20demands.

# **Pedagogy**

Chalk and talk, PPT, Discussion, Assignment, Quiz, Seminar

# **Course Designer**

Dr. D. Ramya

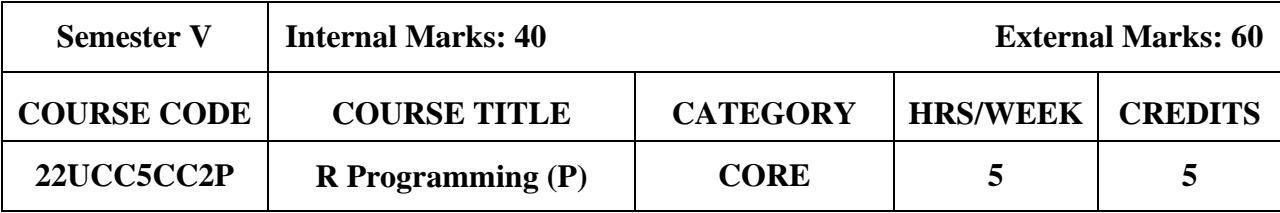

# **Course Objective**

• To impact practical knowledge of R using Data Analysis.

# **Course Outcomes and Cognitive Level Mapping**

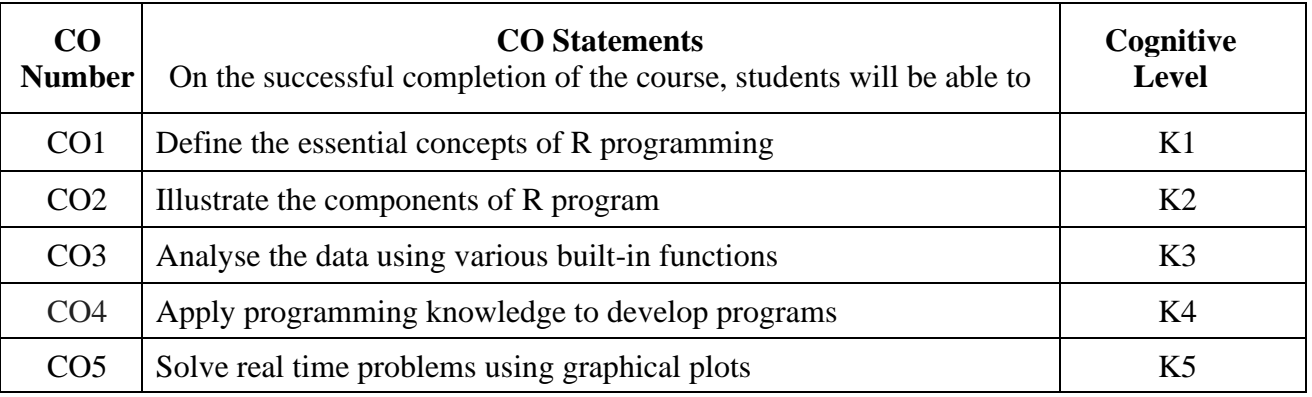

# **Mapping of CO with PO and PSO**

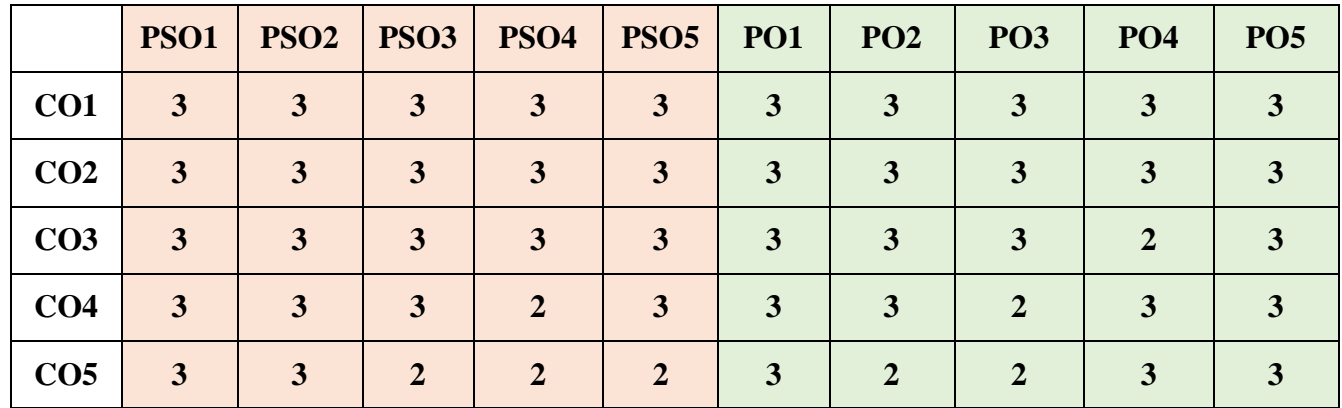

"1" – Slight (Low) Correlation "2" – Moderate (Medium) Correlation "3" – Substantial (High) Correlation "-" indicates there is no correlation.

# **List of Practical**

1. Simple Program.

2. Conditional Statements.

- 3. Looping Statements.
- 4. Function.
- 5. Vector.
- 6. Matrix.
- 7. Data Frame.
- 8. Barplot.
- 9. Pieplot.
- 10. Histogram.
- 11. Boxplot.
- 12. Quickplot

# **Web References**

- 1. <https://www.w3resource.com/r-programming-exercises/basic/index.php>
- 2. <https://www.geeksforgeeks.org/r-programming-exercises-practice-questions-and-solutions/>
- 3. [https://www.w3schools.com/r/r\\_examples.asp](https://www.w3schools.com/r/r_examples.asp)

# **Pedagogy**

PowerPoint Presentation, Demonstration, Discussion and Practical Session.

#### **Course Designer**

Ms. V. Infine Sinduja, Assistant Professor, Department of Computer Applications.

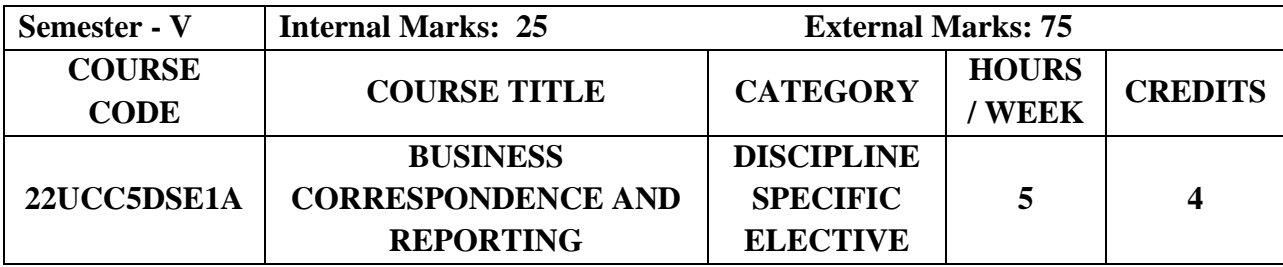

# **Course Objective**

- To acquire good communication skills requisite for business correspondence and reporting.
- To provide an overview of prerequisites to Business Communication.
- To impart the correct practices of the strategies of Effective Business writing.

# **Course Outcome and Cognitive Level Mapping**

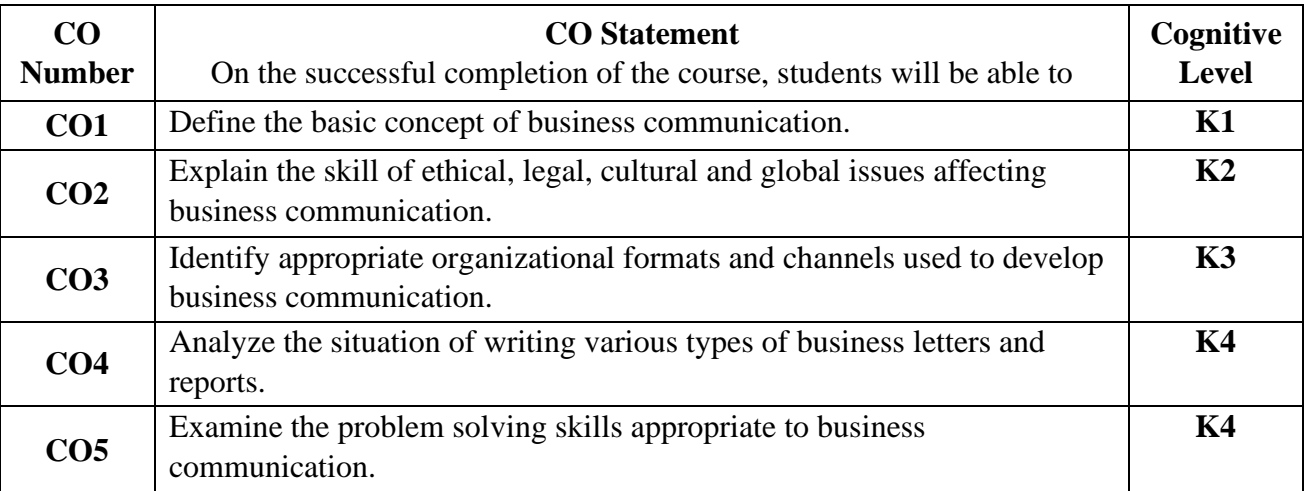

# **Mapping of CO with PO and PSO**

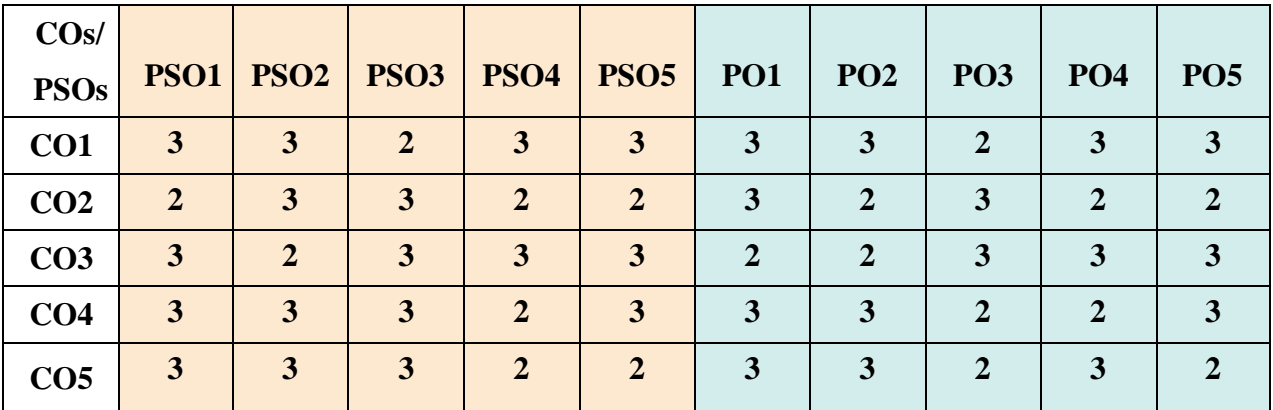

 "1" – Slight (Low) Correlation, "2" – Moderate (Medium) Correlation "3"–Substantial (High) Correlation"-"Indicates there is no correlation.

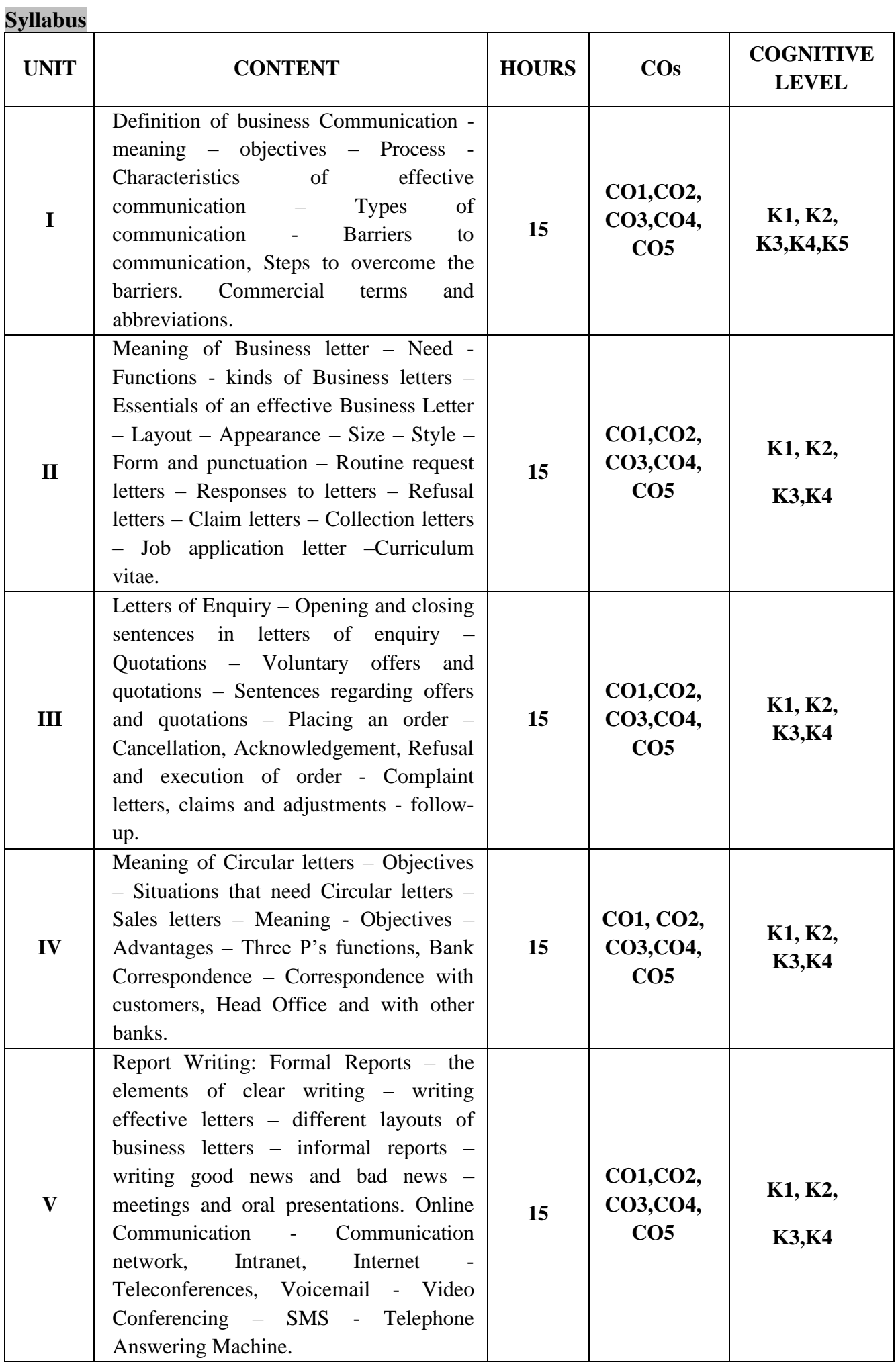

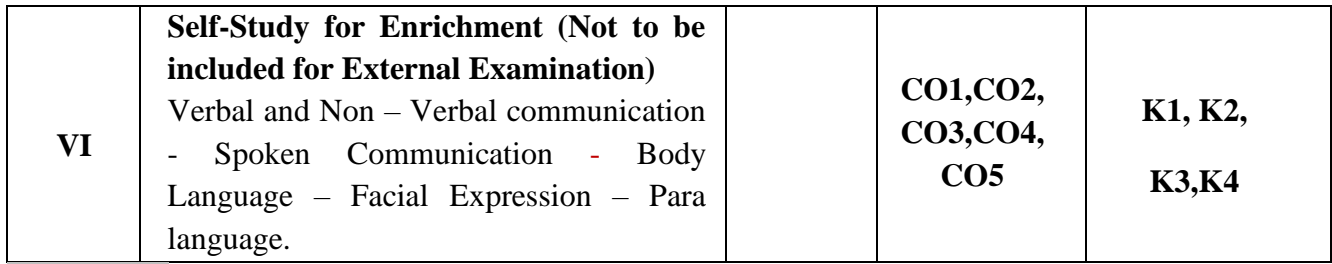

# **Text Books**

- 4. Rajendra Pal, Korlahalli.J.S. (2015). *Essentials of Business Communication*. Revised Edition. Sultan Chand & Sons
- 5. Gupta.C.P.(2018). *Business Correspondence and Report Writing*, Revised Edition. Taxmann
- 6. Sharma. (2017). *Business Correspondence and Report Writing*, Revised Edition. Tata Mc-Graw Hill

## **Reference Books**

- 1. Sekar.G, Saravana Prasath.B. (2023). *Business Law and Business Correspondence and Reporting*. Current Edition. Commercial Law House
- 2. Sharma.RC, Krishna Mohan, Virendra Singh and Nirban (2020). *Business Correspondence and Report Writing*. Current Revised. McGraw Hill
- 3. Bharat. (2023). *Business Correspondence and Report Writing*. Revised Edition. Bharath Law house

# **Web References**

- 1. [https://www.icai.org/post.html?post\\_id=13826](https://www.icai.org/post.html?post_id=13826)
- 2. [https://www.srinivasaacademy.com/downloads/219/15\\_Paper2RTPMay2019.pdf](https://www.srinivasaacademy.com/downloads/219/15_Paper2RTPMay2019.pdf)
- 3. [https://castudynotes.com/2022/01/15/ca-foundation-paper-2b-business-correspondence-and](https://castudynotes.com/2022/01/15/ca-foundation-paper-2b-business-correspondence-and-reporting-bcr-notes-charts-lectures-all-compilation-at-one-place-in-pdf/)[reporting-bcr-notes-charts-lectures-all-compilation-at-one-place-in-pdf/](https://castudynotes.com/2022/01/15/ca-foundation-paper-2b-business-correspondence-and-reporting-bcr-notes-charts-lectures-all-compilation-at-one-place-in-pdf/)
- 4. <https://cablogindia.com/business-correspondence-and-reporting-bcr-notes-for-ca-foundation/>
- 5. [https://www.scribd.com/document/427573064/Business-Correspondence-and-Reporting-Compiled](https://www.scribd.com/document/427573064/Business-Correspondence-and-Reporting-Compiled-pdf)[pdf](https://www.scribd.com/document/427573064/Business-Correspondence-and-Reporting-Compiled-pdf)

# **Pedagogy**

Chalk and Talk, PPT, Discussion, Assignment, Demo, Quiz and Seminar.

# **Course Designer**

Dr. G.Kanagavalli

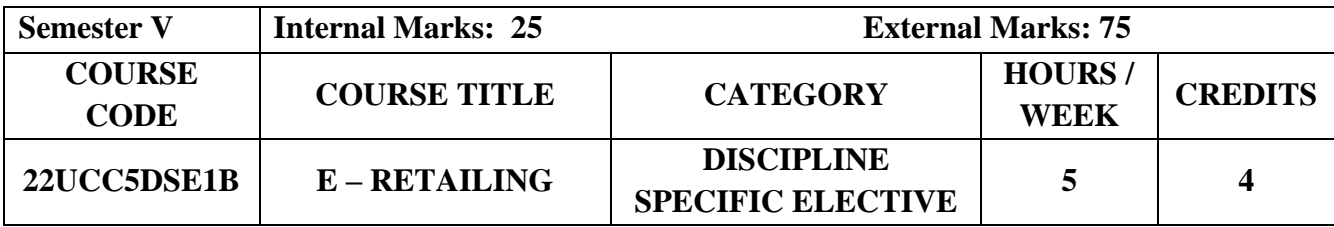

# **Course Objectives**

- To introduces e-retailing frameworks, and technological foundations.
- To examines basic concepts such as strategic formulation for e-retailing enterprises, management of their capital structures and marketing an online store.
- To familiarize students with innovative ideas in e- retailing.

# **Course Outcome and Cognitive Level Mapping**

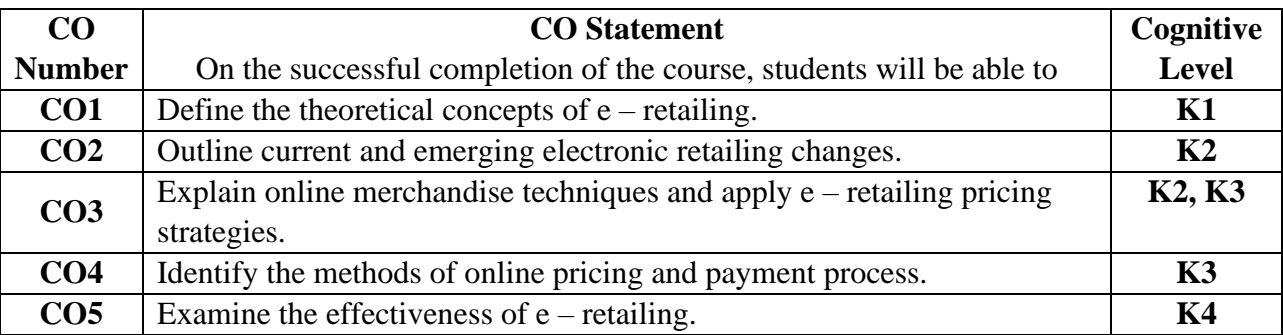

# **Mapping of CO with PO and PSO**

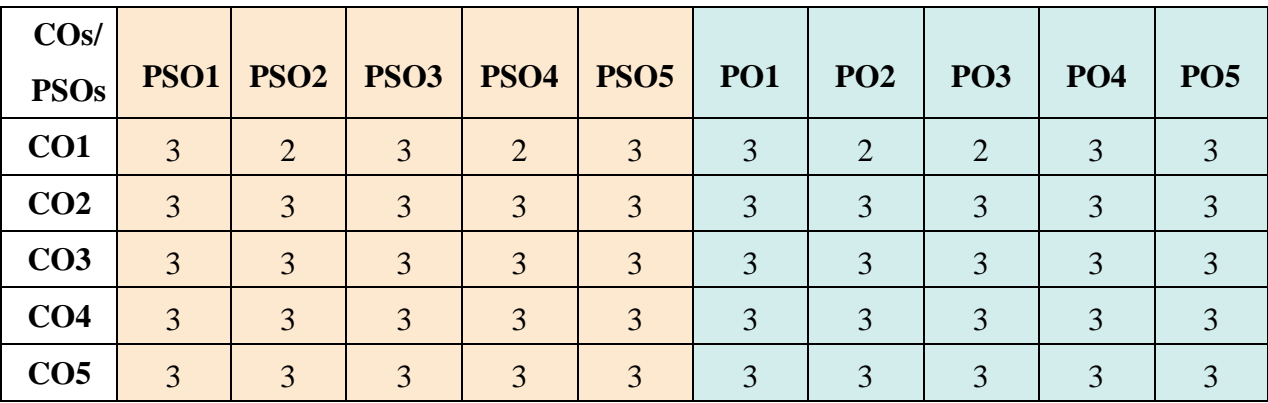

"1" – Slight (Low) Correlation  $\Box$  "2" – Moderate (Medium) Correlation

"3"–Substantial (High) Correlation"-"Indicates there is no correlation.

**Syllabus UNIT CONTENT HOURS COS COGNITIVE LEVEL I** Meaning – Definition – Transition from Traditional Marketing to e-marketing – Demographics and Targeting Adaptability and Closed – Loop marketing – Advantages of e-Retailing – Short comings of e-Retailing. **15 CO1, CO2, CO3, CO4, CO5 K1, K2, K3,K4 II** Understanding on e-consumer – Normal Consumer – Communicating with econsumer – E - Application Perspective – Building Customer Loyalty – CRM implementation – Customer Service – gift Reminder Services, Contests and Promotions, Online Communities – Loyalty Programs, Personalization. **15 CO1, CO2, CO3, CO4, CO5 K1, K2, K3,K4 III** Impact of Information Technology in Retailing – Integrated System and Networking – EDI – Bar Coding – Electronic Article Surveillance – Electronic Shelf Labels – E-Service. Online Payment Processing – Internet Payment Gateways – Internet Security Issues. **15 CO1, CO2, CO3,CO4, CO5 K1, K2, K3,K4 IV** E-retailing and Supply Chain Management System – Concept of Online Pricing – Factors affecting Online Pricing – Different methods of Online Pricing – Price discrimination in E-retailing – Pricing Strategies for Information Goods – Dynamics Pricing for E-retailing. **15 CO1, CO2, CO3,CO4, CO5 K1, K2, K3,K4 V Inventory Based Model – Market Place Model – Vendor Development – Business Expansion and Legal Implications. 15 CO1, CO2, CO3, CO4, CO5 K1, K2, K3,K4 VI Self-Study for Enrichment (Not to be included for External Examination)** E-retailing Online Merchandising Techniques – E-Malls – Future of E-Retailing **–** The roles of Cyber Intermediaries in E-retailing – Promotional Strategies of E-retail Business. **CO1, CO2, CO3,CO4, CO5 K1, K2, K3,K4**

# **Text Books**

- 1. [Michael Levy,](https://www.amazon.in/s/ref=dp_byline_sr_book_1?ie=UTF8&field-author=Michael+Levy&search-alias=stripbooks) [Barton A. Weitz,](https://www.amazon.in/s/ref=dp_byline_sr_book_2?ie=UTF8&field-author=Barton+A.+Weitz&search-alias=stripbooks) [Dhruv Grewal](https://www.amazon.in/s/ref=dp_byline_sr_book_3?ie=UTF8&field-author=Dhruv+Grewal&search-alias=stripbooks)**.** (2023). *Retailing Management*. Standard Edition. McGraw Hill.
- 2. Rama Mohana Rao.K, Chandra Sekhar Patro (2022). *E-Retailing and Consumer Behaviour*. Kindle Edition.
- 3. Tawfik Jelassi, Albrecht Enders. (2014). *Strategies for e – business*. Springer.

#### **Reference Books**

- 1. [Vijay Kumar](https://www.amazon.in/s/ref=dp_byline_sr_book_1?ie=UTF8&field-author=A+Vijay+Kumar&search-alias=stripbooks).A. (2011). *Retailing in India - Trends and Challenges*. Discovery Publishing House Pvt Ltd.
- 2. [Sharma](https://www.amazon.in/s/ref=dp_byline_sr_book_1?ie=UTF8&field-author=D.+P.+Sharma&search-alias=stripbooks)**.**D.P (2015). *e-Retailing Principles and Practice*. First Edition. Himalaya Publishing House.
- 3. Gibson. (2017). *Retail Management*. 5<sup>th</sup> edition. Pearson Education.

#### **Web Reference**

- 1. <https://businessjargons.com/electronic-retailing.html>
- 2. <https://egyankosh.ac.in/bitstream/123456789/15063/1/Unit-13.pdf>
- 3. <https://theecommmanager.com/ecommerce/what-is-ecommerce-crm/>
- 4. <https://www.getastra.com/blog/knowledge-base/ecommerce-security/>
- 5. <https://www.cloudways.com/blog/latest-ecommerce-trends/>

#### **Pedagogy**

Lecture, Power Point Presentation, Group Discussion, Seminar, Experience

Discussion and Assignment.

#### **Course Designer**

Ms. S. Praveena

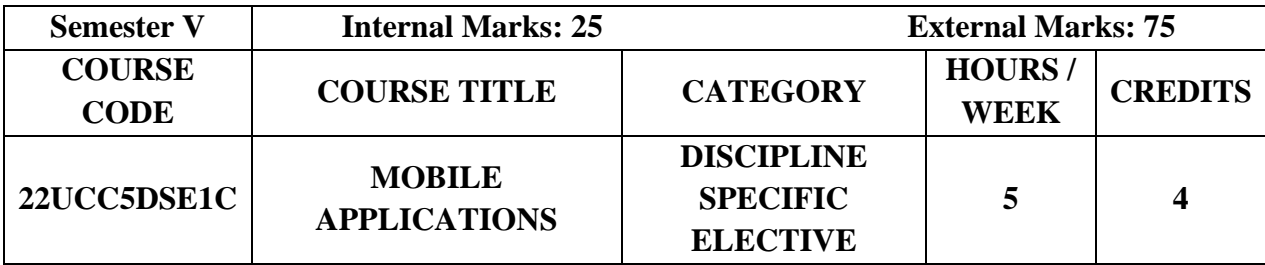

## **Course Objectives**

- To understand the basic concepts of mobile application development.
- To know the characteristics of mobile applications, user-interface design, basics of graphics and multimedia.
- To gain knowledge about testing and publishing of Android application.

# **Course Outcome and Cognitive Level Mapping**

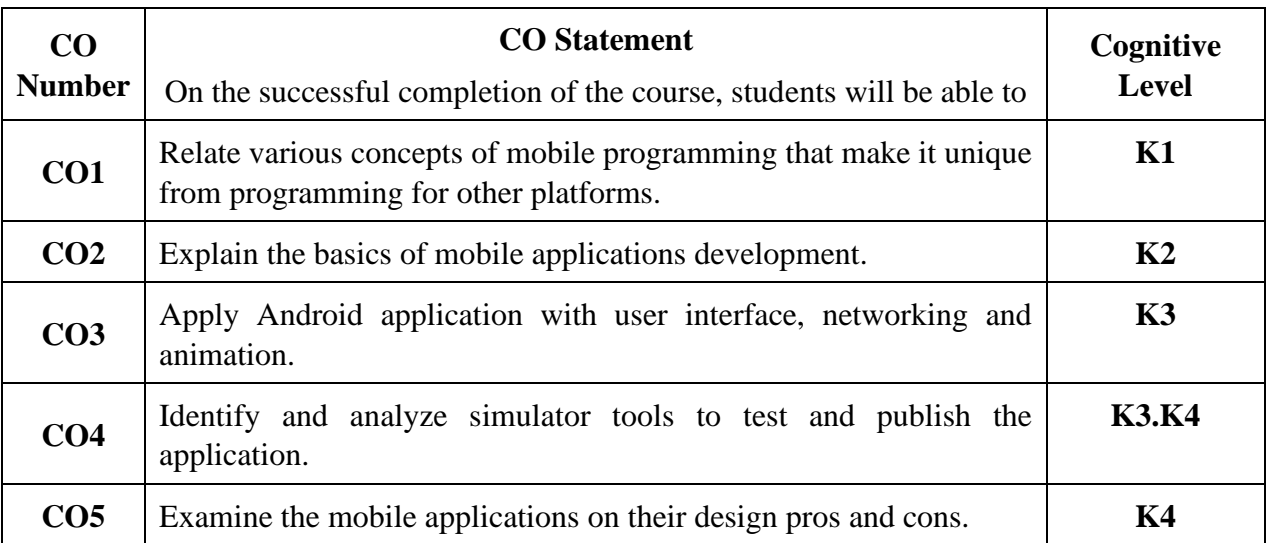

# **Mapping of CO with PO and PSO**

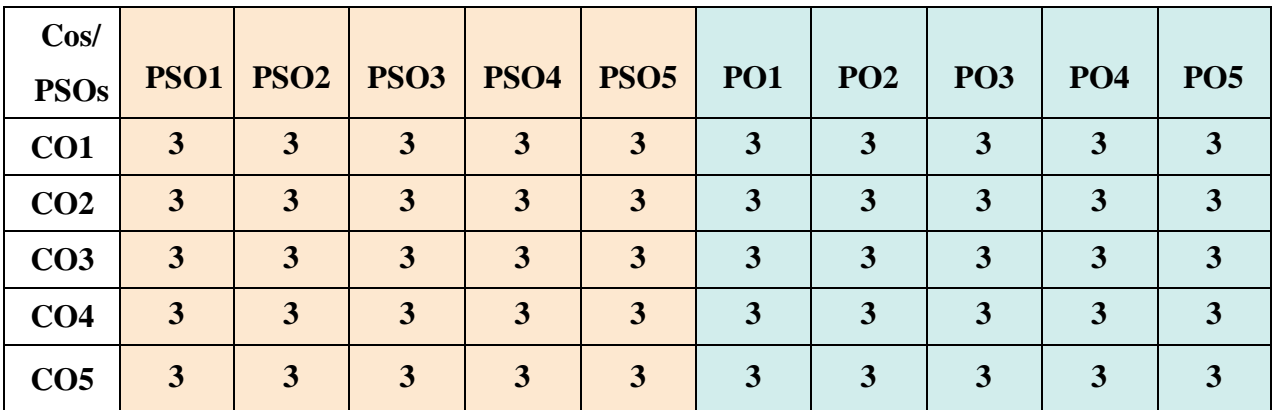

"1" – Slight (Low) Correlation  $\Box$  "2" – Moderate (Medium) Correlation "3"–Substantial (High) Correlation"-"Indicates there is no correlation.

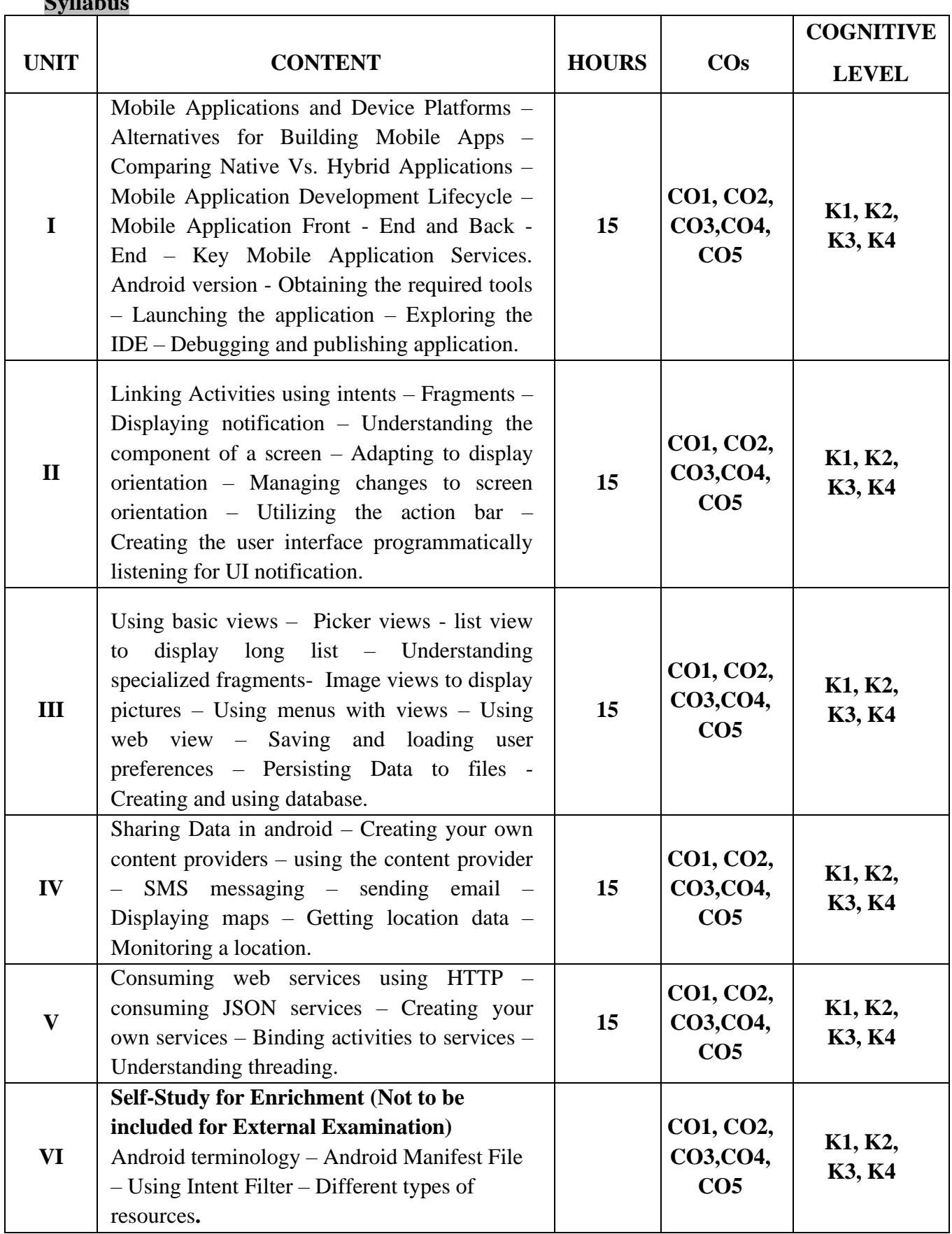

# **Text Books**

**Syllabus**

- 1. Lauren Darcey, Shane Conder . (2013). *Android Wireless Application Development*. Revised Edition. Pearson Education.
- 2. Sydhani Begum.S. (2019). *Mobile App Development*. Revised Edition.Notion Press.
- 3. Virat.V.Giri, Sagar Chavan, Ashwin Mane. (2019). *Mobile Application Development*, Revised Edition. TechKnowledge.

#### **Reference Books**

- 1. Bagad.V.S. (2023). *Mobile Application Development*. Current Edition.Technical Publication.
- 2. Barry Burd, John Paul Mueller (2021). *Android Application Development*, Revised Edition. Wiley.
- 3. Pradeep Kothari. (2014). *Android Application Development*. Revised Edition. Dreamtech Press.

#### **Web Reference**

- 1. <https://developer.android.com/guide>
- 2. <https://www.wideskills.com/android/building-user-interface/listening-to-ui-notifications-in-android>
- 3. <https://www.geeksforgeeks.org/imageview-in-android-with-example/>
- 4. <https://developer.android.com/training/sharing/send>
- 5. <https://vkinfotek.com/webservice/consume-web-service.html>

#### **Pedagogy**

Chalk and Talk, PPT, Discussion, Assignment, Demo, Quiz and Seminar.

#### **Course Designer**

Dr.C.Subha.

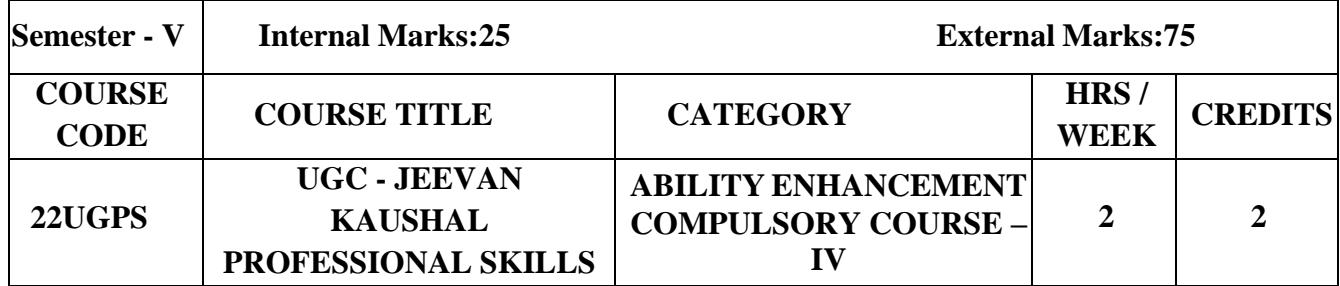

#### **COURSE OBJECTIVES**

 $\triangleright$  To prepare students to become viable entrepreneurs or employees with necessary professional skills with sound knowledge of Indian and Tamil Culture and Heritage.

 $\triangleright$  To enhance the comprehensive skills required for a work environment leading them competent and confident.

 $\triangleright$  To motivate the learners to excel in a challenging environment for organization and personal growth with a professional touch

# **COURSE OUTCOMES AND COGNITIVE LEVEL MAPPING**

On the successful completion of this course, the students will be able to

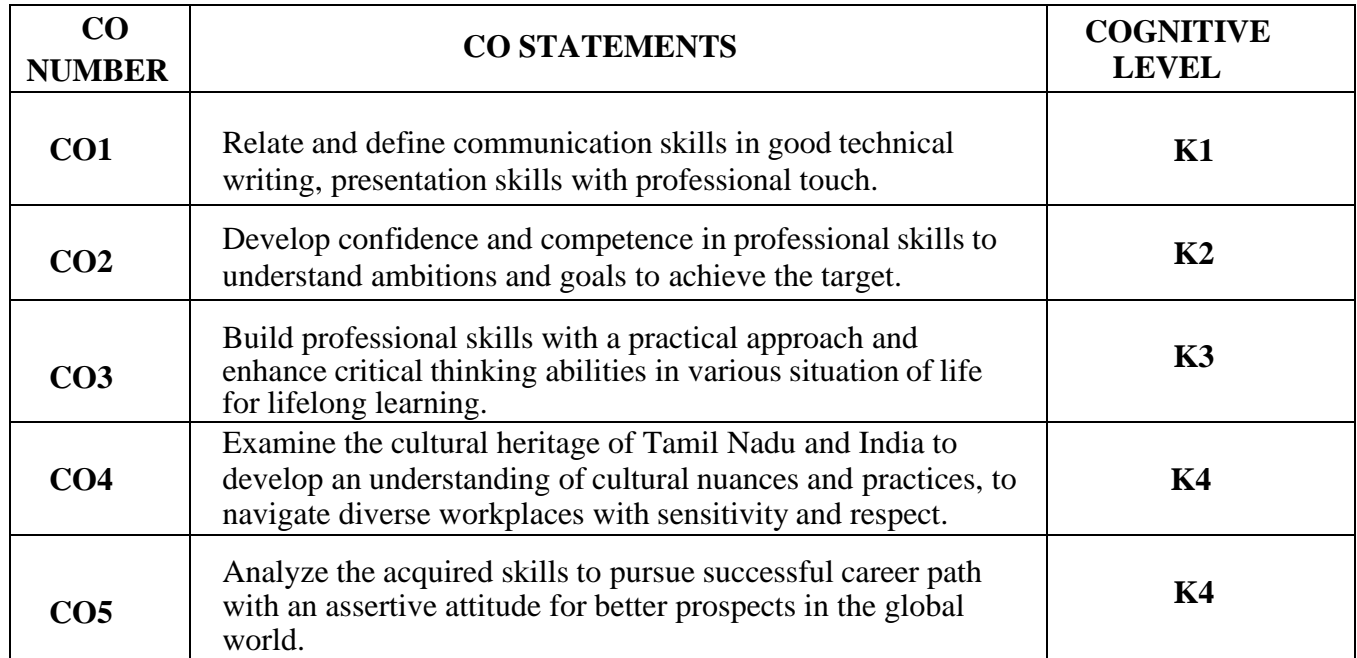

## **MAPPING OF CO WITH PO AND PSO**

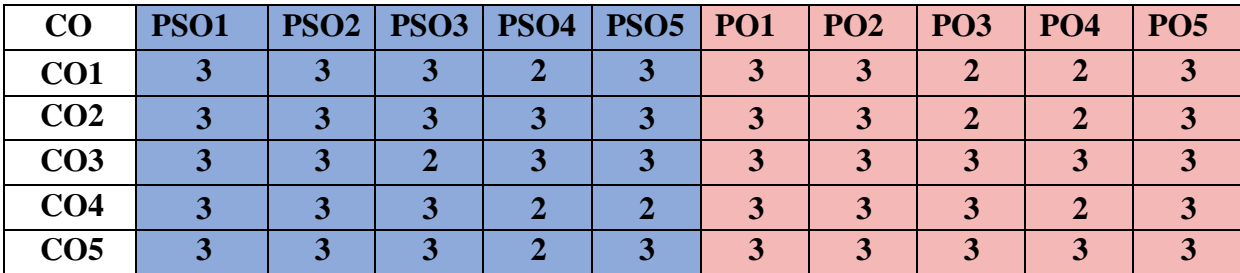

**"1" – Slight (Low) Correlation "2" - Moderate (Medium) Correlation**

**"3" – Substantial (High) Correlation "-" indicates there is no Correlation.**

# **SYLLABUS**

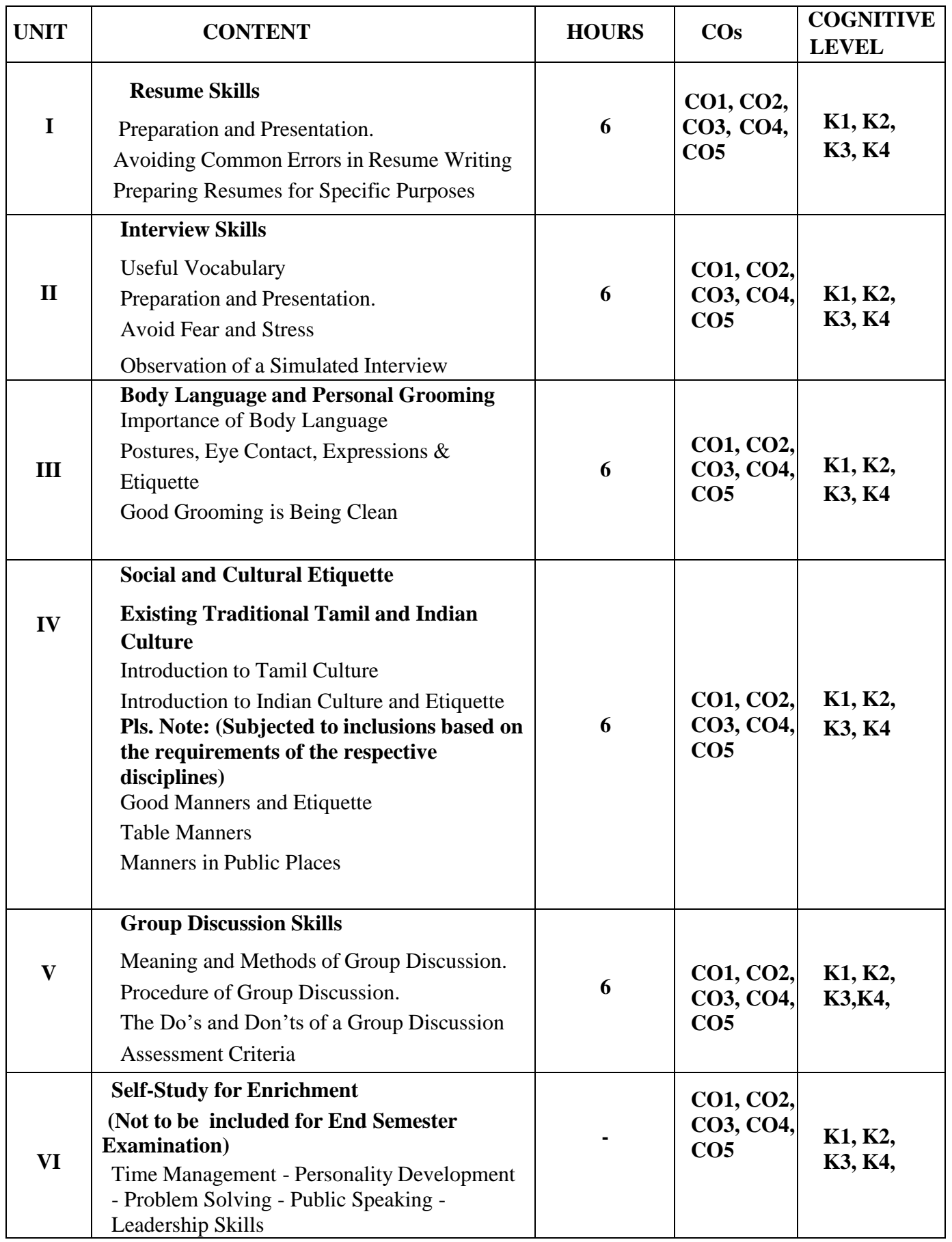

### **TEXT BOOK**

• A Handbook of Professional Skills by Dr. Rita Shanthakumar and Dr. S. JayashreeAgarwal

#### **REFERENCE BOOKS**

- Gorden. L Raymond, *Basic Interviewing Skills,* Waveland Press, Inc, US, 1992
- Dr. Rashmi Achmare, Handbook of Communication Skills for Professional Students,Publisher: IPH Edition: First-2021

#### **WEB REFERENCES**

• <https://graphicdesign.sfcc.spokane.edu/dZine/projects/Q3->

typographic resume/resume\_basics.pdf [http://worldwideuniversity.org/library/bookboon/the-art-](http://worldwideuniversity.org/library/bookboon/the-art-of-interview-skills.pdf) [of](http://worldwideuniversity.org/library/bookboon/the-art-of-interview-skills.pdf)[interview-skills.pdf](http://worldwideuniversity.org/library/bookboon/the-art-of-interview-skills.pdf)

• https:[//www.tutorialspoint.com/positive\\_body\\_language/positive\\_b](http://www.tutorialspoint.com/positive_body_language/positive_body_language_tutorial.pdf) [ody\\_language\\_tutori](http://www.tutorialspoint.com/positive_body_language/positive_body_language_tutorial.pdf) [al.pdf](http://www.tutorialspoint.com/positive_body_language/positive_body_language_tutorial.pdf) 

<http://egyankosh.ac.in/bitstream/123456789/35846/5/Unit-10.pdf>

• [https://www.etiquettescholar.com/dining\\_etiquette/table\\_manners.](https://www.etiquettescholar.com/dining_etiquette/table_manners.html) [html](https://www.etiquettescholar.com/dining_etiquette/table_manners.html)

[http://languagemanuals.weebly.com/uploads/4/8/5/3/4853169/fina](http://languagemanuals.weebly.com/uploads/4/8/5/3/4853169/final_tamil_manual.pdf) [l\\_tamil\\_manual.pdf](http://languagemanuals.weebly.com/uploads/4/8/5/3/4853169/final_tamil_manual.pdf)

**PEDAGOGY -** Seminar, Simulation Quiz and Assignment

**COURSE DESIGNER -** Dr. Rita Shanthakumar and Dr. S. Jayashree Agarwal

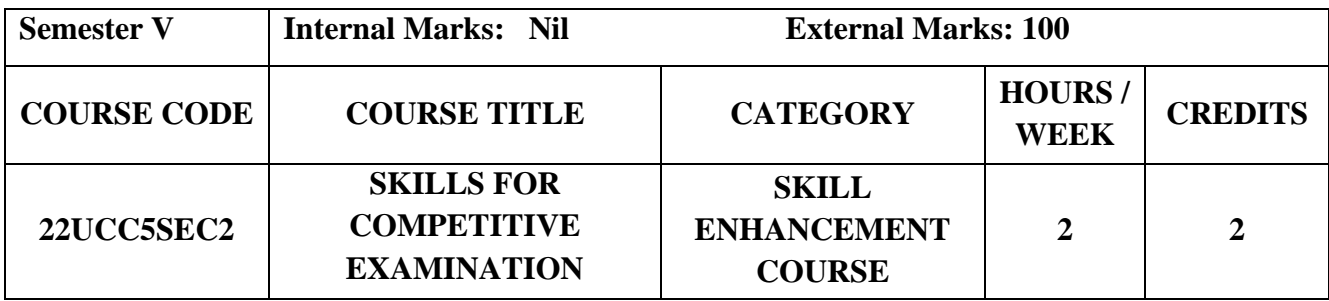

# **Course Objectives**

- To develop competitive skills through various types of objective tests..
- To train them by conducting aptitude test based on verbal and quantitative skills.
- To motivate the students to prepare for high level competitive exams.

#### **Course Outcome and Cognitive Level Mapping**

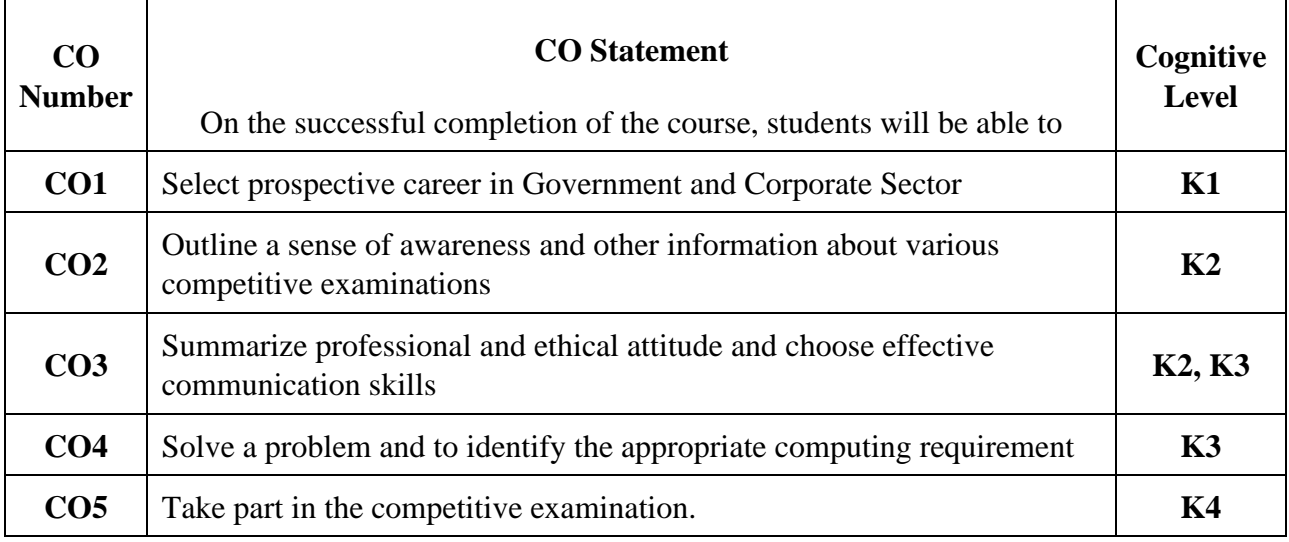

# **Mapping of CO with PO and PSO**

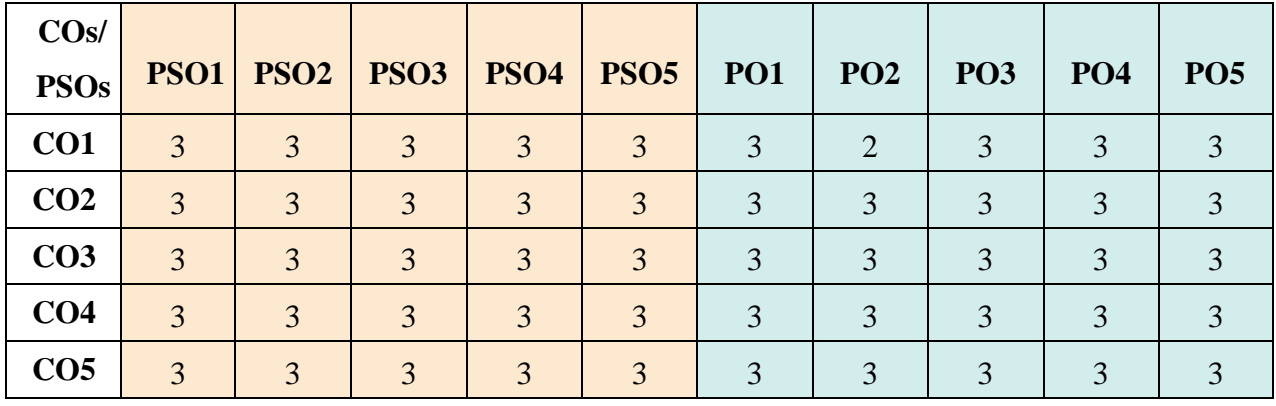

"1" – Slight (Low) Correlation "2" – Moderate (Medium) Correlation

"3"–Substantial (High) Correlation"-"Indicates there is no correlation.

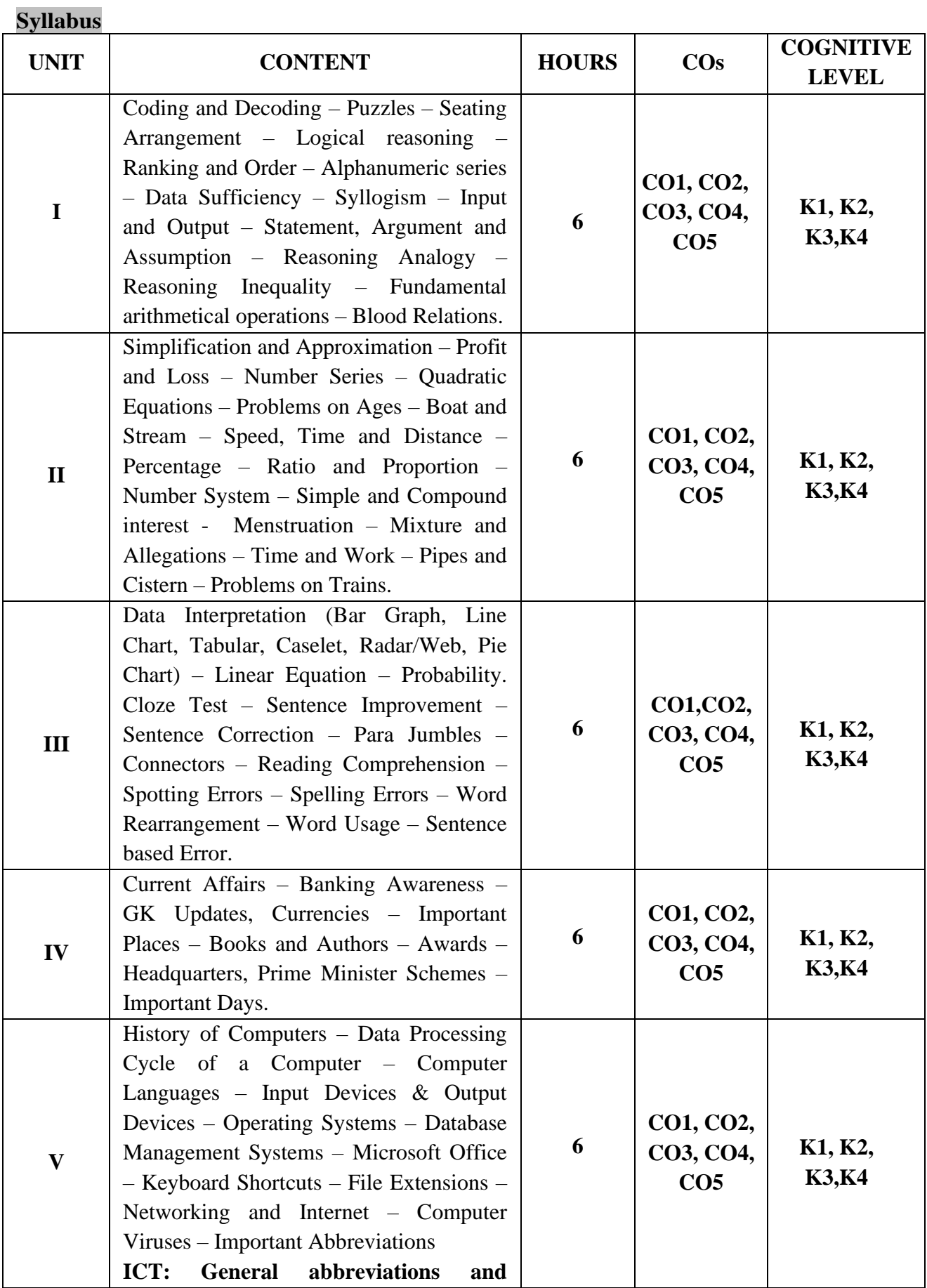

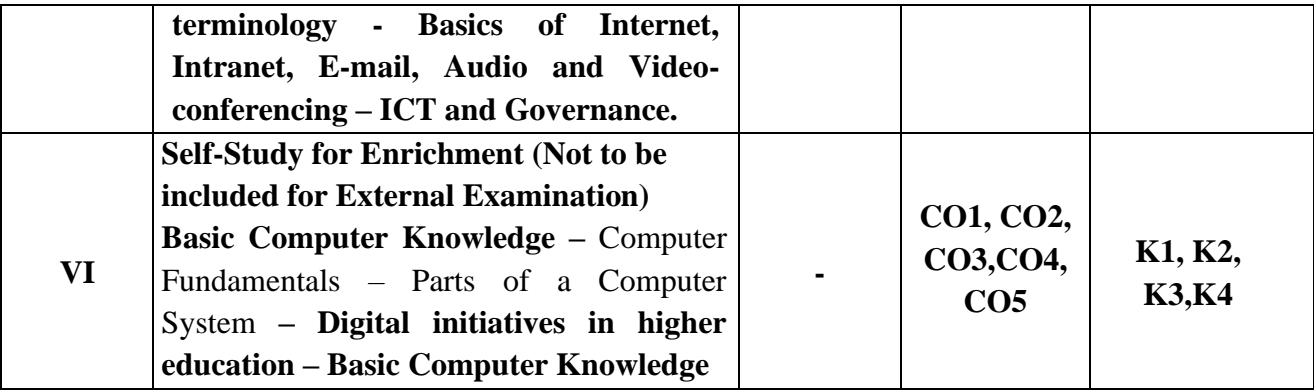

#### **Text Books**

- 1. [Dr.Aggarwal.](https://www.amazon.in/s/ref=dp_byline_sr_book_1?ie=UTF8&field-author=Dr.+R+S+Aggarwal&search-alias=stripbooks)R.S. (2022). *A Modern Approach to Logical Reasoning All Competitive Exams*. Revised Edition. Sultan Chand
- 2. Pandey.M.K. (2023). *Analytical Reasoning.* 5th Edition. Bsc Publishing Co. Pvt. Ltd
- 3. [Dr.Aggarwal](https://www.amazon.in/s/ref=dp_byline_sr_book_1?ie=UTF8&field-author=Dr.+R+S+Aggarwal&search-alias=stripbooks)**.**R.S. (2022). *Quantitative Aptitude for Competitive Examinations All Government and Entrance Exams*. S Chand Publishing.

## **Reference Books**

- 1. Disha. (2022). *The Yearly Current Affairs 2023 for Competitive Exams*, 8th edition. Disha Publication.
- 2. Abhijit Guha. (2020). *Quantitative Aptitude for Competitive Examinations*. Seventh editionMcGraw Hill.
- 3. Oswal. (2020). *An Advanced Approach to Verbal & Non-Verbal Reasoning for Competitive Exams*. Revised Edition**.**Oswal Printers & Publishers Pvt. Ltd.

## **Web Reference**

- 1. <https://www.examsbook.com/reasoning-ability-questions-and-answers>
- 2. <https://www.javatpoint.com/aptitude/quantitative>
- 3. [https://www.examsbook.com/general-english-questions-and-answers-for-competitive](https://www.examsbook.com/general-english-questions-and-answers-for-competitive-exam)[exam](https://www.examsbook.com/general-english-questions-and-answers-for-competitive-exam)
- 4. <https://www.examsbook.com/gk-questions-on-current-affairs-for-competitive-exams>
- 5. [https://testbook.com/objective-questions/mcq-on-computer-fundamentals--](https://testbook.com/objective-questions/mcq-on-computer-fundamentals--5fb69dfc1b5c16e438f976f6) [5fb69dfc1b5c16e438f976f6](https://testbook.com/objective-questions/mcq-on-computer-fundamentals--5fb69dfc1b5c16e438f976f6)

#### **Pedagogy**

Lecture, Power Point Presentation, Assignment, Quiz, Seminar & Group Discussion

## **Course Designer**

Ms. S. Praveena

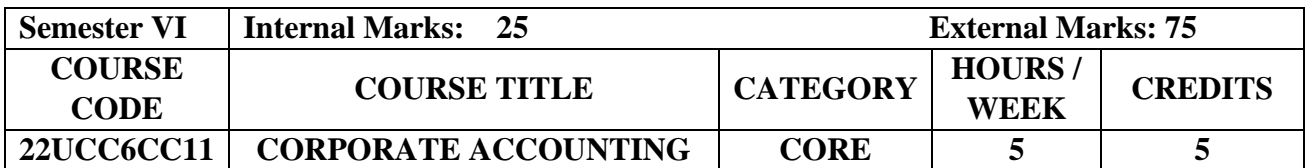

# **Course Objectives**

- To understand the various adjustments related to share capital.
- To help the students to acquire conceptual knowledge of the fundamentals of the corporate accounting and the techniques of preparing the financial statements.
- To know the provisions of the Company Act and to build accountability in corporate sector.

# **Course Outcome and Cognitive Level Mapping**

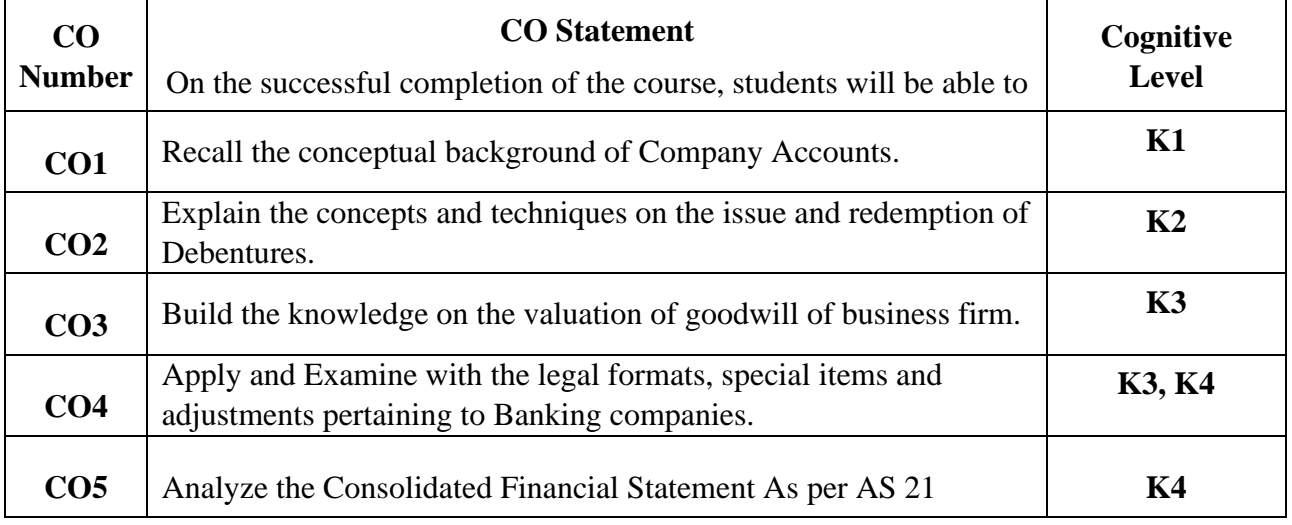

## **Mapping of CO with PO and PSO**

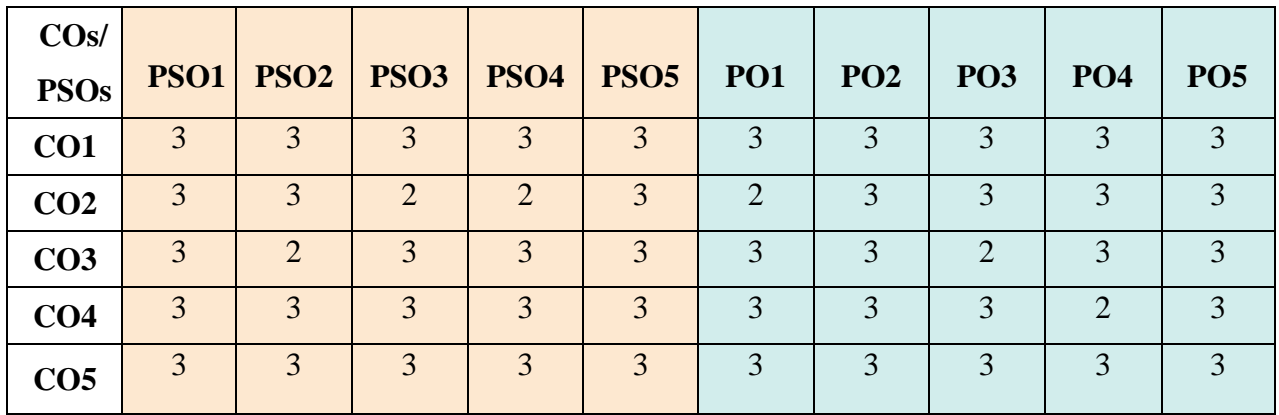

"1" – Slight (Low) Correlation "2" – Moderate (Medium) Correlation

"3"–Substantial (High) Correlation "-" Indicates there is no correlation.

# **Syllabus**

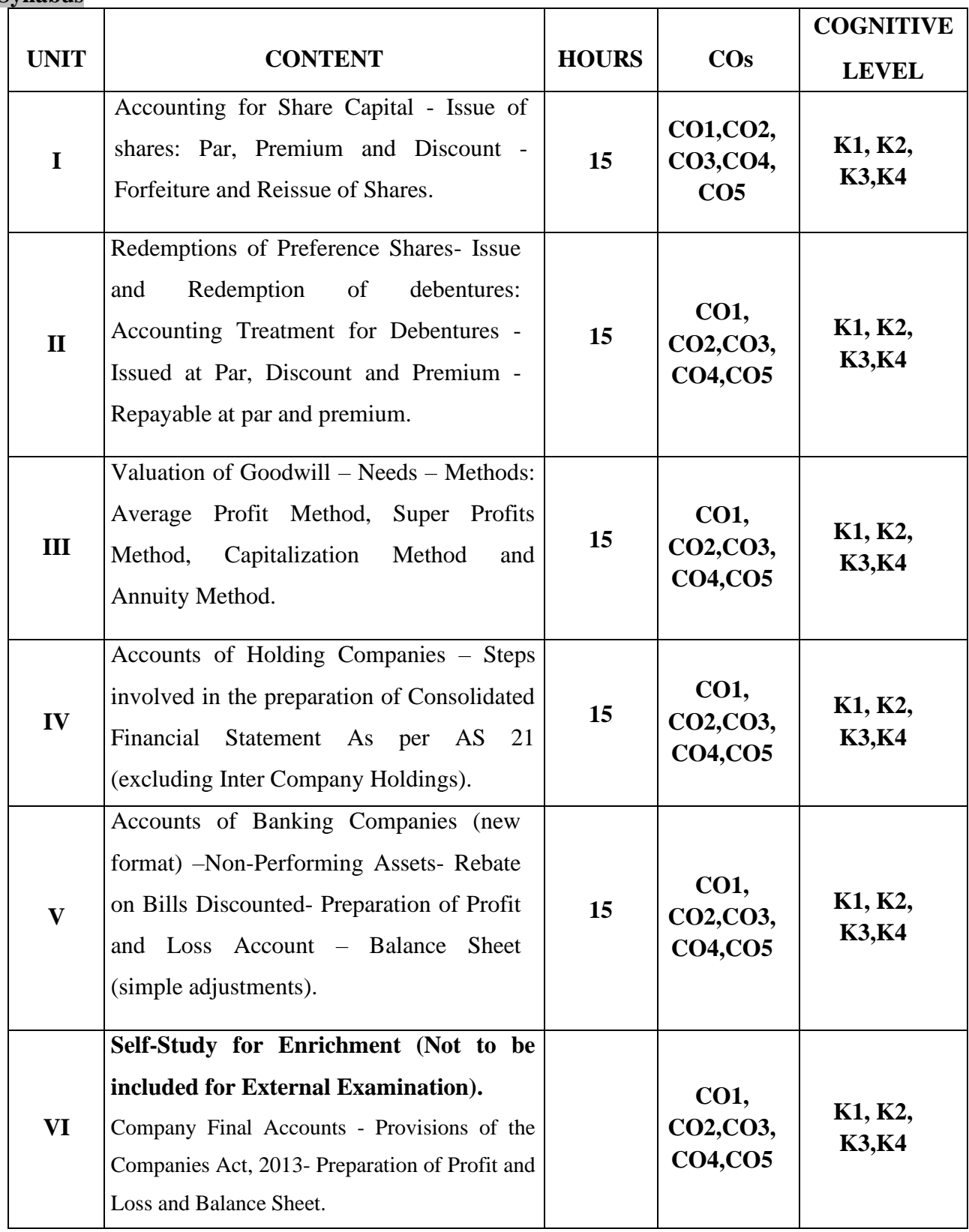

**Distribution of Marks: Theory 20% and Problems 80%** 

#### **Text Books**

- 1. Reddy. T S, MurthyA. (2023). *Corporate Accounting*. Latest Edition.Margham Publications.
- 2. S.P. Jain, K.L. Narang. (2017). *Corporate Accounting*. Revised Edition. Kalyani Publishers.
- 3. Tulsain, P.C. (2023). *Corporate Accounting*. Latest Edition. S. Chand Publication.

#### **Reference Books**

- 1. Maheshwari S.N. (2018). *Corporate Accountancy*. Revised Edition. Vikas Publishing House,NewDelhi.
- 2. Gupta. R L, Radhasamy M. (2021). *Corporate Accounting*. Latest Edition. Sultan Chand & Sons.
- 3. M.C.Shukla, T.S.Grewal. (2016). *Advanced Accountancy*. Revised Edition. Sultan Chand & Sons.

#### **Web Reference**

- 1. <https://www.gacwrmd.in/learning/Commerce/Corporate%20Accounting1.pdf>
- 2. [https://www.icsi.edu/media/webmodules/Corporate%20and%20Management%20Accounti](https://www.icsi.edu/media/webmodules/Corporate%20and%20Management%20Accounting.pdf) [ng.pdf.](https://www.icsi.edu/media/webmodules/Corporate%20and%20Management%20Accounting.pdf)
- 3. [https://testbook.com/objective-questions/mcq-on-corporate-accounting--](https://testbook.com/objective-questions/mcq-on-corporate-accounting--5f9168bba03904a227ce6338) [5f9168bba03904a227ce6338](https://testbook.com/objective-questions/mcq-on-corporate-accounting--5f9168bba03904a227ce6338)
- 4. [https://ddceutkal.ac.in/Downloads/UG\\_SLM/Commerce/Corporate\\_Accounting.pdf](https://ddceutkal.ac.in/Downloads/UG_SLM/Commerce/Corporate_Accounting.pdf)
- 5. <https://www.drnishikantjha.com/booksCollection/Corporate%20Accounting%20.pdf>

#### **Pedagogy**

Lecture, Power Point Presentation, Assignment, Quiz, Seminar, Group Discussions &

Activity.

#### **Course Designer**

Dr. P. Banu

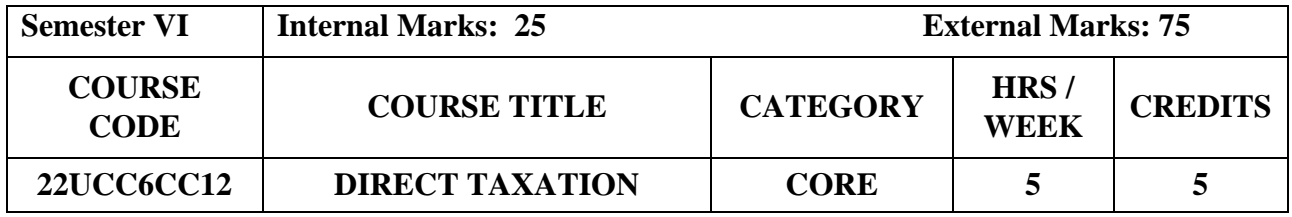

#### **Course Objective**

•To help the students to understand and apply the basic concepts and provisions of Income Tax Act 1961.

•To apply various deduction and exemptions in the computation of total income of Assessee.

•To gain procedural knowledge about Income Tax law in force for the relevant assessment year.

#### **Course Outcome and Cognitive Level Mapping**

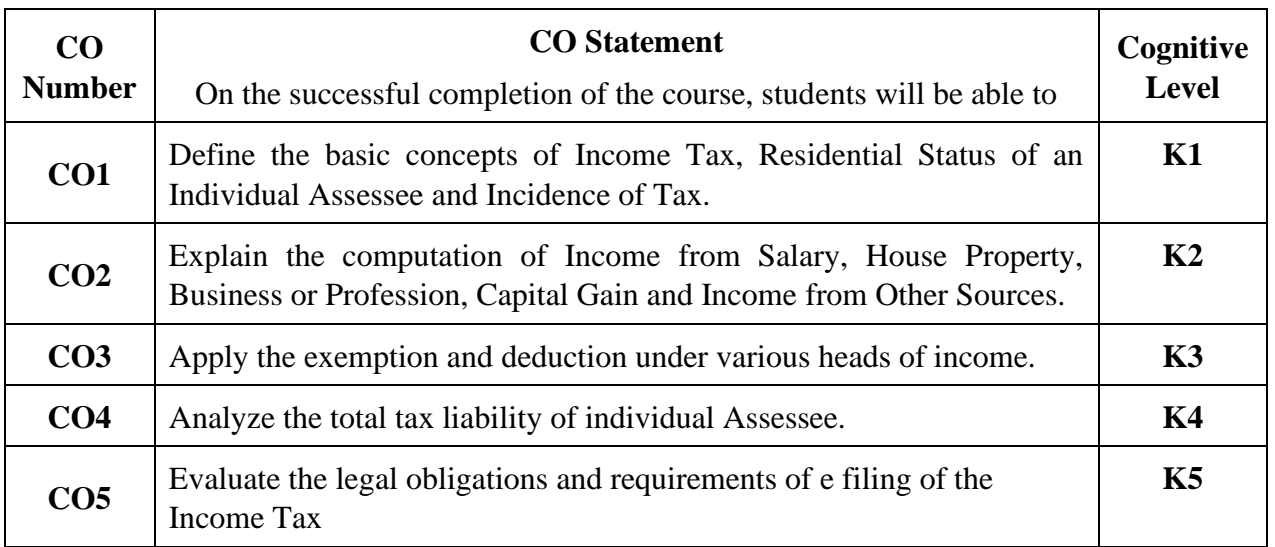

# **Mapping of CO with PO and PSO**

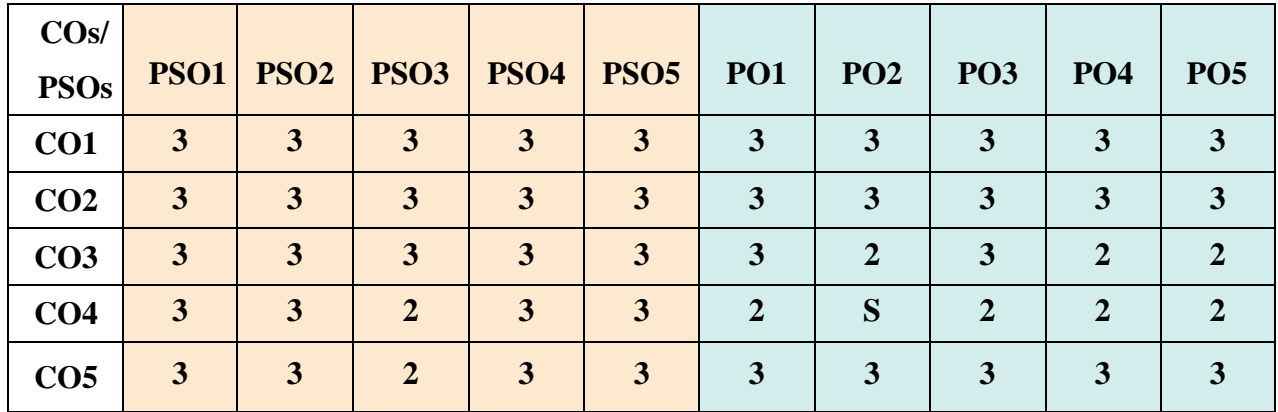

"1" – Slight (Low) Correlation  $\Box$  "2" – Moderate (Medium) Correlation

"3"–Substantial (High)Correlation "-" Indicatesthereisnocorrelation.

# **Syllabus**

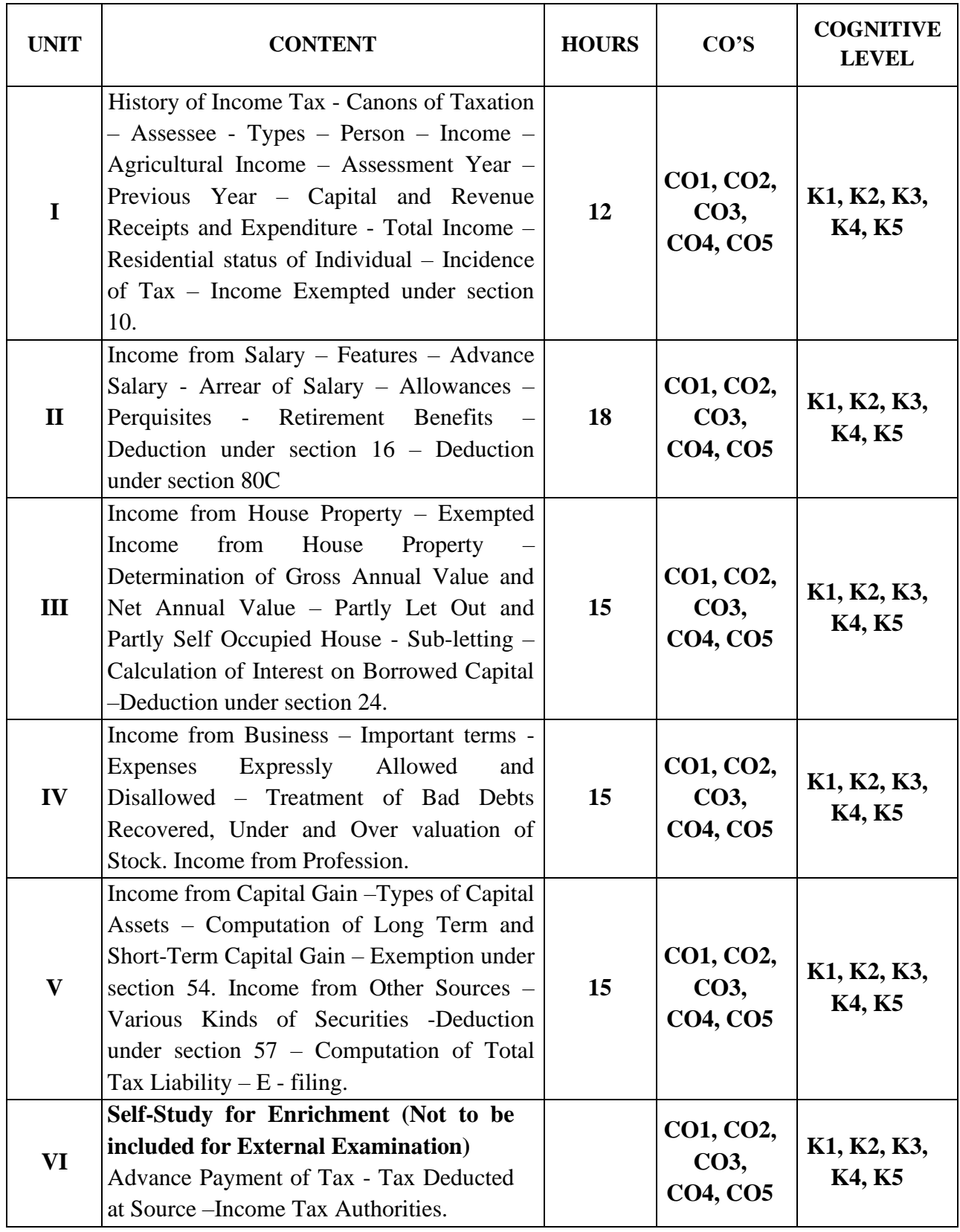

**Distribution of Marks: Theory 20% & Problem 80%**

#### **Text Books**

- 1. Dr.T.Srinivasan. (2024).*Income Tax Law and Practice.* Latest Edition*.* Vijay Nicole Imprints Private Ltd .
- 2. T.S.Reddy and Y.Hari Prasad Reddy. (2024).*Income Tax Law and Practice.*Revised Edition*.* Margham Publication.
- 3. Dr.H.C.Mehrotra. (2024).*Income Tax Law and Practice.*Latest Edition. Shithya Bhavan Publication.

#### **Reference Books**

- 1. Dr. Vinod K.Singhania, Dr.Kapil Singhania. (2024), Income Tax *Law and Practice,* Taxmann Publications.
- 2. K.Rajavelu. (2024).*Income Tax Law and Practice*. Latest Edition. SVP Publication.
- 3. CA. Raj K Agrawal. (2024).*Handbook on Income Tax*.Latest Edition. Bharat Law House.

#### **Web Reference**

- 1. <https://www.taxmann.com/post/blog/tax-concept>
- 2. <https://cleartax.in/paytax/TaxCalculator>
- 3. <https://tax2win.in/guide/house-property>
- 4. [https://www.icai.org/post.html?post\\_id=19576](https://www.icai.org/post.html?post_id=19576)
- 5. <https://www.incometax.gov.in/iec/foportal/>

#### **Pedagogy**

Chalk and Talk, Powerpoint Presentation, Assignment, Seminar and Quiz

#### **Course Designer**

Dr.C.Subha.

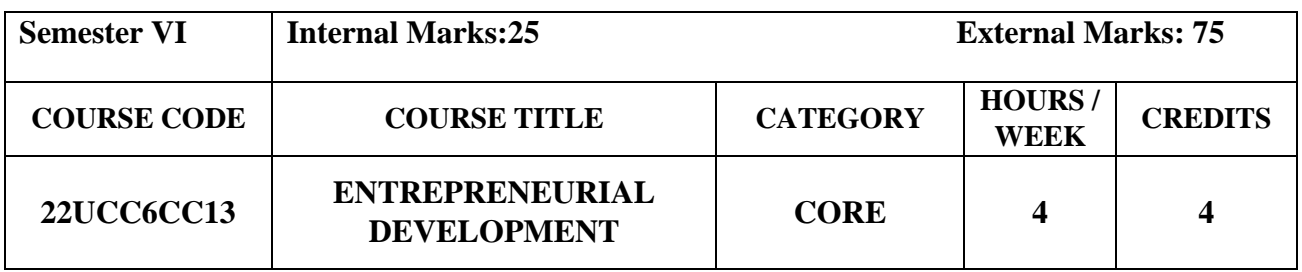

#### **Course Objectives**

- To enrich the students for acquiring of entrepreneurial skills and to attain the goals of the Business.
- To adopting of the key steps in the elaboration of Business Ideas
- To understand the role and importance of entrepreneurship for Economic Development.

## **Course Outcome and Cognitive Level Mapping**

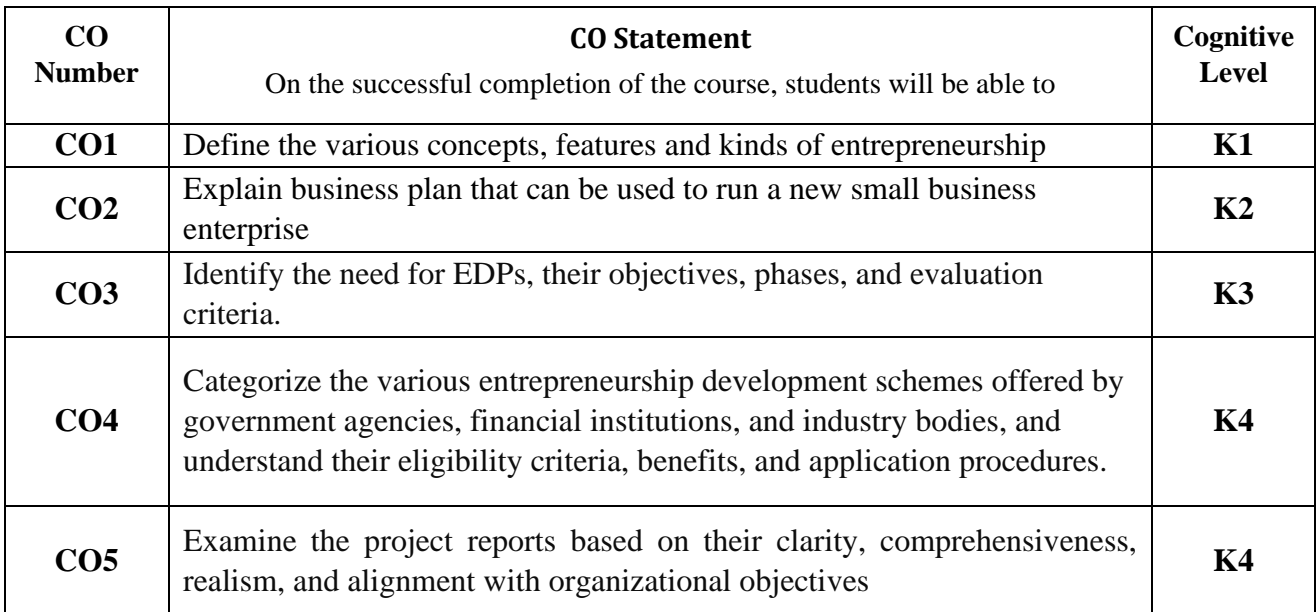

# **Mapping of COwithPO and PSO**

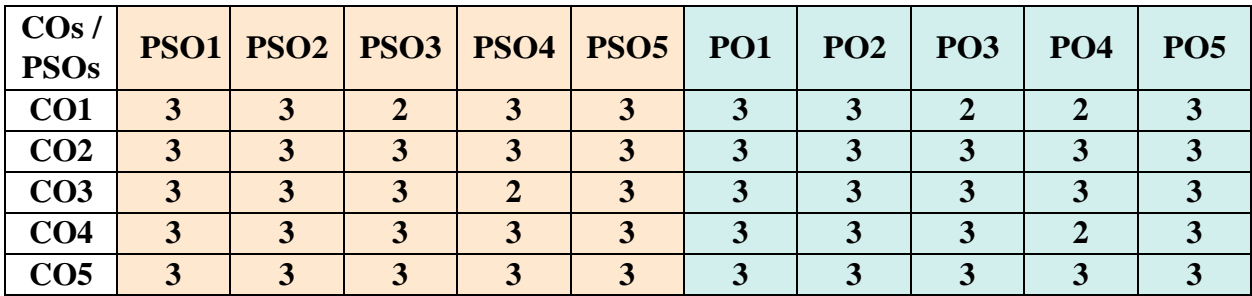

"1" – Slight (Low) Correlation "2" – Moderate (Medium) Correlation

"3" – Substantial (High) Correlation "-" indicates there is no correlation.

# **Syllabus**

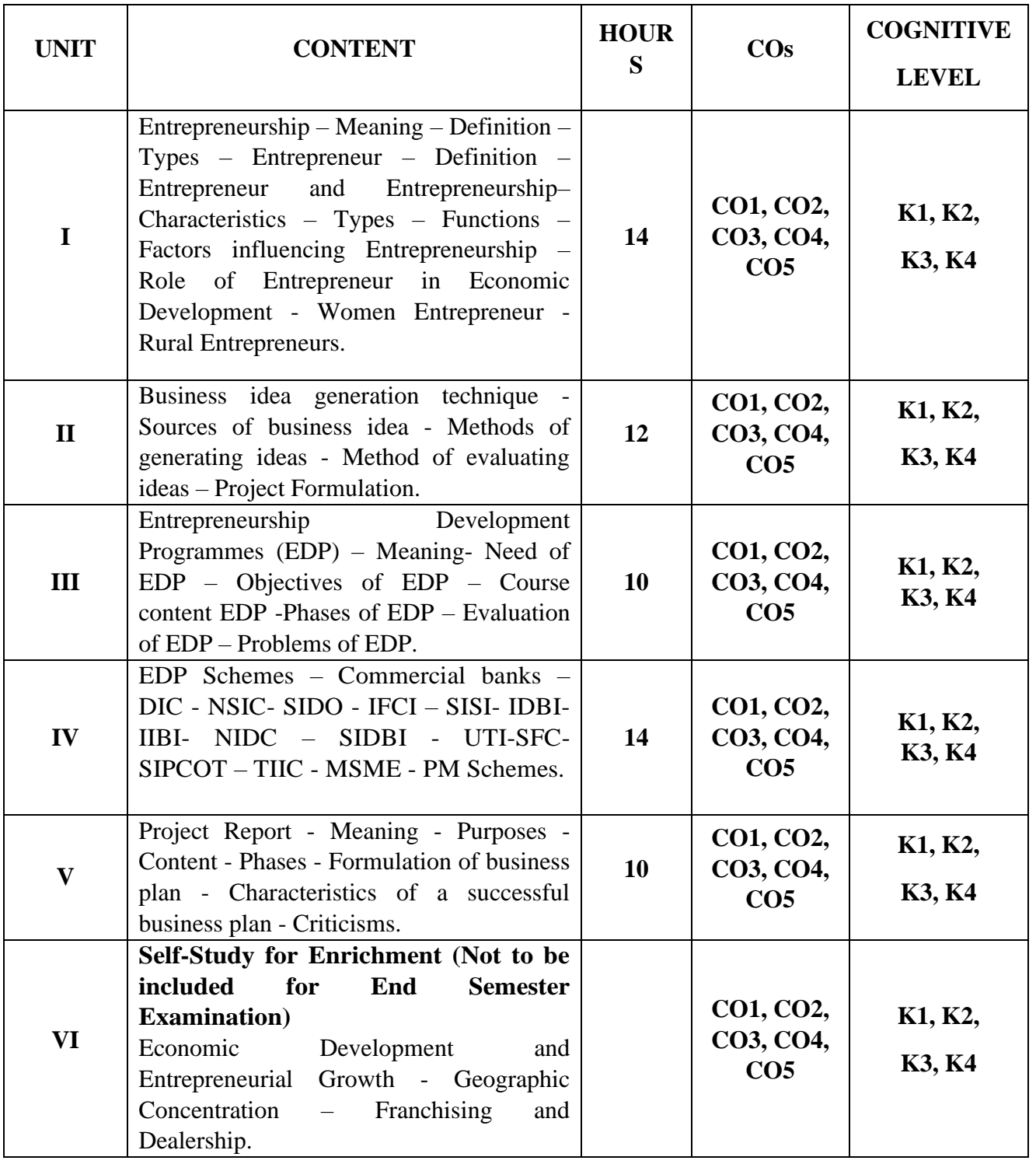

## **Text Book**

- 1. Dr.S.S.Khanka. (2014). *Entrepreneurial Development*. Latest Edition. Sultan Chand and Company Pvt.Ltd.
- 2. Dr.C.B.Gupta, Dr.N.P.Srinivasan. (2022). *Entrepreneurial Development*. Latest Edition. Sultan Chand and Company Pvt.Ltd.
- 3. Dr.Renu Arora, Dr.S.K.Sood. (2018). *Entrepreneurial Development*. Latest Edition. Kalyani Publishers.

#### **Reference Books**

- 1. Dr.Radha. (2010). *Entrepreneurial Development*. Prasanna Publishers and Distribution.
- 2. Robert D Hisrich, Michael P.Peters, Dean A Shepherd, Sabyasachi Sinha.(2020) *Entrepreneuship*.11<sup>th</sup> Edition. McGrawHill.
- 3. Saravanavel. (2015). *Entrepreneurial Development*. Latest Edition.Himalaya Publications.

## **Web References**

- 1. <https://www.slideshare.net/PrajeeshMenon/entrepreneurship-development-42111038>
- 2. <https://www.slideshare.net/udayjoshi35/business-idea-generation-method>
- 3. <https://www.slideshare.net/slideshow/entrpreneurial-development-programme/51953701>
- 4. <https://www.slideshare.net/slideshow/incentives-for-small-scale-business/252247891>
- 5. <https://www.slideshare.net/ManojReddy1/project-report-39676742>

#### **Pedagogy**

Chalk and Talk, PPT, Discussion, Assignment, Demo, Quiz and Seminar.

#### **Course Designer**

## **Dr.S.Jayalakshmi**

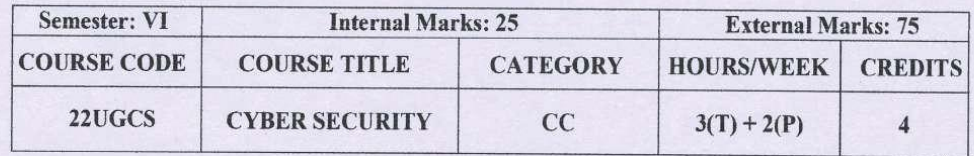

#### **Course Objective**

- · To understand the concept of Cyber security and the issues and challenges associated with it
- · To develop an understanding of cyber crimes, their nature, and legal remedies
- To appreciate various privacy and security concerns on online Social media
- To analyze and evaluate the basic concepts related to E-Commerce and digital payments
- To analyze and evaluate the basic security aspects related to Computer and Mobiles

#### **Course Outcome and Cognitive Level Mapping**

On the successful completion of the course, students will be able to

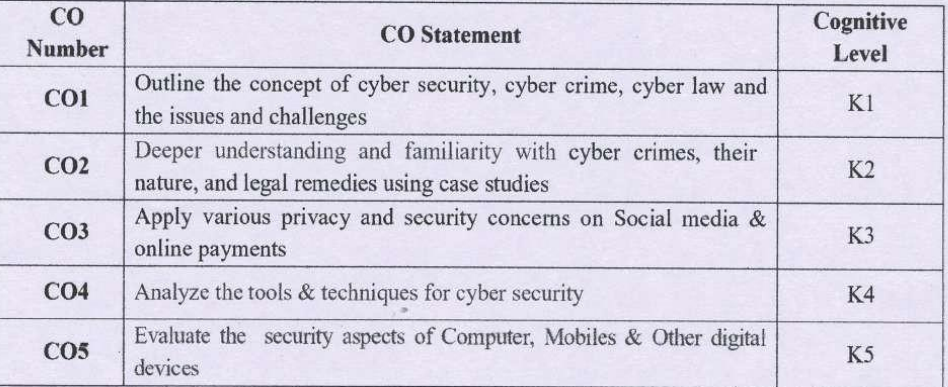

#### Mapping of CO with PO and PSO

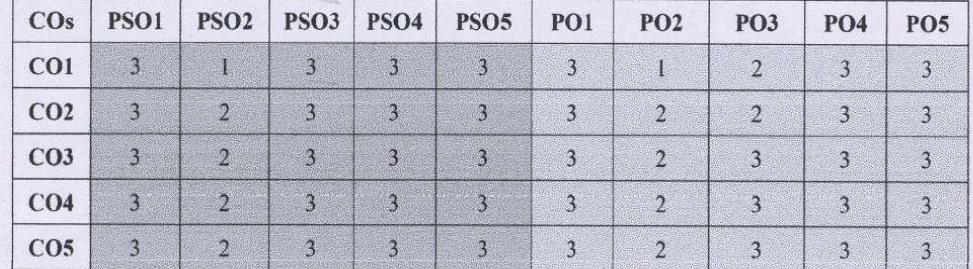

"1"- Slight (Low) Correlation "3"- Substantial (High) Correlation

"2"-Moderate (Medium) Correlation "-"- Indicates there is no Correlation

# Syllabus

# **Theory**

 $\sim$   $\frac{1}{2}$ 

 $\frac{1}{2}$ 

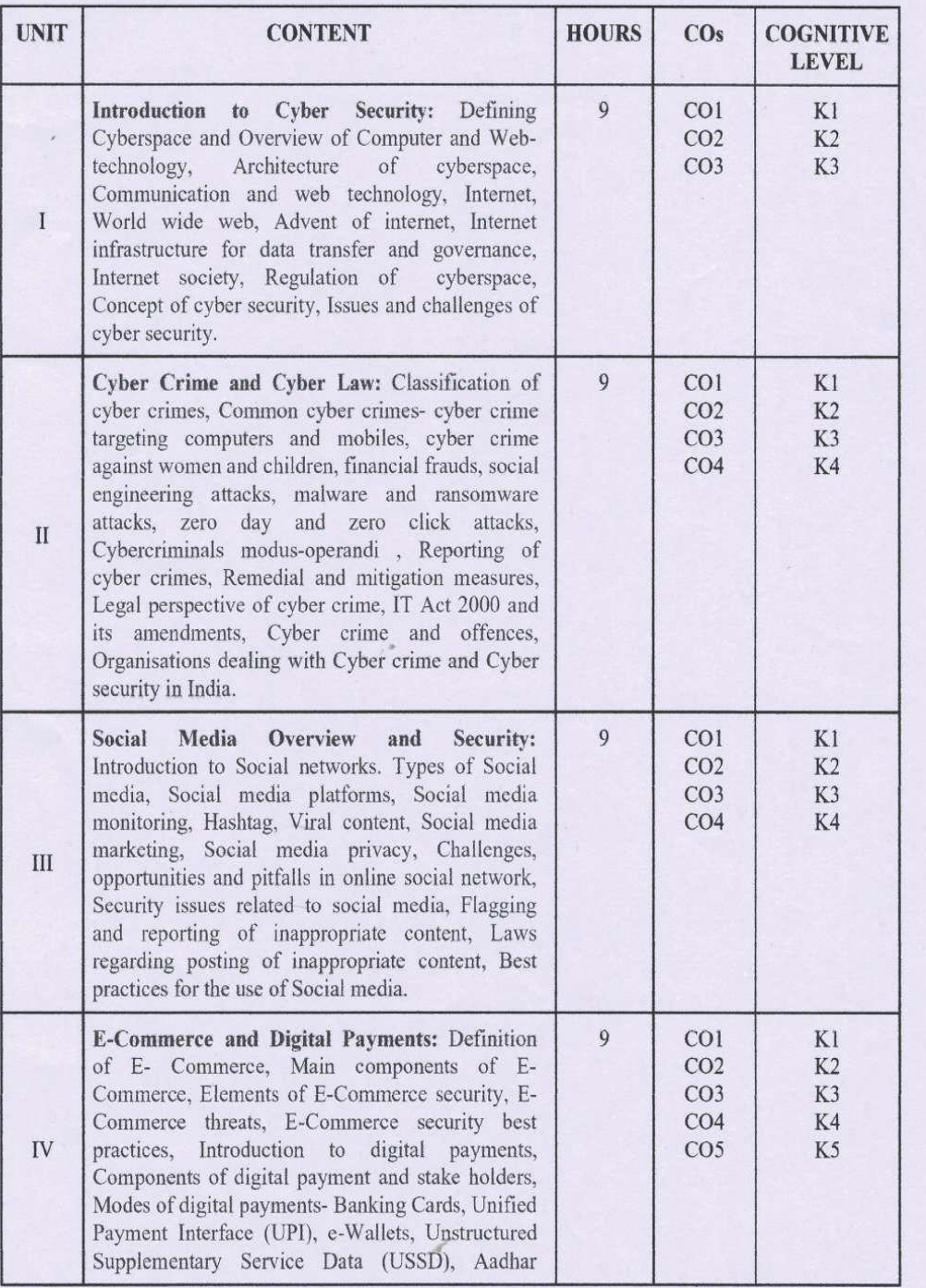

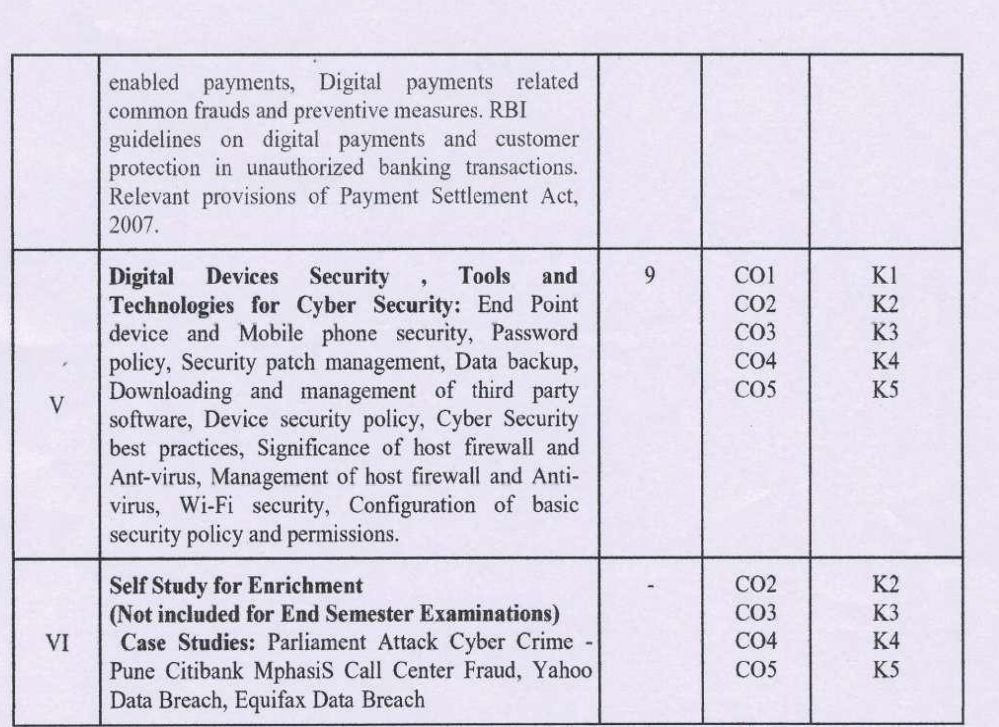

#### **Reference Books**

- 1. R. C Mishra, (2010) Cyber Crime: Impact on the New Millennium, Authors Press. Edition 2010.
- 2. Sunit Belapure and Nina Godbole, (2011). Cyber Security Understanding Cyber Crimes, Computer Forensics and Legal Perspectives, Wiley India Pvt. Ltd., First Edition.
- 3. Henry A. Oliver, (2015) Security in the Digital Age: Social Media Security Threats and Vulnerabilities, Create Space Independent Publishing Platform, Pearson.
- 4. Elias M. Awad, (2001) Electronic Commerce, Prentice Hall of India Pvt Ltd.
- 5. Krishna Kumar, (2011) Cyber Laws: Intellectual Property & E-Commerce Security, Dominant Publishers.
- 6. Eric Cole, Ronald Krutz, (2011) Network Security Bible, Wiley India Pvt. Ltd, 2nd Edition.
- 7. E. Maiwald, (2017) Fundamentals of Network Security, McGraw Hill.

#### **Web References**

- 1. https://www.udacity.com/course/intro-to-cybersecurity-nanodegree--nd545
- 2. https://www.vidhikarya.com/legal-blog/cyber-crime-and-cyber-law-in-india
- 3. https://www.techtarget.com/searchsecurity/definition/cybersecurity
- 4. https://www.financemagnates.com/fintech/payments/the-evolution-of-digital-payments-and-ecommerce/
- 5. https://www.javatpoint.com/cyber-security-tools
- 6. https://www.cyberralegalservices.com/casestudies.php
- 7. https://www.kroll.com/en/insights/publications/cyber/case-studies

#### Practical

#### List of Exercises: (Not included for End Semester Examinations)

- 1. Checklist for reporting cyber crime at Cyber crime Police Station.
- 2. Checklist for reporting cyber crime online.
- 3. Reporting phishing emails
- 4. Demonstration of email phishing attack and preventive measures.
- 5. Basic checklist, privacy and security settings for popular Social media platforms.
- 6. Reporting and redressal mechanism for violations and misuse of Social media platforms.
- 7. Configuring security settings in Mobile Wallets and UPIs.
- 8. Checklist for secure net banking.
- 9. Setting, configuring and managing three password policy in the computer (BIOS, Administrator and Standard User)
- 10. Setting and configuring two factor authentication in the Mobile phone.
- 11. Security patch management and updates in Cornputer and Mobiles.
- 12. Managing Application permissions in Mobile phone.
- 13. Installation and configuration of computer Anti-virus.
- 14 Installation and configuration of Computer Host Firewall.
- 15. Wi-Fi security management in computer and mobile.

#### **Web References**

- 1. https://cybercrime.gov.in/
- 2. https://cybercrime.gov.in/webform/crime\_onlinesafetytips.aspx
- 3 https://www.digitalvidya.com/hlog/social.media.dos.and.donts/
- 4. https://www.medianama.com/2023/02/223-platform-grievance-appellate-committees-socialmedia/
- 5. https://www.ibm.com/topics/sccurity-controls
- 6. https://docs.oracle.com/cd/E19683-01/817-0365/concept-2/index.html

#### Pedagogy

Chalk and Talk, Group discussion, Seminar & Assignment.

**Course Designer** 

**From UGC SYLLABUS** 

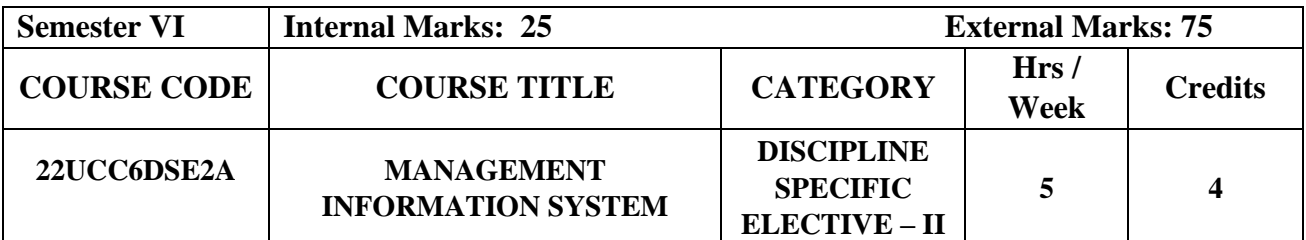

# **Course Objective**

- To integrate the knowledge and skills in the field of Management Information System.
- To cope up with the emerging challenges of management in the upcoming Technology Scenario.
- To improve business decision making and gain competitive advantage.

#### **Course Outcome and Cognitive Level Mapping**

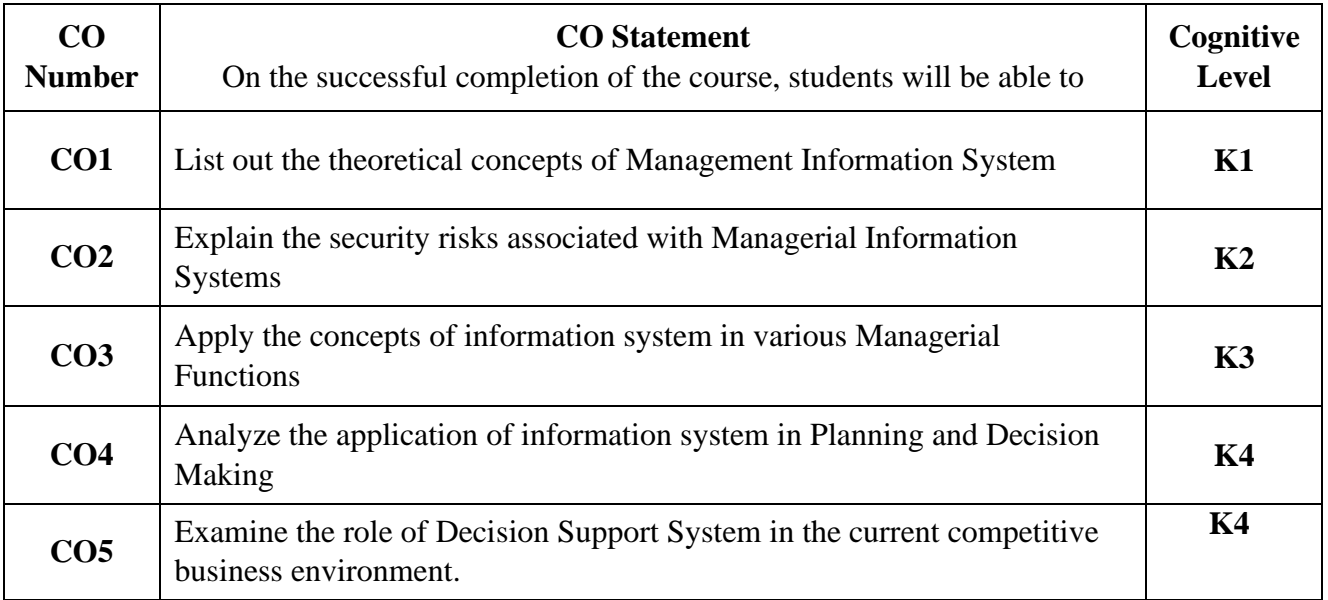

## **Mapping of CO with PO and PSO**

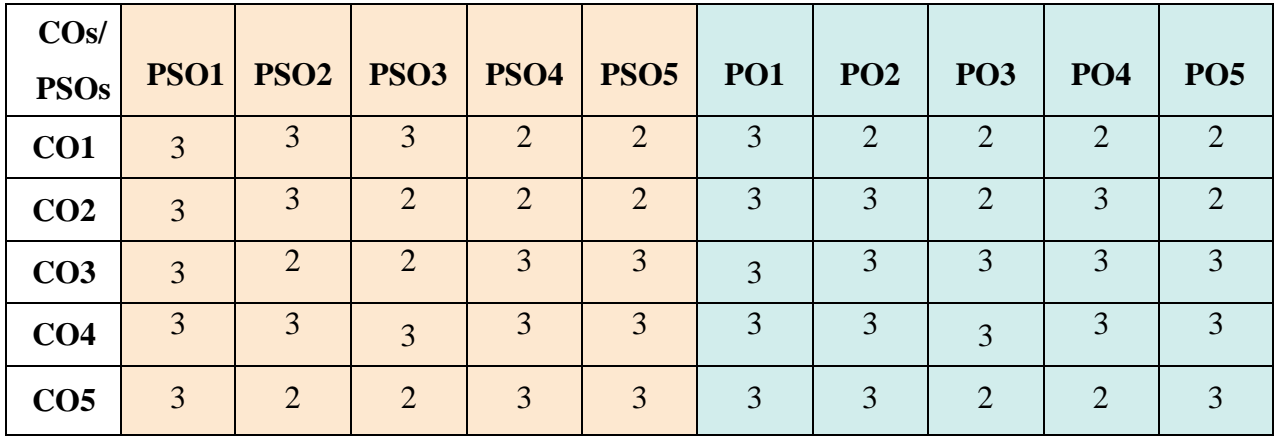

"1" – Slight (Low) Correlation "2" – Moderate (Medium)Correlation

"3"– Substantial (High)Correlation "-" Indicates there is no correlation.

# **Syllabus**

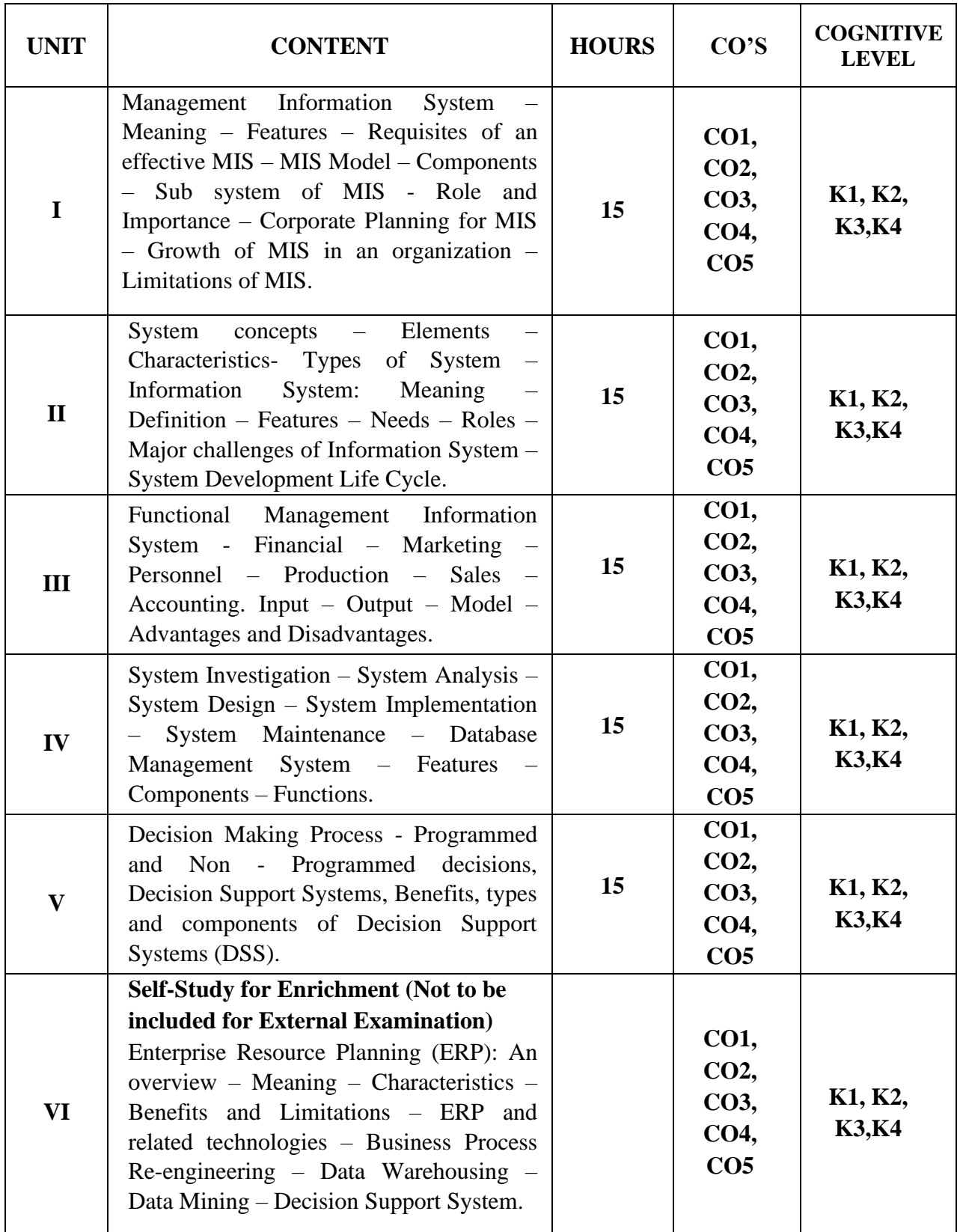
#### **Text Books**

- 1. Mr.Murthy C.S.V. (2016).*Management Information System*. 3rd Edition. Himalaya Publications.
- 2. Sadagopan S. (2014). *Management Information System*.2<sup>nd</sup> Edition. PHI Learning. New Delhi.
- 3. Gordan. B Davis and Margrethe H. Osan. (2017). Management Information System.2<sup>nd</sup> Edition. Tata McGraw Hill Publication.

#### **Reference Books**

- 1. Aman Jindel. (2012). *Management Information System*. 1st Edition. Kalyani Publications. New Delhi.
- 2. Kenneth C. Laudon Jane P. Laudon. (2019). *Management Information System.* 16<sup>th</sup> Edition. Pearson Education. Noida UP.
- 3. James A. O'Brien, George M. Marakas. Ramesh Behl (2017). *Management Information System.* 10<sup>th</sup> Edition. Tata McGraw Hill Publication. New Delhi.

### **Web Reference**

- 1. <https://www.shiksha.com/online-courses/articles/management-information-systems/#4>
- 2. [https://bootpoot.tech/what-is-system-characteristics-elements-types-and-system](https://bootpoot.tech/what-is-system-characteristics-elements-types-and-system-approach/#google_vignette)[approach/#google\\_vignette](https://bootpoot.tech/what-is-system-characteristics-elements-types-and-system-approach/#google_vignette)
- 3. <https://www.fao.org/3/w3241e/w3241e0a.htm>
- 4. [https://www.tutorialspoint.com/system\\_analysis\\_and\\_design/system\\_analysis\\_and\\_design](https://www.tutorialspoint.com/system_analysis_and_design/system_analysis_and_design_quick_guide.htm) [\\_quick\\_guide.htm](https://www.tutorialspoint.com/system_analysis_and_design/system_analysis_and_design_quick_guide.htm)
- 5. <https://corporatefinanceinstitute.com/resources/management/decision-support-system-dss/>

#### **Pedagogy**

Lecture, Power Point Presentation, Assignment, Quiz, Seminar & Group Discussion

#### **Course Designer**

Dr.D.Sarala

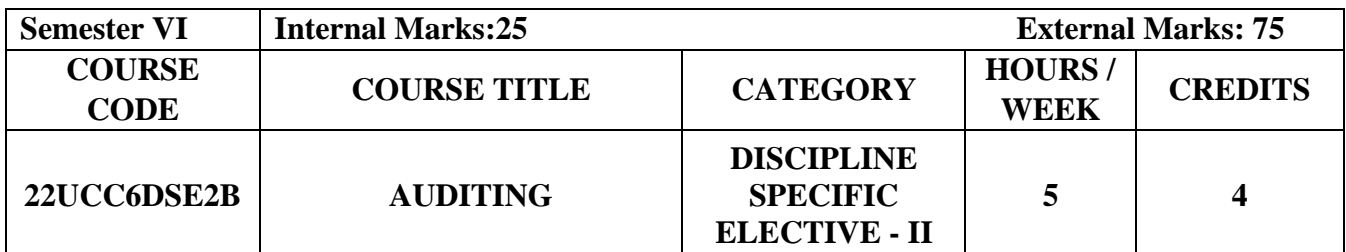

# **Course Objectives**

- To provide in-depth study of auditing principles, concepts and its practices.
- To know the meaning of internal control, internal check and audit.
- To impart knowledge about the methods of auditing and their applications.

# **Course Outcome and Cognitive Level Mapping**

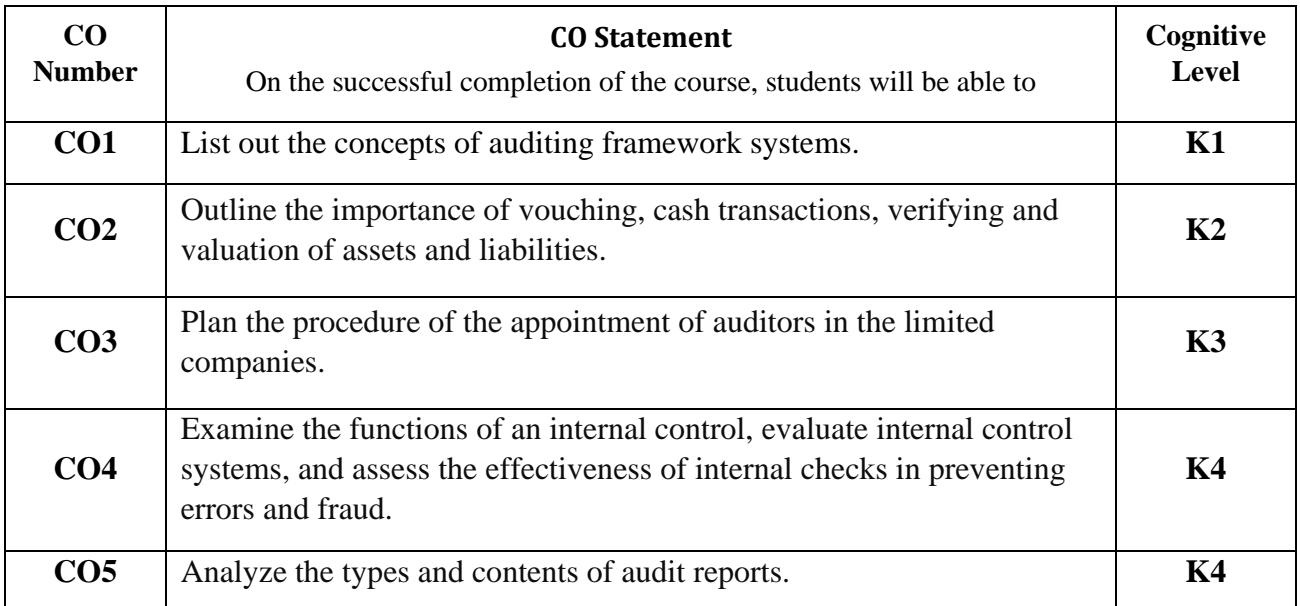

### **Mapping of COwithPO and PSO**

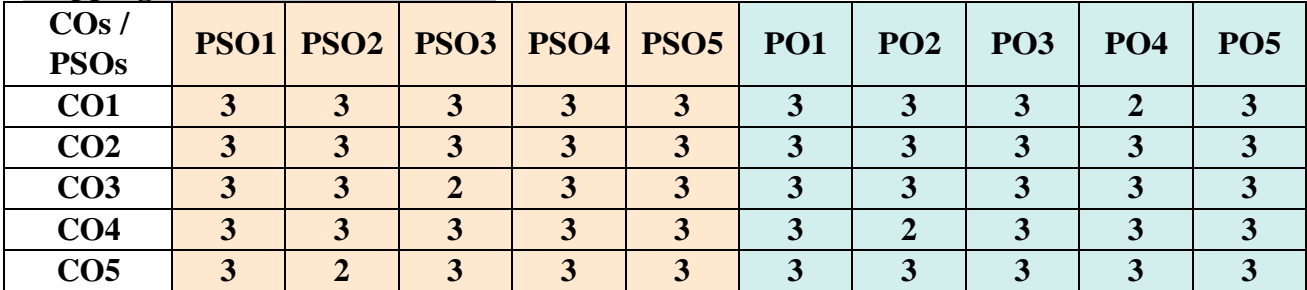

"1" – Slight (Low) Correlation "2" – Moderate (Medium) Correlation

"3" – Substantial (High) Correlation "-" indicates there is no correlation.

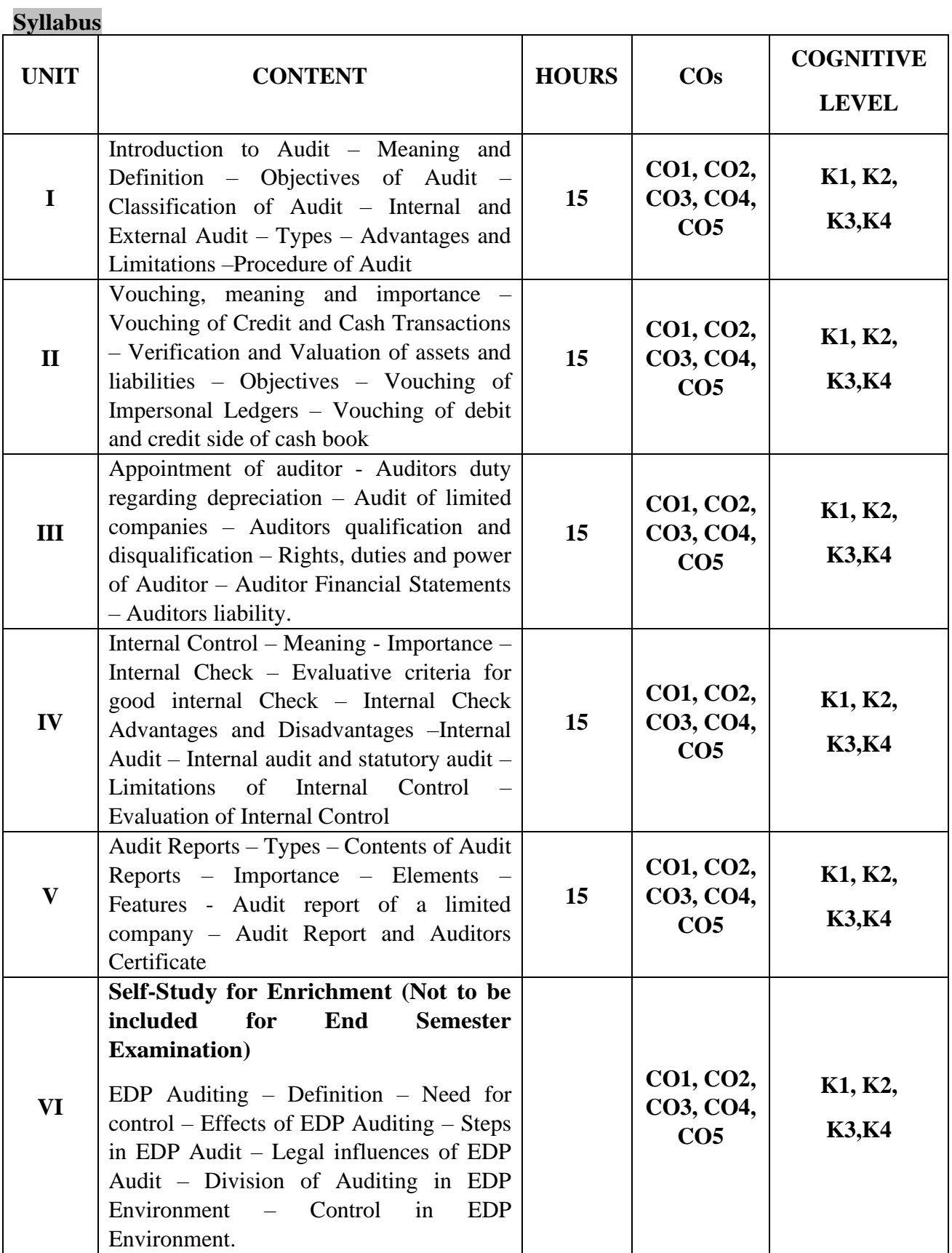

### **Text Book**

- 1. Dr.B.N.Tandon, Dr.S.Sudharsanam, S.Sundharabahu. (2016). *Practical Auditing*. Revised Edition.Sultan Chand and Company Pvt.Ltd.
- 2. Pradeep Kumar, Baldev Sachdeva, Jagwant Singh. (2022). *Auditing*, 15th Edition. Kalyani Publishers.
- 3. S.Vengadamani.( 2013).*Practical Auditing*. Revised Edition. Margham Publications.

### **Reference Books**

- 1. Ravinder Kumar and Virendar Sharma(2009). *Auditing Principles and Practices*.Revised Edition. PHI Learning Pvt. Ltd. New Delhi.
- 2. Dr. L. Natarajan(2018).*Practical Auditing*. Revised Edition. Margham Publications.
- 3. Dicksee(2000).*Principles of Auditing*. Latest Edition.Vikas Publishing House.

## **Web References**

- 1. <https://www.slideshare.net/gopikrishz/auditing-46200775>
- 2. <https://www.slideshare.net/AjayNazarene/unit-4-vouching>
- 3. <https://www.slideshare.net/vinayvp5/appointment-of-auditor-248444232>
- 4. <https://www.slideshare.net/manuhnatesh/chapter-2-internal-control-58710604>
- **5.** <https://www.slideshare.net/rakshitporwal1/audit-report-auditing-243734004>

### **Pedagogy**

Chalk and Talk, PPT, Discussion, Assignment, Demo, Quiz and Seminar.

### **Course Designer**

Dr.S.Jayalakshmi

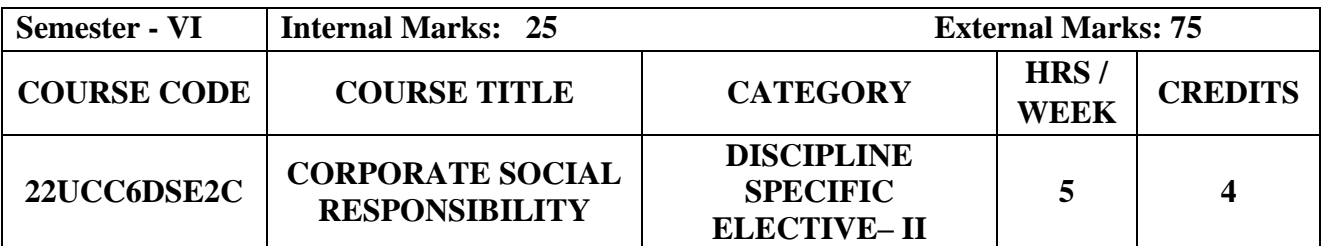

### **CourseObjective**

- To provide in depth and practical knowledge in Corporate Social Responsibility and Social Governance.
- To know the impact of CSR on the environment, stakeholders, consumers, suppliers, employees and all members of society.
- To demonstrate students that CSR is viable, when integrated into a global business strategy.

### **CourseOutcome and Cognitive Level Mapping**

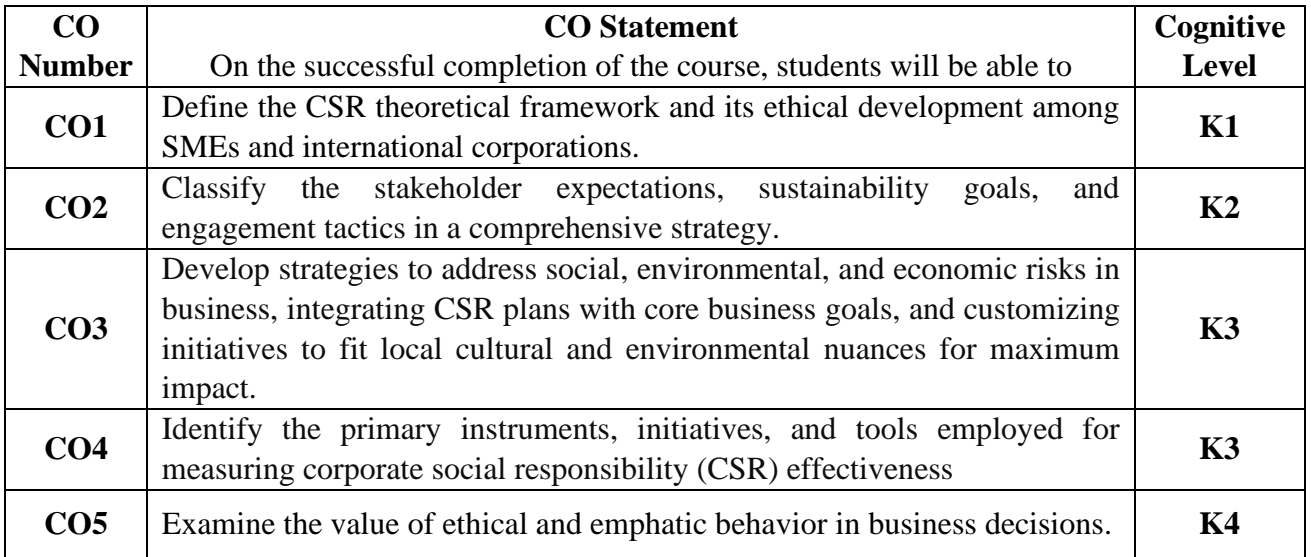

## **Mapping of CO with PO and PSO**

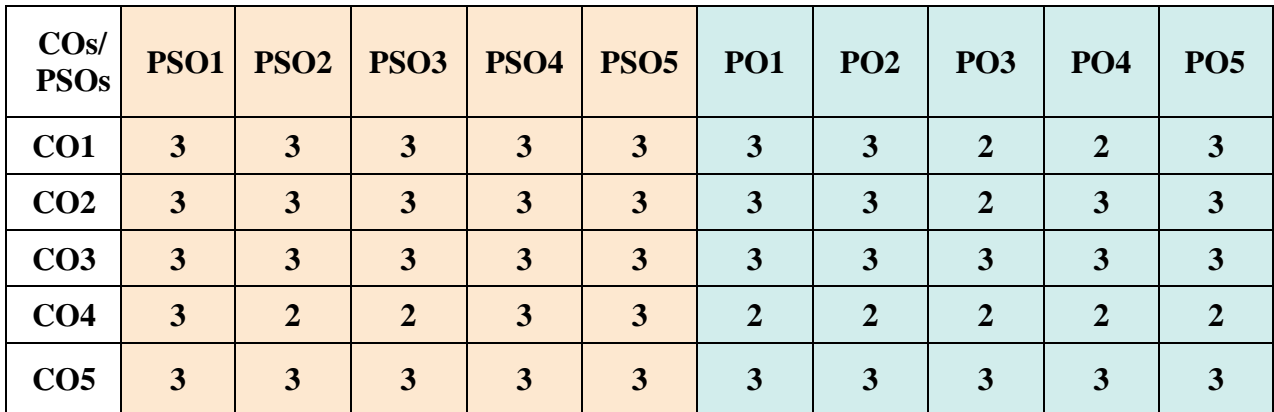

"1" – Slight (Low) Correlation "2" – Moderate (Medium) Correlation

"3"–Substantial (High)Correlation "-" Indicates there is no correlation.

# **Syllabus**

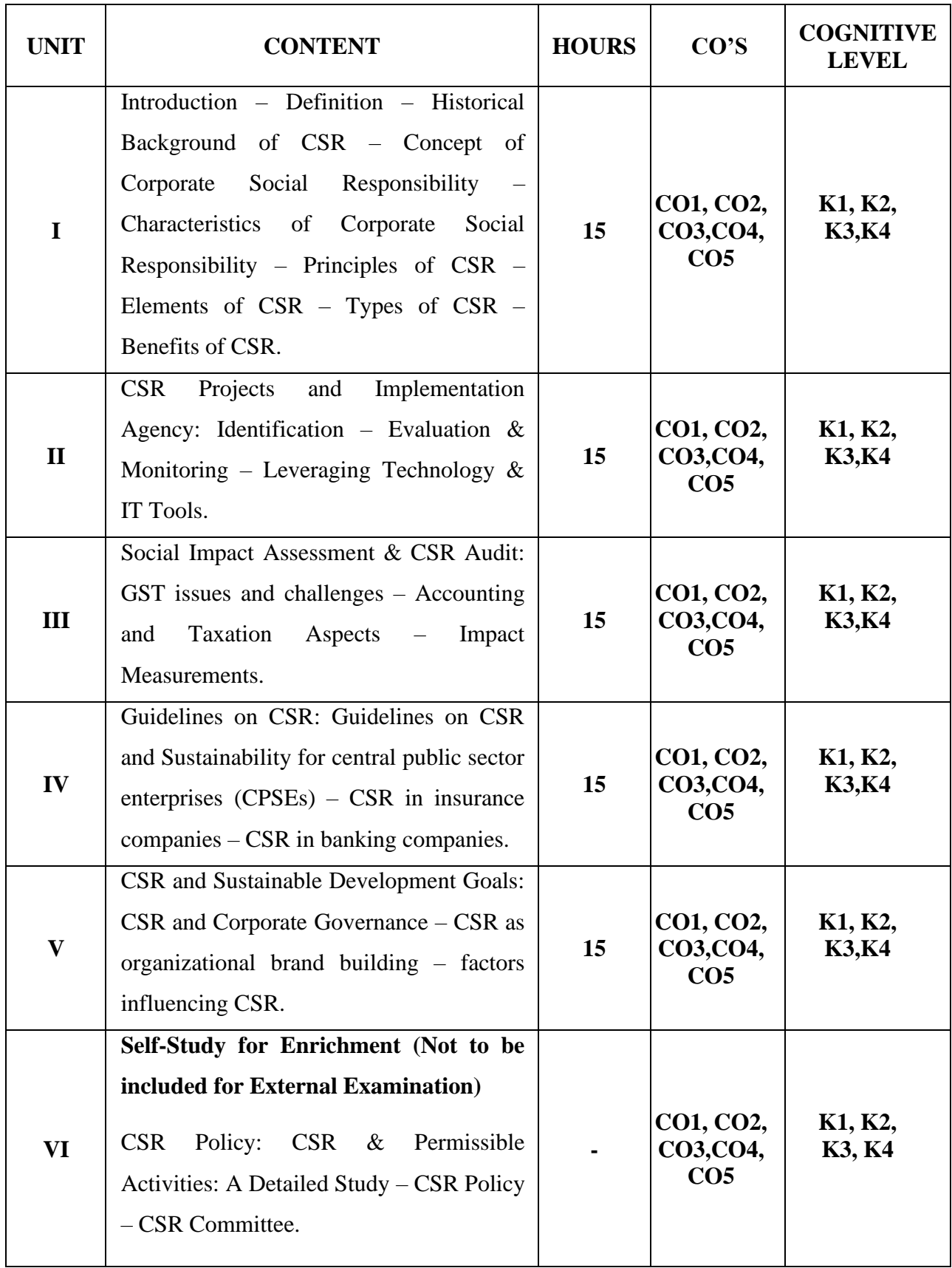

#### **Text Books**

- 1. A.C. Fernando, K.P. Muraleedharan, E.K. Satheesh. (2018).*Corporate Governance principles, polices*  and practices. 3<sup>rd</sup> Edition. Pearson Education in south Asia Pvt. Ltd.
- 2. J.P. Sharma. (2018). *Corporate Governance Business Ethics and CSR*, 2nd Edition.AneBook.New Delhi
- 3. Khanka.S.S. (2014). *Business Ethics and Corporate Social Responsibility*. 6<sup>th</sup> Edition. Sultan Chand & Company.

#### **Reference Books**

- 1. H.R. Machiraj(2013). *Corporate Governance.* Revised Edition. Himalaya Publishing House.
- 2. Anil Kumar, Lovleen Gupta, Jyotsna Rajan Arora.(2021), *Auditing and Corporate Governance*. 4<sup>th</sup> Edition. Taxman publishers.
- 3. Kamal Garg CA. (2023). *Corporate Social Responsibility.* 4 th Edition. Bharat's Publihers.

#### **Web Reference**

- 1. <https://www.businessnewsdaily.com/4679-corporate-social-responsibility.html>
- 2. <https://www.investopedia.com/terms/c/corp-social-responsibility.asp>
- 3. <https://www.ibm.com/topics/corporate-social-responsibility>
- 4. <https://online.hbs.edu/blog/post/types-of-corporate-social-responsibility>
- 5. <https://corporatefinanceinstitute.com/resources/esg/corporate-social-responsibility-csr/>
- 6. <https://online.vu.edu.au/blog/what-is-corporate-social-responsibility>

#### **Pedagogy**

Chalk and Talk, PPT, Discussion, Assignment, Demo, Quiz and Seminar.

### **Course Designer**

Dr.D.Ramya